# UNIVERSIDADE DO VALE DO RIO DOS SINOS **CIÊNCIAS EXATAS E TECNOLÓGICAS PROGRAMA INTERDISCIPLINAR DE PÓS-GRADUAÇÃO EM COMPUTAÇÃO APLICADA**

**MARCELO HENRIQUE EUZEBIO BATISTA**

# **UM MODELO PARA GERAÇÃO DE PERFIS DE USUÁRIOS BASEADO EM TÉCNICAS DE PSICOMETRIA**

São Leopoldo Maio / 2009

# M**ARCELO HENRIQUE EUZEBIO BATISTA**

# **UM MODELO PARA GERAÇÃO DE PERFIS DE USUÁRIOS BASEADO EM TÉCNICAS DE PSICOMETRIA**

Dissertação apresentada à Universidade do Vale do Rio dos Sinos como requisito parcial para a obtenção do título de Mestre em Computação Aplicada.

Orientador: Prof. Dr. Jorge Luis Victória Barbosa

São Leopoldo Maio / 2009

# *Programa Interdisciplinar de Pós-Graduação em Computação Aplicada*

*Área de Concentração em Modelagem e Simulação* 

 $\mathcal{L}_\mathcal{L}$  , and the set of the set of the set of the set of the set of the set of the set of the set of the set of the set of the set of the set of the set of the set of the set of the set of the set of the set of th

 $\mathcal{L}_\mathcal{L}$  , and the set of the set of the set of the set of the set of the set of the set of the set of the set of the set of the set of the set of the set of the set of the set of the set of the set of the set of th

*Linha de Pesquisa em Engenharia de Software e Linguagem de Programação* 

**Dissertação de Mestrado** 

Elaborada por:

Marcelo Henrique Euzébio Batista

Orientado por:

Prof. Dr. Jorge Luis Victória Barbosa

#### **AGRADECIMENTOS**

A humanidade ao longo do tempo e ainda hoje referencia essa força de várias maneiras, não importa o nome ou a forma imaginada por qualquer pessoa. O importante é crer que existe uma força que orquestra o micro e o macro, desde o menor ser vivo até os planetas do cosmos e vice-versa. Acreditando ou não nessa força e colocando qualquer outro nome, mesmo assim as regras do jogo não são diferentes.

Agradeço em primeiro lugar a DEUS.

Aos meus familiares que souberam entender minhas ausências.

A minha esposa, pois mais uma vez o ditado se faz real "Ao lado de um grande homem sempre existe uma grande mulher".

A minha filha de apenas 5 anos, que mesmo não entendendo o que eu estava fazendo, ficava ao meu lado me imitando em seu notebook da Xuxa ou escrevendo em rascunhos de minha dissertação.

Ao meu Orientador que soube trabalhar minhas deficiências de maneira harmoniosa e tranquila.

Ao Prof. Msc. João Ricardo Bittencourt coordenador Executivo do Curso Superior Jogos Digitais da UNISINOS pela co-orientação informal auxiliando de forma significativa no meu trabalho como um todo.

Ao meu irmão Gustavo que auxiliou no amadurecimento do meu projeto e nas definições dos testes de comportamento de minha dissertação.

Ao colega de serviço e amigo Clóvis Silveira que acreditou no meu trabalho e na parceria da minha pesquisa de dissertação com sua monografia de conclusão de curso em Licenciado em Ciência da Computação na FEEVALE.

Ao aluno Thiago Roberto Lima Lopes da Fundação Bradesco que trabalhou de forma voluntária na construção dos protótipos e aplicação dos mesmos em mais de trezentos alunos.

A toda e qualquer pessoa que de alguma forma tenha contribuído para a construção desse trabalho.

#### RESUMO

Este trabalho propõe um modelo para geração de perfis de usuários baseado em Psicometria, propiciando a junção entre áreas distintas, como Psicologia e Computação. O PPG – *Psychometric Profile Generator*, assim denominado, consiste em um modelo computacional para geração de perfis de usuários, prospectando o nível de habilidade ou comportamento dos avaliados através do modelo matemático TRI – Teoria de Resposta ao Item. O PPG fornece aos sistemas externos de educação, entretenimento e recrutamento e seleção o nível de habilidade ou comportamento não tendo nenhum contato com os usuários desses sistemas. Sendo assim o principal foco do PPG é fornecer um perfil na forma de um nível de habilidade e ou comportamento, valendo-se de conhecimentos de áreas distintas, como os modelos matemáticos da Psicometria e técnicas de Inferências Estatísticas.

**Palavras-chaves:** Psicometria. Inferência Estatística. Educação. Entretenimento. Recrutamento e Seleção.

# $ABSTRACT$

This work paper proposes a model for generation of profiles of users based on Psychometrics, providing the junction between different areas, such as psychology and computing. The PPG - Psychometric Profile Generator, so called, consists of a computational model for generation of profiles of users, prospective the level of skill or assessed by the behavior of model mathematical IRT - Item Response of Theory. The PPG provides external systems of education, entertainment and recruitment and selection of the level skill or behavior are not having any contact with users of such systems. Thus the main PPG's focus is to provide a profile as a level of or ability and behavior, are worth knowledge in different fields, such as models Psychometrics and the mathematical techniques of inferences Statistics.

**Key-words:** Psychometrics. Statistics Inference. Education. Entertainment. Recruitment and Selection.

# LISTA DE FIGURAS

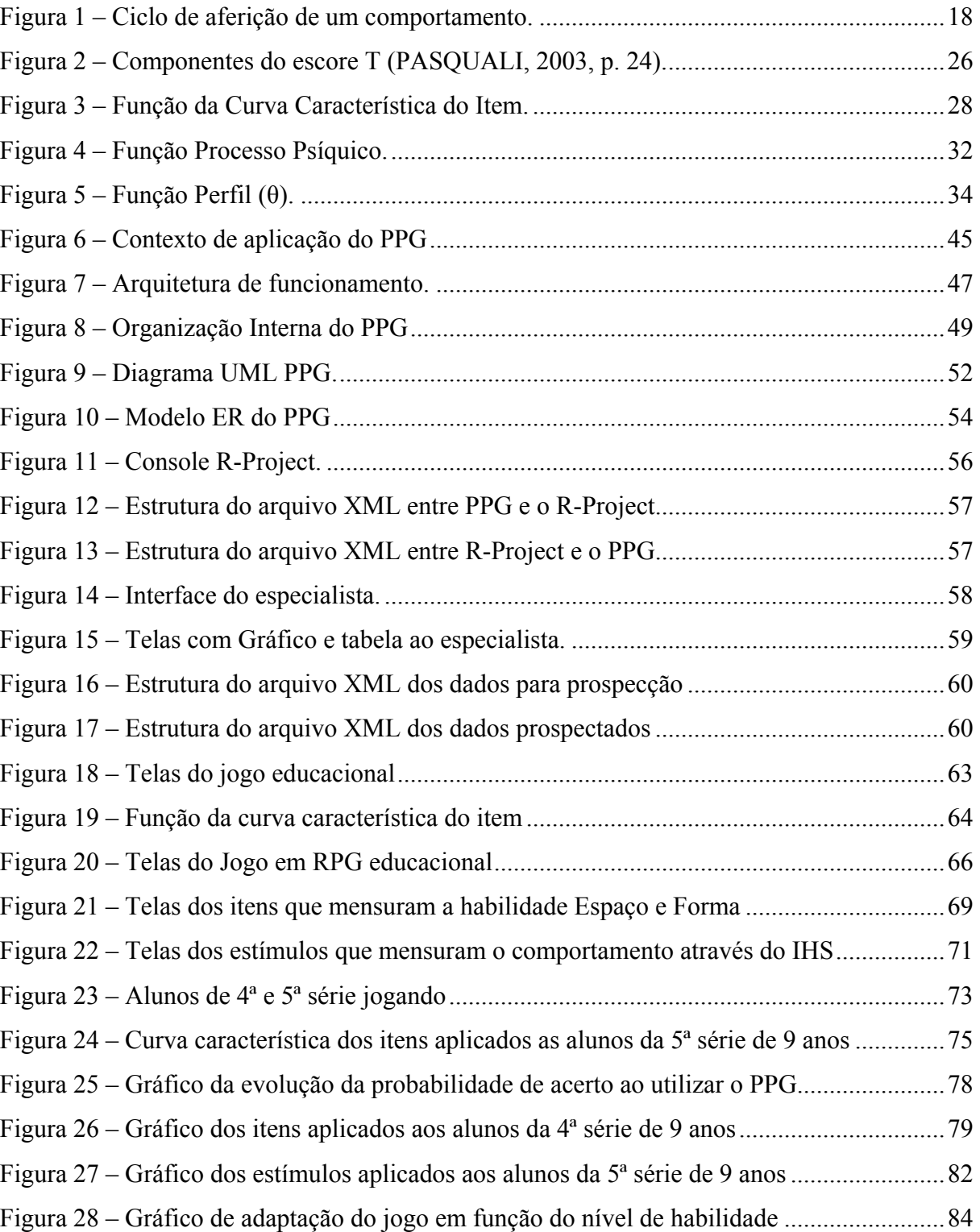

# **LISTA DE TABELAS**

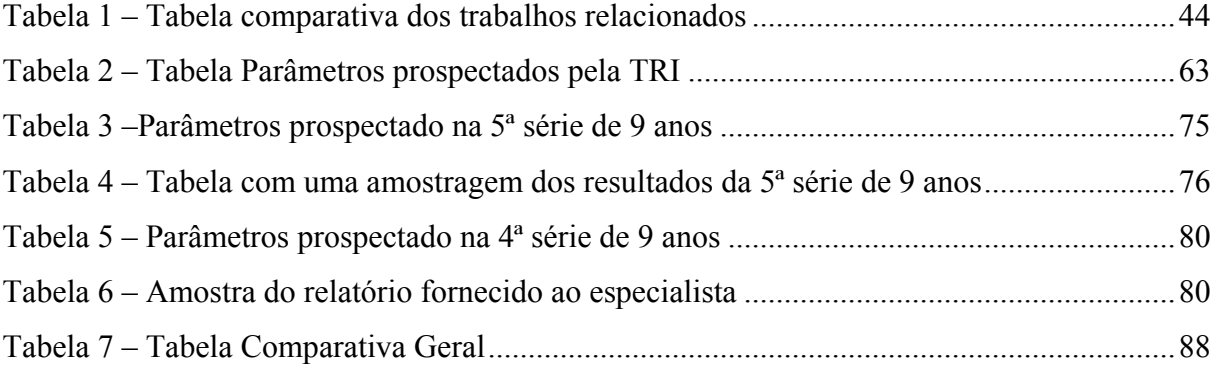

# LISTA DE ABREVIATURAS

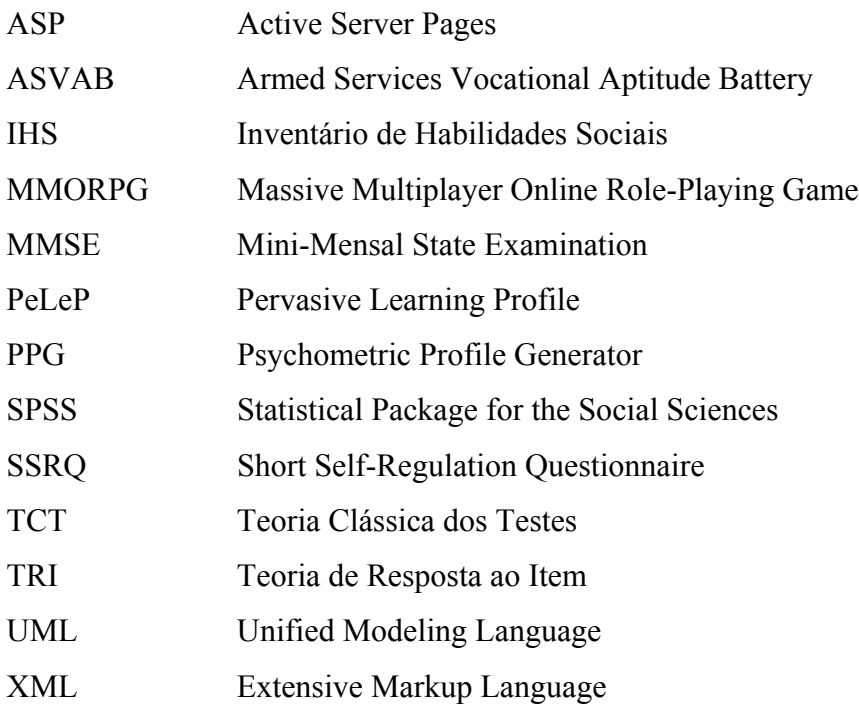

# **SUMÁRIO**

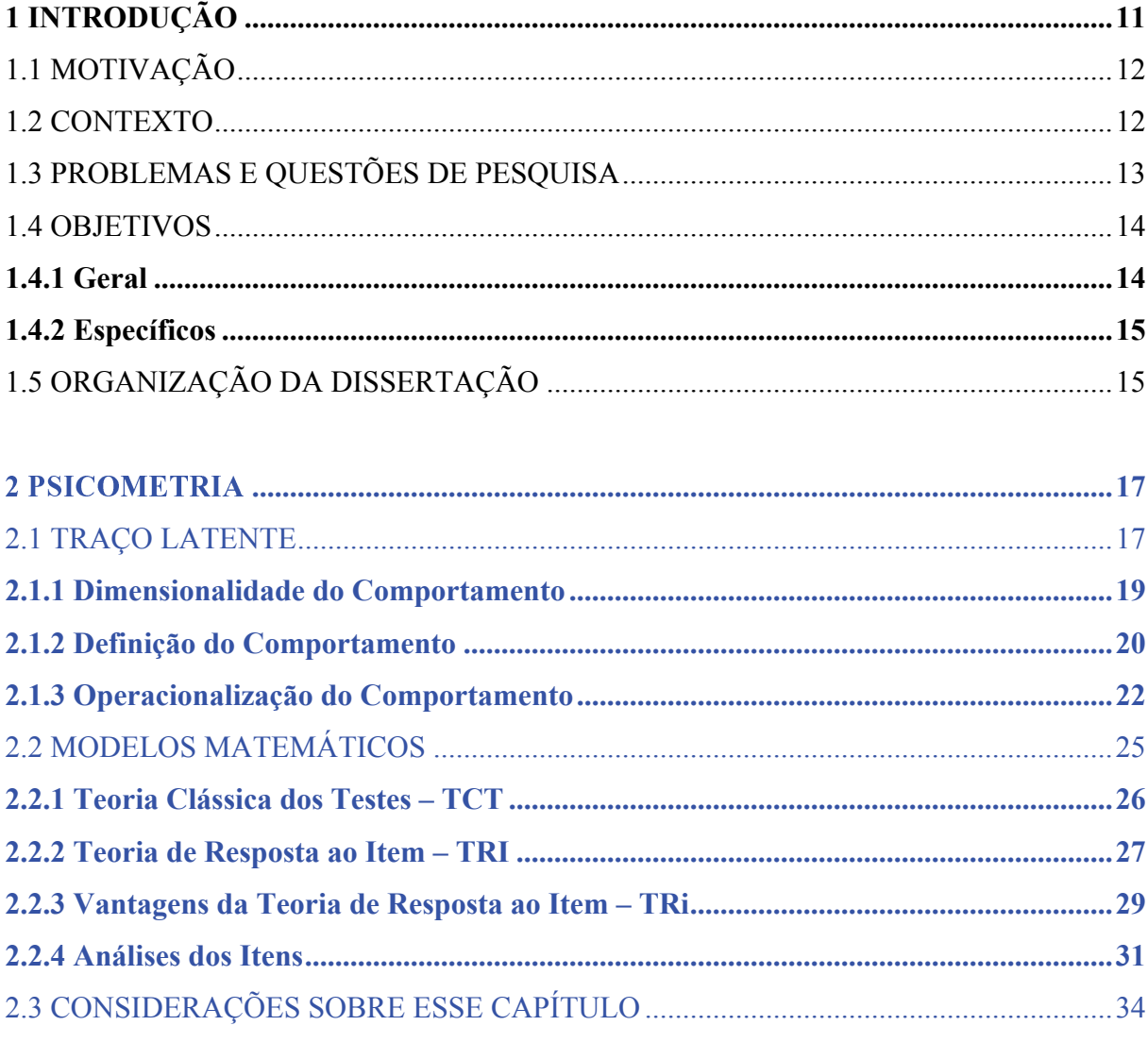

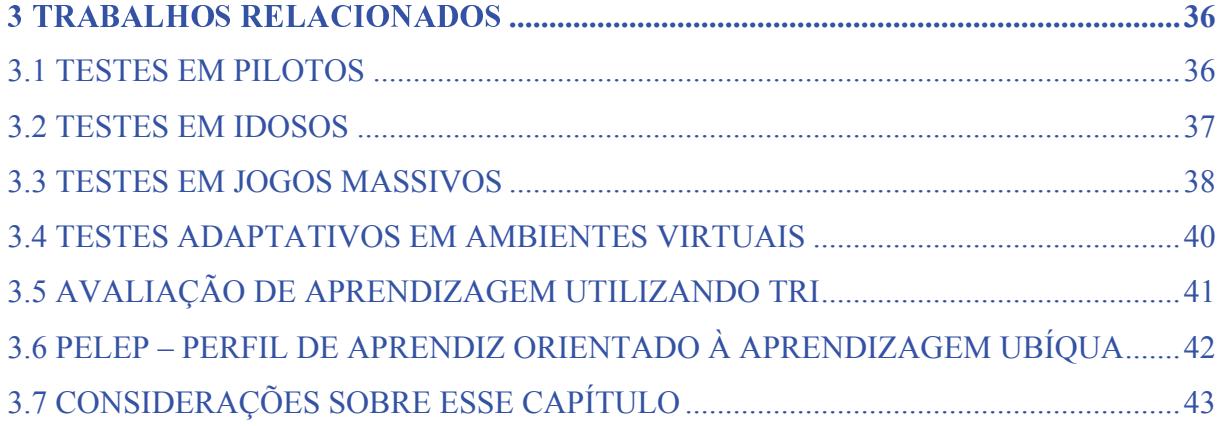

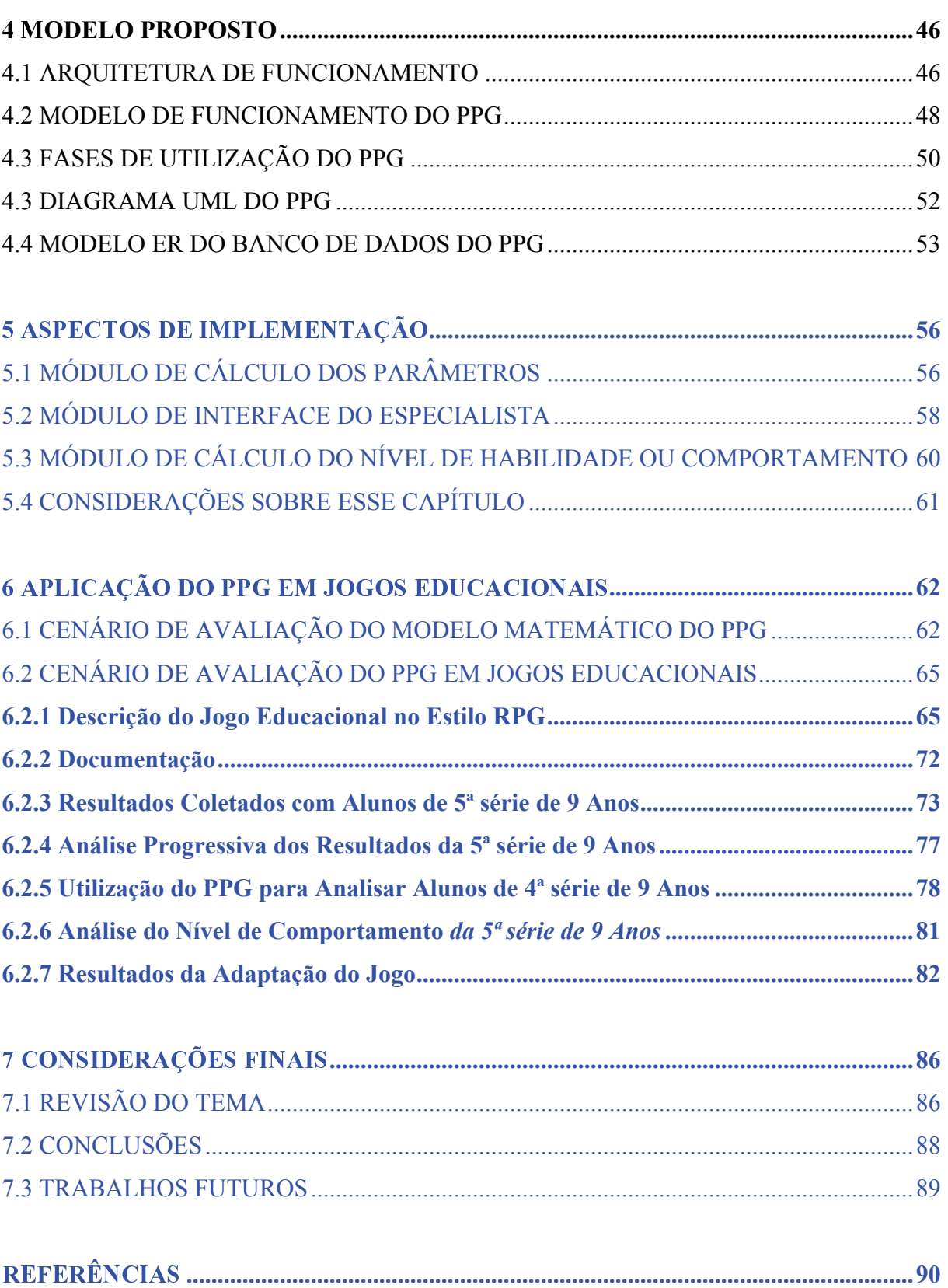

# **1 INTRODUÇÃO**

Nas últimas décadas ocorreram grandes evoluções científicas, quando áreas específicas do conhecimento evoluíram consideravelmente com grandes contribuições para o aumento médio da expectativa de vida, com avanços nos meios de comunicação, automatização e informatização de diversos setores da economia mundial.

A partir desse contexto, observa-se uma desconexão entre essas descobertas e, consequentemente, entre as ciências, nas quais as diversas áreas do conhecimento procuraram soluções isoladas em seus nichos de evolução e abrangência, deixando, assim, de contribuir ou receber contribuições de áreas distintas, como, por exemplo, a Psicologia, a Matemática, a Biologia, entre outras tantas.

Essa ideia de segmentação, na qual se produz uma parte do produto final, não combina com as necessidades gerais de um ser humano, pois precisamos enxergar os contextos e suas relações. As produções industriais, comerciais, acadêmicas e de serviços estão baseadas em fornecer ou agregar valores, seja através de um produto, uma descoberta científica, ou um serviço prestado.

Nesse sentido, é possível dizer que a realidade não condiz com essa situação de segmentação das ciências. É necessário dar maiores informações a clientes, pacientes, alunos e usuários, ou seja, os seres humanos que consomem os produtos e serviços possuem diferentes características, informações, preferências, ideias e sentimentos, que estão em constante mudança.

Assim, o principal elo na criação de sistemas computacionais, sejam eles educacionais, comerciais ou de entretenimento, é oferecer atratividade e equilíbrio entre as diferentes personalidades ao interagirem com esses sistemas. Para viabilizar a criação desses sistemas, surge a necessidade da construção de um mecanismo que auxilie a inferir, estimar e prospectar de maneira científica as preferências e tendências das pessoas.

Dessa forma, a união de áreas do conhecimento, tais como Psicometria, Computação e Inferência Estatística, aponta para uma junção de descobertas e evoluções que se

complementam, pois a Psicometria necessita de algoritmos e do processamento das informações proporcionado pela Computação, assim como se utiliza da Inferência Estatística para prospectar e comprovar a veracidade dos dados.

Assim, todo esse contexto auxilia no fechamento desse processo de criação de um motor que prospecte os perfis dos usuários. Esse motor denominado PPG (*Psychometric Profile Generator*) poderá ser utilizado nas áreas de educação, entretenimento, comércio, recrutamento, seleção e psicologia, agregando valores, tais como: adaptação dos sistemas às preferências e evoluções dos usuários nas áreas mencionadas, conforme sua interação com os sistemas.

## 1.1 MOTIVAÇÃO

A motivação central desse trabalho é a criação de perfis de usuários, com o foco em suas habilidades e comportamentos, procurando interação com sistemas externos ao PPG, facilitando, assim, a manipulação dos especialistas nos modelos matemáticos viabilizados pela Psicometria.

Nessa proposta de criação do PPG, os sistemas utilizaram as informações geradas pelo gerador para ampliar suas interações com os usuários, fornecendo maiores atratividades e evoluções em seus processos educacionais, de entretenimento ou de seleção. Assim sendo, todo o exposto motiva e viabiliza a criação de um gerador de perfil de usuários que prospecta essas habilidades e comportamentos para os sistemas externos ao PPG, proporcionando uma aproximação entre os sistemas e seus usuários, deixando-os atrativos, competitivos e focados em suas propostas principais, sejam elas de educar, entreter ou selecionar.

#### 1.2 CONTEXTO

Os trabalhos realizados por psicólogos, utilizando a Psicometria como ciência que procura medir os comportamentos e habilidades definidos como traço latente, centralizam-se em obter informações de seus pacientes (clientes), através de testes e, a posteriori, de análise através de modelos matemáticos e Inferência Estatística (ANASTASI, 2000).

Para viabilizar sua atuação, o PPG atua fornecendo informações aos sistemas educacionais, de entretenimento, de recrutamento e de seleção. Assim, os usuários dos sistemas não se comunicam com o PPG, pois as coletas de informações das interações dos usuários e dos sistemas ficam por conta dos sistemas externos ao PPG. Dessa forma, o PPG consegue atender a diferentes tipos de sistemas e realiza sua tarefa de gerar perfis de usuários.

Os sistemas, por sua vez, devem interagir com os usuários e o gerador. Essa interação deve ser sincronizada, uma vez que cada sistema sabe os momentos certos de coletar os itens e/ou estímulos e enviá-los ao gerador. A função do gerador é definir o nível de habilidade ou comportamento solicitado pelo sistema e armazenar essas informações para futuras interações.

### 1.3 PROBLEMAS E QUESTÕES DE PESQUISA

A medição está presente em todas as áreas do conhecimento, embora em algumas áreas essas unidades de medida sejam expressas com maior facilidade. Na Física, por exemplo, densidade é igual a peso por volume ou velocidade é igual a metros por segundo. Têm-se valores, com ou sem erros, mas utiliza-se a derivação de algumas leis já concebidas e aceitas.

As medições em ciências psicossociais, realizadas principalmente, mas não obrigatoriamente por psicólogos, parecem difíceis de serem concebidas nesse contexto, pois medem um determinado comportamento na forma de estímulos e respostas de um indivíduo. Em comparação com áreas das ciências exatas, que possuem as ferramentas de medida, com números que mensuram seus universos, as ciências psicossociais utilizam as medições realizadas de um determinado comportamento ou habilidade para construir suas próprias ferramentas de medição. Medem-se, então, determinados comportamentos ou habilidades de diversos indivíduos e, através dos resultados obtidos, define-se o padrão, valendo-se da prospecção e comparação dos dados dentro desse conjunto medido.

Dessa maneira, resume-se que as ciências psicossociais necessitam de uma definição completa de um determinado comportamento ou habilidade. Logo após se realizam aferições desses estímulos ou itens, finalizando-se com comparações entre os dados coletados.

Nesse sentido, pode-se dizer que o intuito desta dissertação é responder as seguintes perguntas:

- a) Um modelo computacional para geração de perfis de usuários pode ser criado usando técnicas de Psicometria e Inferência Estatística?
- b) Como construir um gerador de perfis de usuários que consiga interagir com sistemas de educação, de entretenimento, de recrutamento e de seleção, já que esses sistemas interagem com diversos universos computacionais, como jogos de computadores, educação à distância e recrutamento e seleção de diversos níveis escolares e culturais?
- c) Como acoplar o gerador aos sistemas externos de forma menos intrusiva possível?

#### 1.4 OBJETIVOS

#### **1.4.1 Geral**

O objetivo desse trabalho é propor a criação de um modelo computacional para geração de perfis de usuários, denominado PPG (*Psychometric Profile Generator*). O modelo pode, através da interação com os sistemas externos, armazenar as respostas na forma de itens ou estímulos dos usuários fornecidos pelos sistemas externos ao PPG. Com o decorrer desse armazenamento, ou seja, com as interações dos sistemas versus o PPG, ocorrerá a alimentação interna do PPG e, consequentemente, sua retroalimentação do perfil, sendo esta de suma importância, pois proporciona aos sistemas externos o refinamento e a depuração dos perfis.

A geração de um perfil consiste em descobrir o comportamento ou habilidade dos usuários, através de estímulos ou itens coletados pelos sistemas externos ao PPG. Para

viabilizar essa coleta, necessita-se da interação das pessoas com os sistemas. Segundo pesquisadores (PASQUALI, 2003) e empresas especializadas<sup>1</sup>, inúmeras formas de interações viabilizam a mensuração do perfil de um usuário. Pode-se citar exemplos como: simuladores, jogos empresariais e testes com as mesclas de realidade virtual e realidade aumentada, ou seja, integração entre o mundo virtual e o real.

Desse modo, o objetivo geral desse trabalho é a utilização de modelos matemáticos criados pela Psicometria como, por exemplo, a Teoria de Resposta ao Item (ANASTASI, 2000) para prospectar os perfis, a Inferência Estatística para validar os dados e a Computação aplicada juntamente com os jogos computacionais compõem o universo utilizado.

#### **1.4.2 Específicos**

 $\overline{a}$ 

Pontualmente, almeja-se atender os objetivos abaixo, além dos objetivos gerais já citados:

- a) propor um modelo computacional para geração de perfis de usuários;
- b) implementar um protótipo;
- c) avaliar a proposta através de sua aplicação em jogos educacionais.

# 1.5 ORGANIZAÇÃO DA DISSERTAÇÃO

Esta dissertação possui sete capítulos, sendo que no primeiro encontra-se a introdução. Os demais capítulos são descritos a seguir:

- a) capítulo 2: psicometria descreve a Psicometria e seus modelos matemáticos utilizados como base no desenvolvimento do trabalho;
- b) capítulo 3: trabalhos relacionados relaciona os trabalhos que utilizam a Psicometria e as áreas envolvidas com geração de perfis de usuários;

<sup>1</sup> Site de empresa especializada em testes Psicométricos. Disponível em: <http://www.playgen.com>. Acesso em: jan. 2009.

- c) capítulo 4: modelo proposto descreve a solução a ser desenvolvida;
- d) capítulo 5: descreve os detalhes da prototipação do PPG;
- e) capítulo 6: aplicação do PPG em jogos educacionais descreve os cenários de aplicação do PPG em jogos educacionais;
- f) capítulo 7: considerações finais apresenta as conclusões finais e faz uma comparação entre o PPG e os trabalhos relacionados;
- g) referências lista as fontes de pesquisa utilizadas na realização deste trabalho.

#### **2 PSICOMETRIA**

A necessidade da medida em ciência é constante. Não se realiza pesquisa profissional sem a elaboração de instrumentos de aferição das hipóteses. A Psicometria é um ramo da Psicologia que utiliza a Estatística para estudar fenômenos psicológicos, assim como a Sociometria, Antropometria, Biometria e Econometria revelam as formas de medidas aplicadas nas mais distintas áreas do conhecimento humano (BAKER, 2001).

A Psicometria estuda o processo comportamental, utilizando-se de variáveis de caráter abstrato, como o traço latente para criar modelos matemáticos. Assim, gerando estímulos que facilitem a leitura desses traços latentes, seja através de um jogo, de um questionário ou de um ambiente simulado da realidade.

Este capítulo oferecerá uma visão geral da Psicometria, dos fundamentos utilizados ao construir um traço latente conhecido como perfil, dos modelos matemáticos utilizados para prospectar o perfil e as análises aplicadas aos modelos.

#### 2.1 TRAÇO LATENTE

A Psicometria originalmente utiliza como base as Ciências Psicológicas e Inferências Estatísticas para aprofundar seus estudos na investigação dos fenômenos psicológicos, valendo-se de técnicas estatísticas para fundamentar e aferir seus conceitos. Dessa forma, define modelos matemáticos e estruturas comportamentais conhecidos como "traço latente" e/ou "perfil".

Conforme Pasquali (2003), o "traço latente" pode ser encontrado sob expressões como: variável hipotética, variável fonte, fator, construto, conceito, estrutura psíquica, traço cognitivo, processo cognitivo, processo mental, estrutura mental, habilidade, aptidão, traço de personalidade, processo elementar de informação, componente cognitivo, tendência ou atitude.

Na elaboração de instrumentos psicométricos, foca-se fundamentalmente técnicas e procedimentos que melhor exemplificam e representam um determinado comportamento para o qual se quer desenvolver um instrumento de medida, bem como a operacionalização do comportamento em itens e/ou estímulos. A Figura 1 mostra o ciclo de aferição de um comportamento.

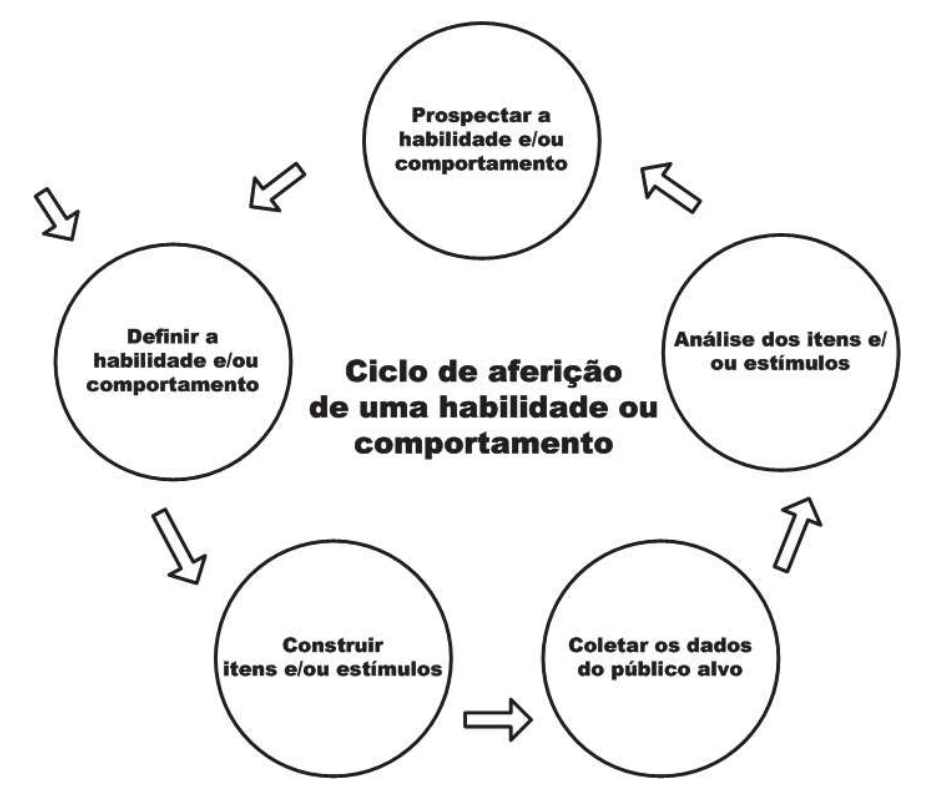

Figura 1 – Ciclo de aferição de um comportamento.

Dependendo da literatura existente sobre o comportamento e/ou perfil que o instrumento pretende medir, a teoria do traço latente, bem como os tipos, categorias de comportamentos que constituem uma representação adequada do mesmo traço, possui procedimentos teóricos que devem ser elaborados para cada instrumento.

Pensando assim, o ciclo inicia com a definição de qual comportamento será medido – fase importante –, pois foca-se em um determinado comportamento, auxiliando no passo seguinte, que é o de construir itens e/ou estímulos que realmente representem o comportamento desejado e definido no passo anterior.

A coleta dos dados, medindo os valores em um determinado público-alvo, constitui outro passo importante no sentido de utilizar itens construídos para aquele determinado público. Por exemplo, não se pode aplicar estímulos construídos para adolescentes em adultos, sendo a recíproca verdadeira.

Sobre a análise dos itens e/ou estímulos medidos vale dizer que ela é de suma importância nesse processo, pois constitui o processo que validará ou não determinado item ou estímulo, compondo, assim, um universo que realmente represente o comportamento desejado.

Este teorizar sobre um determinado comportamento implica em resolver algumas questões básicas que permitem a construção adequada de um instrumento de medida dos perfis então elaborados. Nesse sentido, é necessário estabelecer a dimensionalidade do comportamento, definir constitutiva e operacionalmente o comportamento em questão, operacionalizando-o em tarefas, itens e/ou estímulos comportamentais.

Por conseguinte, o resultado esperado ao se seguir os passos do ciclo de aferição de um comportamento é um conjunto de itens e/ou estímulos que mensurem o comportamento desejado, tornando, dessa maneira, esses conjuntos de itens e/ou estímulos à ferramenta de medida a ser usada em Psicometria.

#### **2.1.1 Dimensionalidade do comportamento**

A dimensionalidade, segundo Anastasi (2000), constitui, talvez, o ponto mais crítico na elaboração dos instrumentos psicométricos, porque toda esta fase resulta essencialmente da teoria psicológica de um determinado comportamento, definindo, assim, a sua estrutura.

A tarefa de construção dessa teoria sobre um determinado comportamento específico não é uma tarefa específica do psicometrista, mas sim do psicólogo teórico ou especialista da área que constitui o universo medido. Nesse sentido, os psicometristas ou especialistas devem encontrar uma teoria que realmente represente o comportamento desejado e, com base nessa teoria, fundamentar a construção dos instrumentos de medida. A existência das mais variadas teorias ou fantasias sobre praticamente qualquer comportamento em Psicologia, ou áreas

afins, torna a tarefa do psicometrista ou especialista uma tarefa árdua quando se necessita construir um instrumento para medir um determinado comportamento.

Esse contexto inicial de pesquisa e fundamentação teórica sobre determinado comportamento desejado deve auxiliar o psicometrista ou especialista a elaborar uma teoria sobre o que entende pelo determinado comportamento que pretende medir. Existem dados empíricos sobre muitos comportamentos e com base neles o psicometrista poderá desenvolver uma teoria sobre um comportamento específico, uma vez que ela irá ajudá-lo na construção do seu instrumento de medida.

De outro lado, os dados empíricos que serão coletados por meio dos ambientes e as amostras definidas pelo pesquisador irão ajudar a decidir se sua teoria possui ou não alguma consistência científica. Isto é, se essa teoria segue a lógica da pesquisa empírica, auxiliando na verificação dos dados, podendo ou não confirmar a validade dessa teoria. Consequentemente, vai determinar se o conjunto de itens e/ou estímulos realmente mede o comportamento desejado.

Exemplificando um cenário de aferição de um instrumento que mensure determinado comportamento, o especialista deve saber exatamente o comportamento que deseja medir e como deverá coletar essas informações, para tanto deverá construir estímulos que englobem todas as formas de expressão desse comportamento. Por exemplo, se o especialista deseja mensurar o nível de sociabilidade de determinado grupo, ele deverá saber como o grupo expressa esse comportamento, verificando faixa etária, raça e até mesmo religião, pois dependendo das suas crenças os estímulos construídos não terão validade nenhuma.

#### **2.1.2 Definição do comportamento**

Decidida a dimensionalidade dos comportamentos, é preciso conceituá-los de forma detalhada. Novamente, isso se faz tendo como base a literatura pertinente, os peritos da área e a própria experiência. Necessita-se de um conceito definido e preciso dos fatores para os quais se quer construir o instrumento de medida. Por isso, é possível dizer que a tarefa aqui é dupla,

pois tem como resultado dois produtos, a saber: as definições constitutivas e as definições operacionais dos comportamentos.

A Definição Constitutiva é expressa literalmente pela Psicometria como um comportamento definido por meio de outros comportamentos, ou seja, comparações realizadas com base em definições já concebidas e aprovadas anteriormente. Para fins de exemplo, se a inteligência verbal for definida como a "capacidade de compreender a linguagem", encontra-se uma definição constitutiva, porque capacidade de compreender constitui uma realidade abstrata de um determinado comportamento real. Assim, é possível afirmar que as definições constitutivas são importantes no contexto da aferição dos instrumentos de medida, pois elas situam o comportamento exata e precisamente dentro da teoria deste comportamento, fornecendo os limites que determinado comportamento possui.

Definições dessa natureza impõem limitações importantes sobre o que se deve explorar quando o comportamento estiver sendo mensurado. São limitações não somente em termos de limites que não podem ser ultrapassados, mas em termos de fronteiras que devem ser respeitadas, pois normalmente um instrumento que mede um comportamento não consegue cobrir toda a magnitude semântica de um conceito.

As definições constitutivas vão permitir avaliar a qualidade do instrumento que mede um determinado comportamento em termos de quanto sua extensão é coberta pelo instrumento, surgindo, dessa maneira, instrumentos com melhores ou piores resultados.

Por outro lado, a Definição Operacional, definida por Pasquali e Primi (2003), na qual um instrumento de medida já é uma operação concreta, tem como característica a passagem do terreno abstrato para o concreto, uma vez que é precisamente viabilizada pelas definições operacionais dos comportamentos. Esse é o momento mais crítico na construção de medidas psicométricas, pois é onde se fundamenta a validade desses instrumentos, se baseados, é claro, na legitimidade da representação científica e comportamental do perfil desejado.

Um comportamento é operacional quando o mesmo é definido não mais em termos de outros comportamentos, mas sim em termos de operações concretas, de comportamentos físicos através dos itens e/ou estímulos a serem medidos, para os quais os comportamentos se expressam.

Nesse viés, para assegurar uma melhor cobertura do comportamento, as definições operacionais deverão especificar e elencar aquelas categorias de comportamentos, que seriam a representação ideal de comportamento. Quanto melhores e mais completas forem essas especificações, melhores serão as garantias de que o instrumento de medida do comportamento será válido e útil (ANASTASI, 2000; PASQUALI, 2003).

#### **2.1.3 Operacionalização do comportamento**

A operacionalização do comportamento é o passo da construção dos itens e estímulos, expressando e representando de forma geral o comportamento, com base nas tarefas, itens e estímulos que as pessoas deverão executar para que se possam avaliar a magnitude de presença do comportamento (PASQUALI, 1999). É importante notar que, no processo de elaboração do instrumento, conforme exposto, os itens e/ou estímulos não são mais coletados a esmo, mas eles são elaborados ou selecionados em função das definições operacionais de um comportamento, o qual já foi exaustivamente analisado em seus fundamentos teóricos e nas evidências (dados) disponíveis.

Assim, não é qualquer item e/ou estímulo que pareça medir o comportamento que poderá ser aceito, mas somente aquele que corresponde às definições teóricas (constitutivas) e as suas definições operacionais. Agora, o que impera na seleção dos itens e/ou estímulos é sua pertinência ao contexto teórico do comportamento. Aliás, os itens não são selecionados ou gerados aleatoriamente, pois eles são construídos para representar comportamentalmente o perfil de interesse. Portanto, as regras para construção de itens e/ou estímulos apontadas por Pasquali (2003) necessitam de critérios que auxiliem na sua elaboração de forma adequada e que contribuam na confecção dos itens e/ou estímulos.

Essas regras são aplicáveis, em parte, na construção de cada item individualmente e também no conjunto dos itens que medem um mesmo comportamento. Verifica-se, então, que, dependendo do tipo de comportamento a ser medido, sendo esse comportamento referente à aptidão ou à personalidade, algumas regras se aplicam e outras não.

Seguem abaixo os critérios para construção dos itens e/ou estímulos:

- a) critério comportamental: os itens e/ou estímulos devem expressar um comportamento, não uma abstração do comportamento. Segundo Pasquali (1999), o item deve permitir ao indivíduo testado uma ação clara e precisa, sem duplos sentidos;
- b) critério de objetividade ou de desejabilidade: para o caso de escalas de aptidão, os itens e/ou estímulos devem cobrir comportamentos de fato, permitindo uma resposta certa ou errada. O indivíduo deverá mostrar se conhece a resposta ou se é capaz de executar a tarefa proposta. Ao contrário, para o caso das atitudes e da personalidade em geral, os itens devem cobrir os comportamentos desejáveis (atitude) ou característicos (personalidade). O testado deve poder concordar, discordar ou opinar se tal comportamento convém ou não para ele, isto é, os itens e/ou estímulos devem expressar desejabilidade ou preferência. Não existem, neste caso, respostas certas ou erradas, mas sim diferentes gostos, preferências, sentimentos e modos de ser;
- c) critério da simplicidade: um item e/ou estímulo devem expressar uma única ideia sem duplos entendimentos, uma vez que os itens e/ou estímulos que introduzem explicações de termos ou oferecem razões ou justificativas são normalmente confusos porque introduzem ideias variadas, confundem e induzem o respondente. Por exemplo: gosto de feijão porque é saudável. A pessoa pode de fato gostar de feijão, mas não porque seja saudável. Assim, ele não saberia como reagir a tal item, se gosta porque o feijão é gostoso ou se gosta por ser saudável. O item e/ou estímulo exprimem duas ideias;
- d) critério da clareza: os itens e/ou estímulos devem ser inteligíveis para todos os indivíduos. Em função disso, utilizam-se frases curtas com expressões simples e inequívocas, pois frases longas e negativas incorrem facilmente na falta de clareza. Com referência às frases negativas, normalmente elas são mais confusas que as positivas. Consequentemente, é melhor afirmar a negatividade do que negar uma afirmação, ou seja, os itens não devem confundir o testado. Por exemplo: fica mais inteligível dizer "detesto ser interrompido" do que "não gosto de ser interrompido" ou em vez de "não me sinto feliz" é melhor dizer "sinto-me infeliz". Nesse contexto, é preciso também não utilizar gírias, pois não são em geral inteligíveis para todos os membros de uma população-

meta do instrumento, além de tipicamente ofender o estrato mais sofisticado da mesma população, o que pecaria contra o critério (j). Contudo, o linguajar típico da população-meta deve ser utilizado na formulação dos itens. Assim, são admissíveis e são mais apropriadas expressões conhecidas por tal população, ainda que elas possam parecer linguisticamente erradas e sem sentido para outro público. A preocupação aqui é a compreensão das frases ou mensagens (que representam tarefas a serem entendidas e, se possível, resolvidas), não sua elegância linguística;

- e) critério da relevância (pertinência, saturação, unidimensionalidade, correspondência): a expressão (frase ou mensagem) deve ser consistente com o traço (atributo, fator, propriedade medida) definido e com as outras frases ou mensagens que contextualizam o mesmo atributo. Resumindo, o item não deve insinuar atributo diferente do definido. O critério diz respeito à saturação que o item ou estímulo possui em relação ao comportamento;
- f) critério da precisão: esse critério supõe que o item ou estímulo pode ser localizado em uma escala de estímulos, na qual o item deve ter uma posição escalar modal definida e um desvio-padrão reduzido;
- g) critério da variedade: dois aspectos especificam este critério. São eles:
	- variar a linguagem: utilização dos mesmos termos em todos os itens e/ou estímulos confunde as mensagens e dificulta diferenciá-las, provocando monotonia, cansaço e aborrecimento por parte dos testados,
	- no caso de escalas de preferências: formular a metade dos itens em termos favoráveis e metade em termos desfavoráveis, para evitar erro da resposta estereotipada à esquerda ou à direita da escala de resposta.
- h) critério da modalidade: a intensidade da reação da pessoa é dada na escala de resposta. Se o próprio item ou estímulo vem apresentado em forma extremada, a resposta na escala de respostas já estará viciada, isto é, se perguntarmos aos testados se estão pouco ou muito de acordo (numa escala, por exemplo, de 7 pontos que vai de desacordo total a acordo total), um item ou estímulo formulado extremado, tal como "meus pais são a melhor coisa do mundo", dificilmente receberia resposta 7 (totalmente de acordo) por parte da grande maioria das pessoas da população-meta, simplesmente porque a formulação é

exagerada. Se fosse utilizada uma expressão mais modal, tal como "eu gosto dos meus pais", as chances de respostas mais variadas e inclusive extremadas (resposta 7) aumentariam;

- i) critério da tipicidade: formar frases com expressões condizentes (típicas, próprias, inerentes) com o atributo;
- j) critério da credibilidade: o item ou estímulo deve ser formulado de modo que não apareça ridículo, despropositado ou infantil. Itens com esta última caracterização fazem o testado sentir-se ofendido, irritado ou coisa similar;
- l) critério da amplitude: este critério afirma que o conjunto dos itens referentes ao mesmo atributo deve cobrir toda a extensão de magnitude do contínuo desse atributo. A razão disso é que um instrumento deve poder discriminar entre os indivíduos de diferentes níveis de magnitude do traço latente, inclusive diferenciar entre si os que possuem um traço alto, quanto entre os que possuem um traço baixo, e não somente entre os de traço alto em relação aos de traço baixo;
- m) critério do equilíbrio: a razão deste critério encontra-se no fato de que a maioria dos comportamentos se distribui entre a população mais ou menos dentro da curva normal, ou seja, a curva indica que a maioria das pessoas possui comportamentos medianos, sendo que, tanto os que possuem magnitudes grandes, quanto os que possuem magnitudes pequenas, representam um menor número.

## 2.2 MODELOS MATEMÁTICOS

Através de modelos matemáticos conhecidos como TCT (Teoria Clássica dos Testes) e TRI (Teoria da Resposta ao Item) apresentado por Pasquali (2003), é possível estimar um perfil de cada sujeito e de coletar informações sobre cada item de um teste, verificando o traço latente e adequando os itens para cada sujeito conforme os objetivos propostos. Dificuldade, discriminação e percentual de acerto ao acaso são alguns dos parâmetros relacionados aos itens apresentados por esses dois modelos.

#### **2.2.1 Teoria Clássica dos Testes – TCT**

O modelo TCT proposto por Spearman (FRANCISCO, 2005) no início do século passado, corresponde aos primórdios da Psicometria. São as definições iniciais dessa teoria que servem de base para as que a sucedem. A Figura 2 mostra as suposições que Spearman fez em relação aos componentes do escore total, conhecido como T.

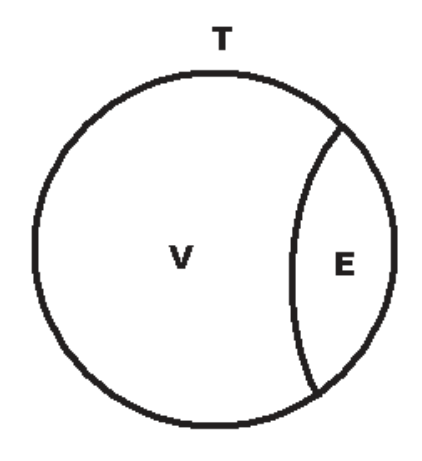

Figura 2 – Componentes do escore T (PASQUALI, 2003, p. 24).

Legenda:

 $T =$  escore bruto ou empírico do sujeito, que é a soma dos pontos obtidos no teste;

V = escore verdadeiro, que seria a magnitude real daquilo que o teste deve medir no sujeito e que seria o próprio T se não houvesse o erro de medida;

 $E = o$  erro cometido nesta medida.

A importância da TCT resume-se à identificação do erro, permitindo ao pesquisador sua avaliação e controle. Na prática, estaríamos diante de uma equação com duas incógnitas, uma vez que não poderíamos obter o escore verdadeiro do sujeito, isto é, a pontuação que ele obteria se não houvesse erro na medida, tampouco o próprio erro.

No entanto, ao aplicar o teste a uma grande quantidade de indivíduos, pode-se obter a distribuição de frequências dos parâmetros T, V e E. Com essas distribuições e utilizando-se dos conhecimentos de Inferência Estatística, como média, variância, correlação e covariância entre dois testes, é possível validar esse modelo.

#### **2.2.2 Teoria de Resposta ao Item – TRI**

O modelo TRI é um modelo complexo e necessita de análises estatísticas que envolvem exigências computacionais mais amplas. Sendo assim, o TRI é uma teoria estatística utilizada diretamente na Psicometria com grandes vantagens em relação à TCT, pois, diferentemente da TCT, a TRI analisa a dificuldade e a discriminação de cada item utilizado para aferir o traço latente.

Opostamente à TCT, a TRI trabalha com o traço latente e adota como axiomas fundamentais o desempenho em cada item e a relação do desempenho de um determinado item para com o conjunto dos itens que compõem aquele traço latente (ANASTASI, 2000; PASQUALI, 2003).

De qualquer maneira, o fundamento da TRI consiste em expressar numa fórmula matemática a relação existente entre variáveis observadas (itens de um teste ou estímulos) e variáveis hipotéticas (resultados obtidos através dos testes e/ou interações com os testados), chamando essas variáveis de traços latentes. Conhecendo as características das variáveis observadas (como os itens de um teste ou estímulos), estas se tornam constantes na equação, consequentemente, parte da solução, assim, viabilizando a possibilidade de estimar o traço latente ou a aptidão do sujeito.

Através do modelo matemático conhecido como TRI e representado na equação 1 (PASQUALI, 2003), é possível estimar um perfil de cada sujeito e de coletar informações sobre cada item de um teste, verificando o traço latente Pi  $(\theta)$  e adequando os itens para cada sujeito conforme os objetivos propostos.

$$
P_i(\theta) = c_i + (1 - c_i) \frac{e^{Da_i(\theta - b_i)}}{1 + e^{Da_i(\theta - b_i)}} \qquad (i = 1, 2, \dots, n)
$$
 (1)

Na equação 1 o *Pi***(ș)** é a probabilidade de um examinando responder corretamente determinado item ou estímulo. As constantes *ai*, *bi* e *ci* são valores já prospectados pela TRI. Por sua vez, o *n* é o número de itens aplicados aos avaliados e a constante *e* é o número de Euler. Finalmente, a constante *D* possui valor de 1,7 (PASQUALI, 2003). Nesse sentido, a TRI tem dois postulados básicos:

- a) o desempenho do sujeito numa tarefa (item de um teste ou estímulo) pode ser prospectado a partir de um conjunto de fatores ou variáveis hipotéticas, chamados de aptidões ou traços latentes. Trata-se de modelagem do traço latente, ou seja, comportamento em função do traço latente;
- b) a relação entre o desempenho e os traços latentes pode ser descrita por uma equação matemática monotônica crescente, chamada de Curva Característica do Item – CCI, conforme Figura 3.

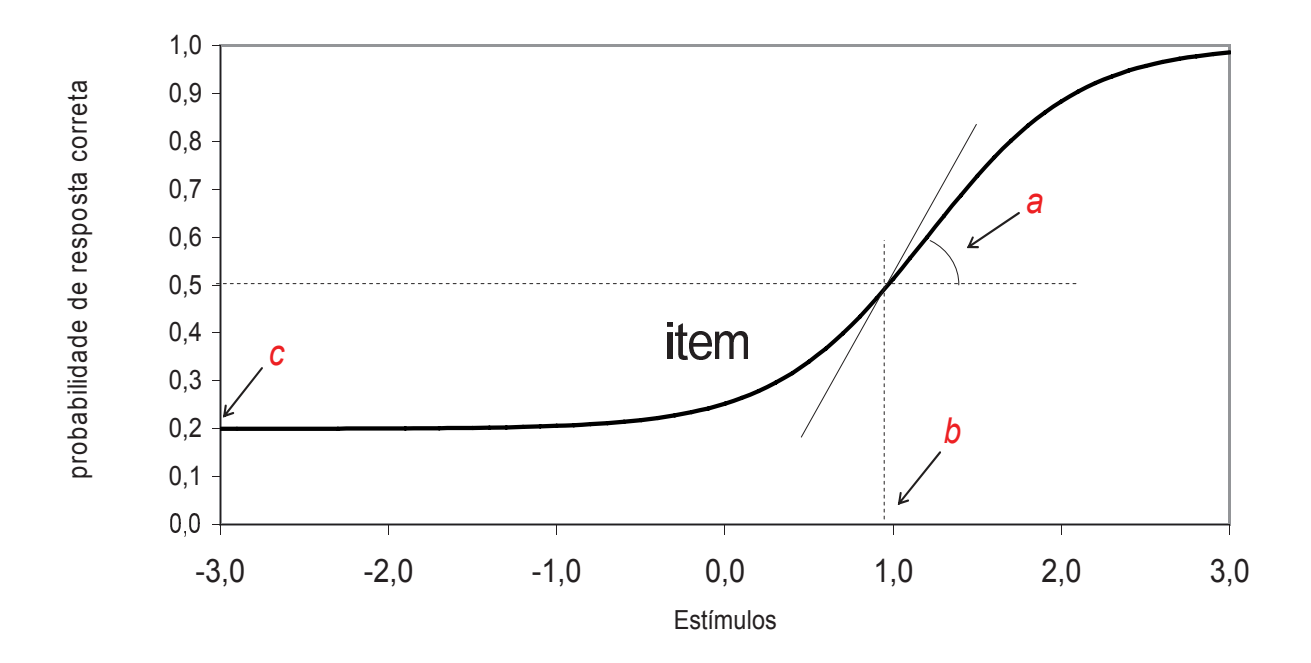

Figura 3 – Função da Curva Característica do Item. Fonte: PASQUALI, 2003, p. 32.

O modelo da TRI é representado graficamente pela função na forma de uma curva característica relacionada ao item, conforme ilustrado na Figura 3. Os três parâmetros apresentados e medidos no modelo são: o parâmetro "a", representado pela curvatura no ponto de inflexão, onde a curva corta a linha que representa a probabilidade de 50%. A inclinação da curva é proporcional a sua discriminação, ou seja, quanto mais íngreme a curva mais discriminativo é o estímulo. O parâmetro "b" mede a dificuldade do estímulo sendo representado pela distância na linha do X (abscissa), que corresponde ao ponto determinado pela perpendicular que vem do ponto de inflexão da curva. O parâmetro "c" afere o acerto casual, no qual um sujeito com baixa proficiência venha responder corretamente ao estímulo, definido pela distância entre o ponto zero da abscissa até o ponto onde a curva corta a ordenada.

 A determinação destes parâmetros é apenas uma das etapas para elaboração de um instrumento que possa medir um determinado traço latente. Segundo Francisco (2005) e Pasquali (2003), esse processo se divide em três níveis, conforme discriminados abaixo:

- 1. Procedimentos teóricos
	- a. definir o traço latente a ser medido;
	- b. desenvolver a teoria psicológica sobre o traço latente escolhido;
	- c. operacionalizar o traço latente através da elaboração dos comportamentos que o representam (elaboração dos itens);
	- d. análise teórica dos itens.
- 2. Procedimentos empíricos
	- a. definir a amostra de sujeitos para a coleta da informação sobre os estímulos que se deseja aplicar no futuro;
	- b. aplicar os itens a esta amostra.
- 3. Procedimentos analíticos
	- a. calibrar os itens e o nível do estímulo do sujeito;
	- b. demonstrar a adequação do modelo aos dados empíricos.

#### **2.2.3 Vantagens da Teoria de Resposta ao Item – TRI**

A TRI explica com mais detalhes do que a TCT os comportamentos e os traços latentes. Existem vantagens oferecidas na utilização da TRI em relação ao modelo tradicional TCT, pois, segundo Anastasi (2000) e Pasquali (2003) ressaltam que a TRI não veio para substituir toda a TCT, mas apenas parte dela, particularmente na análise dos itens. Vejamos:

- a) o cálculo do nível de estímulos do sujeito independe da amostra de itens utilizados, uma vez que se diz que o traço latente de um sujeito é independente do teste ou estímulo. Na TCT, o escore do sujeito depende e varia segundo o teste ou estímulo aplicado, produzindo maiores ou menores erros. Assim, tais resultados (escores) não eram comparáveis e, mesmo com ajustes, os valores finais ainda continuavam não comparáveis, pois os testes produziam diferenças nas variâncias de erros de medição. Já na TRI não importa qual item ou estímulo, ou que conjunto deles fosse utilizado, esteja medindo o mesmo traço latente ou não, os resultados irão produzir o mesmo nível de estímulos ou discriminação para o sujeito;
- b) o cálculo dos parâmetros dos itens (dificuldade, discriminação e acerto casual) não depende da amostra de sujeitos utilizada, a TRI assegura que os parâmetros são independentes dos sujeitos. Na TCT, os parâmetros dependem dos sujeitos amostrados possuírem ou não maior ou menor traço latente ou perfil;
- c) a TRI permite equiparar os itens com o traço latente do sujeito. Isto quer dizer que se avalia o traço latente de um sujeito utilizando itens como dificuldade, discriminação e acertos casuais. Sendo assim, é possível utilizar itens mais complexos para sujeitos com estímulos fracos e itens menos complexos para sujeitos mais sensíveis ao estímulo, produzindo escores comparáveis em ambos os casos;
- d) a TRI constitui um modelo que não precisa fazer suposições que aparentem ser improváveis, tais como os erros de medida iguais para todos os testados;
- e) a TRI não necessita trabalhar com testes estritamente paralelos, como exige a TCT.

#### **2.2.4 Análises dos Itens**

Define-se um comportamento utilizando itens e/ou estímulos e considerando a hipótese de que estes representam adequadamente um determinado comportamento. Essa hipótese onde determinados itens e/ou estímulos representam um comportamento deverá ser testada, ou seja, validada em relação à opinião de especialistas para assegurarmos que ela realmente apresenta o comportamento desejado e forneça as garantias de validade.

Essa análise da hipótese é obviamente ainda teórica, pois consiste apenas em solicitar opiniões sobre a hipótese, sendo que essas opiniões ainda não são amostras representativas da população. Essa análise teórica é feita por especialistas e comporta dois tipos distintos de ajuizamentos, sendo que a análise incide sobre a compreensão dos itens, como análise semântica, ou sobre a pertinência dos itens ao comportamento que representam propriamente, como análise dos juízes (especialistas). Assim, antes de partir para a validação final do instrumento piloto, submete-se a uma análise teórica dos itens através da análise semântica e análise dos juízes (especialistas).

Análise semântica dos itens e/ou estímulos tem como objetivo verificar se todos os itens são compreensíveis para todos os membros da população a qual o instrumento se destina. Duas preocupações são relevantes: primeiramente, deve-se verificar se os itens são inteligíveis para o estrato mais baixo da população em termos de habilidade e capacidade de resposta ao estímulo, assim, a amostra para essa análise deve ser feita com esse estrato. Segundo, para evitar deselegância na formulação dos itens e/ou estímulos, a análise semântica deverá ser feita também com uma amostra mais sofisticada com a habilidade e capacidade de resposta da população-meta.

A técnica utilizada para fazer essa análise de maneira eficiente é aplicar o instrumento a uma amostra de aproximadamente trinta pessoas da população-meta e, em seguida, discutir com eles as dúvidas que os itens apresentaram. No entanto, a técnica que se tem mostrado mais eficaz na avaliação da compreensão dos itens consiste em realizar pequenos grupos de três ou quatro indivíduos numa situação de "*brainstorming*". Conforme Anastasi (2000) e Pasquali (2003), essa técnica funciona da seguinte forma: compõem-se um grupo de até quatro pessoas, iniciando com indivíduos do estrato mais baixo da população-meta, presumindo-se que se tal estrato compreende os itens ou estímulos nesse universo, o estrato mais sofisticado também os compreenderá. Os itens que não atingirem uma concordância de aplicação de 80% serão descartados do instrumento. Contudo, o comportamento para o qual está sendo construído o teste deverá apresentar fatores que se presumam ou saibam que não serão correlacionados. Dessa maneira, com o trabalho dos especialistas, completam-se os procedimentos teóricos na construção do instrumento de medida, com os quais permitiram a explicitação da teoria do comportamento em questão.

Seguindo, o próximo passo será a elaboração de um instrumento piloto que terá como principal tarefa a construção dos procedimentos experimentais. Esse instrumento consiste na coleta de informação empírica para, logo após, validar e submetê-la às análises estatísticas pertinentes em Psicometria.

Na teoria do traço latente, os itens e/ou estímulos de um teste constituem a expressão comportamental de um sujeito, representado na forma de respostas ou interações de um ou mais traços latentes. Por consequência, qualquer comportamento poderá obter expressões físicas ou comportamentais de um processo psíquico.

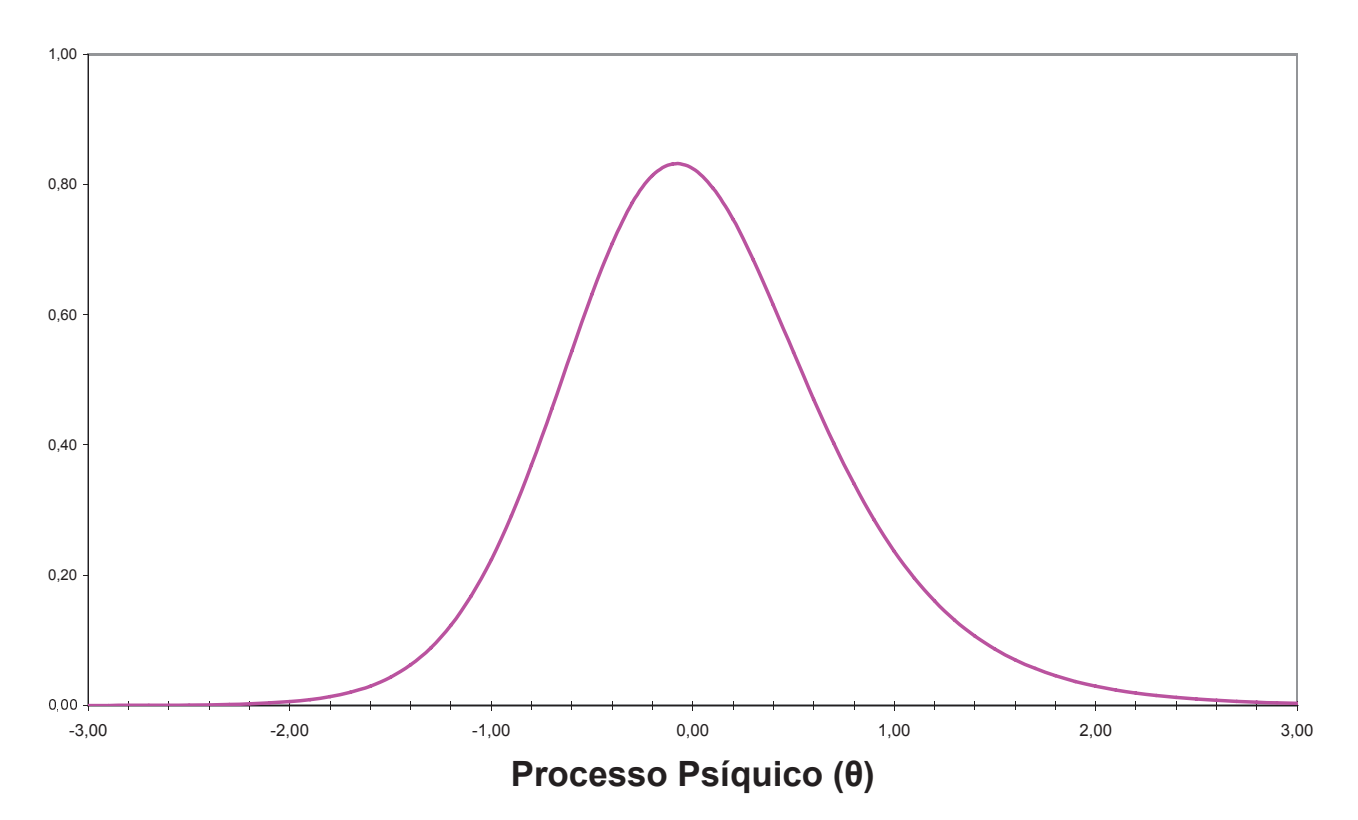

Figura 4 – Função Processo Psíquico.

Supõe-se que os processos psíquicos se distribuem normalmente, ou seja, através de uma curva normal, conforme exposto na Figura 4, entre uma determinada população alvo. O processo psíquico se distribui dentro da população com o comportamento de uma curva normal, deduzindo-se que alguns sujeitos da população possuem um nível baixo, outros um nível alto, e a maioria um nível médio de processo psíquico.

Cada sujeito da população possui um tamanho ou nível de processo psíquico  $(\theta)$ . Podemos descobrir o tamanho do processo psíquico  $(\theta)$  de cada indivíduo através do seu comportamento, sendo essa a forma usual para aferir um traço latente. Isso consiste em desenvolver um teste com uma série de questões ou itens (estímulos) a partir dos quais expressam o traço latente.

Como se trata de um teste de aptidão ou definição de comportamento, o tamanho do processo psíquico  $(\theta)$  será expresso por um número de itens ou estímulos. Não se trata de quantos itens ou estímulos o sujeito acertou, mas sim, por que ele acertou ou intensificou cada item ou estímulo individualmente. Desta forma, interessa-nos descobrir qual é o tamanho do processo psíquico  $(\theta)$  que o sujeito deve ter para poder acertar o item ou expressar devidamente o estímulo para cada item individualmente.

Supor que um indivíduo possui maior expressão em determinado item ou estímulo, isto é, que possui um nível mais elevado do processo latente que um dado item individualmente poderia medir, tenderia a supor uma maior probabilidade de acertar este item, ou responder melhor a determinado estímulo do que um sujeito com nível inferior de aptidão ou comportamento.

A função que define o perfil, representada na Figura 5, expressa como o processo latente é definido como  $\theta$ , então esta probabilidade de acerto é definida como  $p(\theta)$ , devendo se ler como a probabilidade  $P(\theta)$  de acertar o item (i) dado um tamanho tal de teta ( $\theta$ ). Assim, o sujeito com menor habilidade terá uma  $p(\theta)$  pequena, enquanto um com perfil superior terá probabilidade maior.

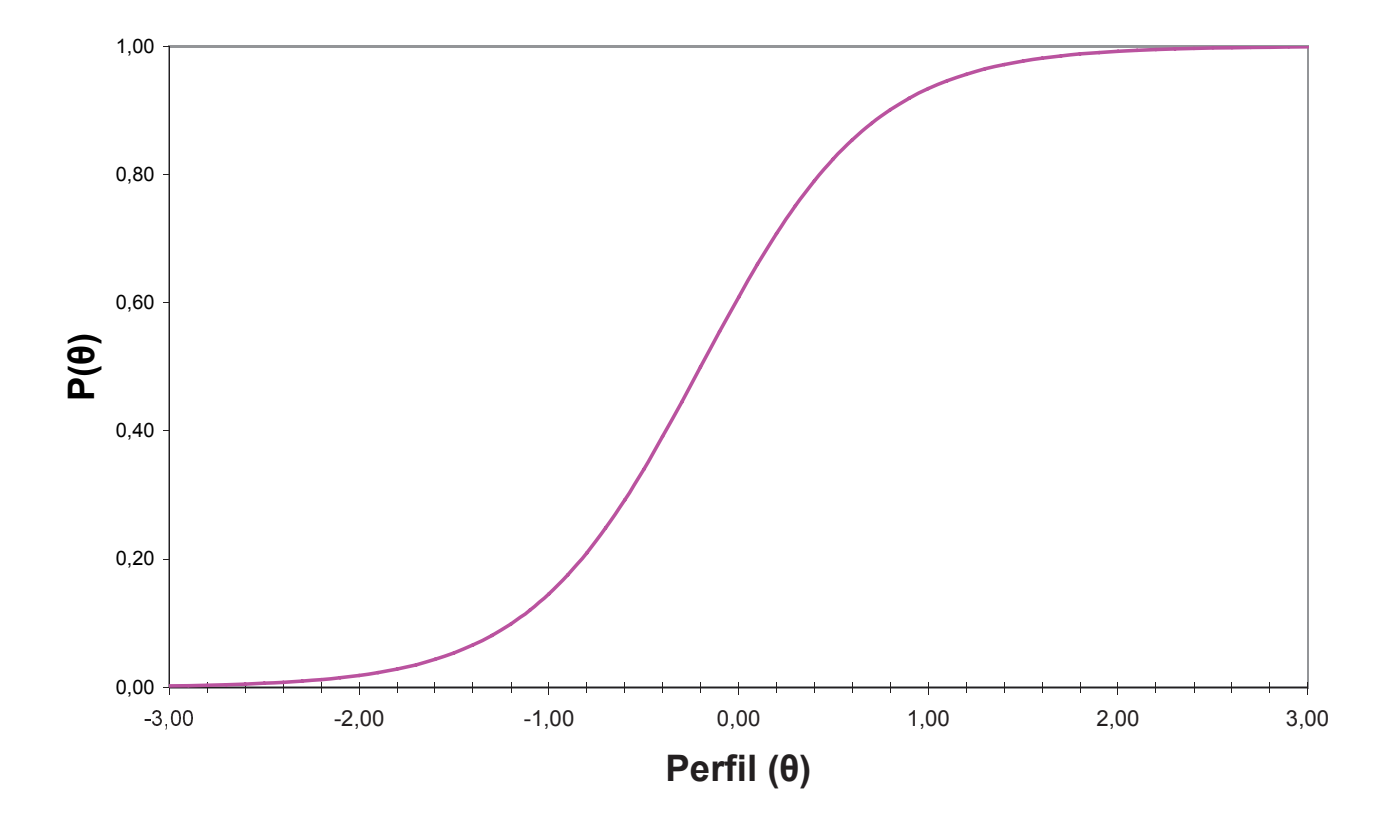

Figura 5 – Função Perfil ( $\theta$ ).

Em casos hipotéticos, o  $p(\theta)$  de acertar um dado item vai de 0 a 1, onde ela será 0 para o sujeito que não tiver nada sobre o perfil medido e 1 para o sujeito que possui um perfil altamente discriminatório. Na prática, na medida em que cresce o tamanho do teta, cresce  $tanhém a p(\theta)$ .

# 2.3 CONSIDERAÇÕES SOBRE ESSE CAPÍTULO

Criação de itens ou estímulos que mensurem habilidades ou comportamentos respectivamente é uma tarefa que envolve especialistas como pedagogos e psicólogos. Para fundamentar as ferramentas de medida de um determinado perfil, certificando-se que os resultados obtidos na mensuração sejam fidedignos à habilidade ou comportamento aferido. Necessitando esses itens e estímulos da homologação desses profissionais.
A construção de um instrumento psicométrico que consiga mensurar um determinado comportamento deve seguir alguns passos, tais como:

- a) construir itens e /ou estímulos que representem o comportamento desejado;
- b) realizar análise entre os itens e/ou estímulos procurando identificar itens com maior correlação entre si, destacando itens desnecessários;
- c) utilizar o modelo matemático TRI para validar os itens;
- d) prospectar as variáveis que representem o perfil desejado, tais como: a discriminação, dificuldade de um determinado item e/ou estímulos ou o acerto casual de uma resposta.

Todo esse conjunto de passos, com os modelos matemáticos e inferências estatísticas, viabiliza a construção do PPG, pois embasa sua aplicação e fornece subsídios científicos para sua construção.

O ciclo de aferição de um comportamento apresentado nesse capítulo sugere a construção de um motor com fases distintas, separando a definição e construção dos itens e/ou estímulos em uma primeira fase. Já a coleta e análise dos itens e/ou estímulos em outra fase. E por fim a prospecção do perfil na última fase de utilização do PPG.

Essas fases do PPG devem ser respeitadas e atribuídas às devidas incumbências aos especialistas, ficando o PPG com o processamento dos cálculos, gráficos e as interfaces com os especialistas e os sistemas externos.

#### **3 TRABALHOS RELACIONADOS**

Este capítulo apresenta seis estudos direcionados à Psicometria e geração de perfis de usuários, identificando as principais metodologias utilizadas na pesquisa Psicométrica e geração de perfis, de forma a contextualizar as práticas utilizadas, além de procurar embasar a união de estudos isolados que auxiliem na confecção do PPG.

Nesse sentido, os estudos apresentam diversas maneiras de utilização da Psicometria, inferência estatística e geração de perfis de usuários. Ao final do capítulo, é mostrado um quadro comparativo entre os estudos que busca elucidar a intersecção entre os critérios de avaliação utilizados.

### 3.1 TESTES EM PILOTOS

Uma pesquisa realizada em oficiais navais norte-americanos (FREDERICO, 1991) para mensurar o desempenho dos pilotos em distinguir silhuetas de aeronaves, utilizou-se de técnicas psicométricas para validar suas hipóteses. O teste aplicado nos pilotos consistia basicamente no reconhecimento de aeronaves, no qual os testados deveriam distinguir entre aeronaves inimigas ou não.

O artigo que fala da pesquisa feita com estes pilotos apresenta a utilização de testes aplicados na forma digital, como um jogo computadorizado, e na forma não digital, baseados em papel com as mesmas formas (silhuetas) utilizadas no jogo.

Na pesquisa, o procedimento aplicado foi o de submeter, primeiramente, 83 oficiais ao teste pelo computador, procurando, de forma científica viabilidade em aplicar testes psicométricos de forma digital, nos quais foram medidos o tempo de resposta, os itens acertados e o grau de certeza de suas respostas. Para tanto, foi confeccionado um teste na forma de um jogo, com 42 figuras de aeronaves, sendo a metade delas de origem soviética. A segunda parte do teste foi aplicada na forma impressa, administrado e realizado, em média, 5

minutos mais rápido em comparação com os testes realizados em computadores. Essa diferença, no entanto, se deu em função do não domínio do teclado por parte dos avaliados.

Foram três os valores medidos: os percentuais de respostas corretas, as latências médias das respostas e as médias dos graus de confiança no reconhecimento. Assim, a partir desses resultados, foram calculadas as correlações entre eles.

As conclusões obtidas pelo pesquisador foram de provar a viabilidade de testes Psicométricos computadorizados. O pesquisador afirma ser válida sua experiência mesmo que os tempos de administração dos testes tenham apresentado diferenças nos valores obtidos na forma digital e não digital, mensurando itens importantes na análise geral do candidato, pois viabilizam comparações futuras e auxiliam na evolução dos candidatos.

Quanto às correlações dos valores, estas não apontam diferenças nos resultados finais, viabilizando e comprovando a prática de testes computadorizados com a utilização e criação de itens na forma de diversas silhuetas de aviões, o que habilita e valida as técnicas psicométricas de análises através da inferência estatística.

## 3.2 TESTES EM IDOSOS

O estudo Psicométrico, apresentado por (MURNI, 2006), foi realizado com idosos a fim de mensurar a habilidade cognitiva de pessoas com mais de 65 anos. Neste estudo, os idosos utilizam dispositivos de interface entre o homem e o computador, tais como: *mouses, touch screen* e *tablet-with-stylus.* Estes testes demonstraram a aplicabilidade da Psicometria através de questionários e jogos computadorizados. Neste experimento, houve a participação de 12 pessoas, sendo aplicado para cada integrante um questionário, um teste psicológico e um jogo eletrônico de cartas, chamado "*Solitaire*", jogo este bastante comum entre os usuários de computador.

O questionário levantou informações, tais como a experiência na utilização de computadores, internet, condições de saúde, idade, nível educacional e se o participante estava trabalhando ou não, não deixando de medir o tempo para responder o questionário em

cada dispositivo. Já no jogo, foi medido o número de pontos obtidos com cada dispositivo utilizado pelo integrante.

 O estado cognitivo dos participantes desta pesquisa foi mensurado utilizando o MMSE (*Mini-Mental State Examination*), sendo este um teste Psicométrico de rápida aplicação, bastante útil na detecção dos níveis das funções cognitivas. Os resultados obtidos pelo MMSE mostraram um bom estado cognitivo dos avaliados, com média 29, sendo que valores abaixo de 23 indicam estado de alerta em seus estados cognitivos. A pontuação máxima obtida foi de 30.

 Após a coleta dos dados, foram realizadas análises estatísticas através da ferramenta matemática SPSS (*Statistical Package for the Social Sciences*). Com essa ferramenta, obtiveram-se os valores de média e de desvio padrão, com cálculos de correlação entre os instrumentos utilizados para mensurar a habilidade dos idosos.

 A principal conclusão desse estudo é a viabilidade comprovada de testes que utilizem a Psicometria como base em suas análises, podendo mensurar a capacidade de utilização de determinado equipamento e a relação psicomotora de um determinado indivíduo, valendo-se, para isso, de testes psicométricos e de suas prospecções.

## 3.3 TESTES EM JOGOS MASSIVOS

Os Jogos MMORPG (*Massive Multiplayer Online Role-Playing Game*) representam fatias econômicas consideráveis de usuários em todo o mundo. Procurando embasar e validar esse universo de entretenimento como sendo um ambiente válido para entender e estudar as relações comportamentais, é possível verificar que mais de 400 milhões de pessoas em todo o mundo, ou seja, mais de 7% da população mundial, já jogou algum tipo de jogo computadorizado, sendo eles de cunho educacional, de recrutamento e seleção ou de simples entretenimento (SEAY, 2007).

 Na tentativa de descrever o estado de impotência de uma pessoa em relação às experiências e efeitos das utilizações excessivas de determinados jogos computadorizados,

esta pesquisa, realizada com jogadores de jogos massivos *online*, procura encontrar as causas das dependências sobre esse tipo de jogo.

Além disso, o estudo procura fornecer uma maneira de auxiliar os usuários a detectarem suas dependências em determinado entretenimento que, apesar das tentativas de impedir ou reduzir a sua utilização, são incapazes de manter autocontrole sobre seu comportamento. Para nortear a pesquisa, algumas hipóteses foram expostas na tentativa de discutir e procurar soluções referentes à utilização problemática dos jogos e sua autoregulação.

A primeira hipótese tratou da auto-regulação, que procurou examinar a relação entre tempo de utilização e dependência dos usuários. A segunda hipótese mediu as motivações dos jogadores em procurar determinado entretenimento e sua relação entre o mundo social real e o virtual. Já a terceira hipótese procurou evidenciar a existência da depressão por parte dos usuários e os efeitos dos jogos sobre o processo de auto-regulação.

A pesquisa realizou a coleta de informações por um período de 14 meses, num total de 2790 usuários. O presente estudo utilizou o questionário Psicométrico, que mede a regulação do comportamento SSQR (*Short Self-Regulation Questionnaire*), com intuito de medir o comportamento dos jogadores e fornecer uma auto-regulação para os mesmos através de avisos.

Na procura de respostas que viabilizassem a comprovação das hipóteses apresentadas, os resultados coletados foram correlacionados entre as respostas dos usuários e seus tempos de utilização. Quanto à primeira hipótese, não obtiveram respostas concretas, pois o tempo de utilização não aponta a principal causa de dependência entre os usuários. A segunda hipótese mostrou-se válida, pois alguns jogadores procuram recompensar suas faltas na vida social real nos jogos virtuais. Já a última hipótese, referente à depressão nos usuários, demonstrou a incapacidade, por parte do jogador, em gerir sua auto-regulação.

#### 3.4 TESTES ADAPTATIVOS EM AMBIENTES VIRTUAIS

Os ambientes virtuais de aprendizagem para educação a distância têm se expandido nos últimos anos, bem como a utilização de softwares para esses novos ambientes educacionais. O estudo de Santos (2005) apresenta uma ferramenta computacional para realização de avaliação adaptativa em cursos a distância utilizando como fundamentação a teoria de resposta ao item e os testes adaptativos informatizados.

O trabalho apresenta uma ferramenta computacional destinada ao professor, para mensurar o nível de dificuldade das questões, realizando um acompanhamento nos testes e nas notas ponderadas dos alunos. A ferramenta utilizou-se da TRI e das metodologias dos Testes Adaptativos Informatizados para detecção e classificação de dificuldades e habilidades dos alunos.

Os autores propuseram uma abordagem de pontuação nas habilidades dos alunos (SANTOS, 2005). Foram usados os conceitos de Esperança e Mediana. Onde os procedimentos de pontuação de um aluno em um teste foram o de calcular a esperança de acerto de uma questão de nível de dificuldade média, em função da probabilidade de acerto da questão.

Os modelos avaliativos desenvolvidos utilizaram um banco de itens com vários níveis de dificuldade, variando de 0 a 10, onde as questões próximas a 0 são consideradas fáceis e as próximas a 10 consideradas difíceis. As questões são cadastradas pelo próprio professor, sendo as questões compostas por um código, descrição da pergunta, 5 (cinco) alternativas, o nível de dificuldade inicial da questão e o gabarito (resposta correta).

Todos os alunos iniciam o teste com uma questão de mesmo nível de dificuldade. Os alunos iniciam os testes com uma pergunta de nível de dificuldade 5, que é considerada de nível de dificuldade intermediário. Sendo assim, considerou-se também que todos os alunos possuem a mesma habilidade, mas a habilidade foi ajustada no decorrer do teste. O primeiro modelo avaliativo trabalhou na seleção de um item após o outro, ou seja, a escolha do próximo item a ser administrado foi realizada logo após um item ser respondido. Após responder o primeiro item, e caso o aluno o responda corretamente, foi fornecido a ele um novo item com um nível de dificuldade maior. Caso o aluno respondesse incorretamente, o próximo item a ser administrado a ele seria um item de nível de dificuldade inferior ao que estava fazendo. Já o segundo modelo avaliativo iniciou o teste no mesmo nível de dificuldade. Mas se um aluno iniciou o teste e respondeu corretamente ao item, o próximo item a ser administrado seria calculado pela média do nível do item atual e o nível máximo admitido no teste. Caso o aluno responda incorretamente a dois itens consecutivos, o próximo item a ser administrado seria calculado pela média entre o nível do item atual e o nível do item mínimo. (SANTOS, 2005).

Essa ferramenta foi desenvolvida em linguagem ASP (*Active Server Pages*), interface HTML. A validação dos campos através de *JavaScript* e do banco de dados Access. Sendo o professor responsável por cadastrar as questões, os usuários e os níveis de dificuldade das questões.

Os resultados dos ambientes construídos são apresentados aos alunos ao final dos testes e aos professores são mostrados resultados de desempenho de cada aluno, a mediana e a habilidade de cada aluno da turma.

O primeiro modelo avaliativo apresentou um aumento gradativo do nível de dificuldade de cada aluno até o aluno alcançar o seu nível máximo de dificuldade. O segundo modelo apresentou uma variação maior nos níveis iniciais de dificuldade e logo depois manteve uma estabilização. O cálculo de correlação entre os dois modelos obteve o valor de 0,94 demonstrando matematicamente resultados satisfatórios.

Esse trabalho demonstra na prática a utilização do TRI e sua aplicabilidade na mensuração de habilidades educacionais.

#### 3.5 AVALIAÇÃO DE APRENDIZAGEM UTILIZANDO TRI

Este trabalho propõe um ambiente para apoio ao processo de avaliação de aprendizagem utilizando a Teoria da Resposta ao Item, sendo esta última, capaz de oferecer

informações sobre a dificuldade e o poder de discriminação das questões, e avaliar o desempenho do aluno ao longo do tempo, entre outros recursos (JUSTINO, 2007).

 O trabalho descreve a utilização do TCT como sendo uma teoria relativamente fácil de utilizar e interpretar, exigindo poucas suposições dos dados. Descreve também a TRI e suas vantagens sobre a TCT, permitindo construir uma escala para medir avaliados, possibilitando identificar itens (questões) dentro da TRI.

 O ambiente permite que o professor usufrua dos resultados obtidos pela TRI, bem como os gráficos e parâmetros prospectados. Os autores referenciam a linguagem  $\mathbb{R}^2$ (VENABLES, 2003) e utilizam-na para executar os cálculos necessários em seu ambiente.

 O software oferece uma interface gráfica desenvolvida em Delphi que se encarrega de solicitar as informações necessárias para produzir os gráficos ao usuário. Essas informações de entrada são fornecidas ao ambiente por meio de arquivos textos.

 O ambiente não possui um banco de itens, somente realiza os cálculos e disponibiliza os gráficos da TRI. A proposta principal desse trabalho é fornecer uma interface amigável ao utilizar a TRI e disseminar o uso da mesma.

# 3.6 PELEP – PERFIL DE APRENDIZ ORIENTADO À APRENDIZAGEM UBÍQUA

Este trabalho apresenta um modelo que suporta o aperfeiçoamento automático do perfil do aprendiz em ambientes de educação ubíqua, denominado PeLeP. O PeLeP utiliza um histórico dos aprendizes nos contextos de um ambiente ubíquo para atualização dos perfis. (LEVIS 2007).

Foi desenvolvido e testado no MobiLab<sup>3</sup>. No PeLeP o usuário é monitorado e realizase *tracking* de informações como localização e contextos acessados (recursos, dispositivos e aplicativos). Essas informações são normalizadas para obter-se máximos e mínimos.

<sup>&</sup>lt;sup>2</sup> Pacote estatístico de domínio público. Disponível em: <http://www.r-project.org>. Acesso em: set. 2008.

<sup>&</sup>lt;sup>3</sup> Disponível em: <http://www.inf.unisinos.br/~mobilab>.Acesso em: jan. 2009.

Calculando posteriormente o fator de certeza, levando em consideração fatores como: tempo, número de acessos e números de dias. Esses fatores são representados por uma variável numérica no *tracking*.

As contribuições do PeLeP no aperfeiçoamento automático de perfis em ambientes ubíquos de ensino e aprendizagem são relevantes, pois sua proposta é genérica o bastante para ser aplicada em outros sistemas de educação ubíqua.

Obtendo-se uma relação direta com o PPG, pois o PeLeP propõem-se a gerar perfil de usuários baseado em interações dos mesmos com o ambiente ubíquo. Já o PPG relaciona-se diretamente com os sistemas computacionais, aferindo qualquer tipo de comportamento ou habilidade que esses usuários venham a apresentar nesses ambientes.

# 3.7 CONSIDERAÇÕES SOBRE ESSE CAPÍTULO

Com base nos seis estudos apresentados, um comparativo se faz necessário para melhor identificar os pontos que este trabalho tem como foco. Alguns critérios foram definidos para a comparação e são explicados a seguir:

- a) Perfil de Usuários: identificar a geração de perfil de usuários;
- b) Inferência Estatística: esse critério avalia a utilização, ou não, da inferência estatística nos trabalhos relacionados;
- c) Instrumentos Psicométricos: avalia a existência da utilização de alguma técnica Psicométrica;
- d) Modelo Matemático TRI: verifica-se a utilização do modelo matemático TRI;
- e) Banco de Itens e/ou Estímulos: verifica-se a utilização de bancos de itens e/ou estímulos para aplicar as técnicas de Psicometria;
- f) Habilidade: esse critério analisa a utilização de habilidades educacionais na composição do perfil do usuário;
- g) Comportamento: analisa-se a utilização de comportamentos psicológicos através de estímulos na construção do perfil dos avaliados.

A Tabela 1 apresenta os critérios comparativos entre os trabalhos e/ou softwares utilizados no estudo.

| Utilização/Testes/Geração     | <b>Pilotos</b> |   | Idosos MMORPG | <b>Ambientes</b><br><i>Virtuais</i> | Avaliação de<br>Aprendizagem | <b>PeLeP</b> |
|-------------------------------|----------------|---|---------------|-------------------------------------|------------------------------|--------------|
| Perfil de Usuários            | X              | X |               |                                     |                              |              |
| Inferência Estatística        |                |   |               |                                     |                              |              |
| Instrumento Psicométricos     |                |   |               |                                     |                              |              |
| Modelo Matemático TRI         |                |   |               |                                     |                              |              |
| Banco de itens e/ou estímulos |                |   |               |                                     |                              |              |
| Habilidade                    |                |   |               |                                     |                              |              |
| Comportamento                 |                |   |               |                                     |                              |              |

Tabela 1 – Tabela comparativa dos trabalhos relacionados

 Observa-se na Tabela 1 a utilização da inferência estatística em quase todos os trabalhos. Considerando que muitos estudos utilizam-se dessa área da matemática para comprovar suas hipóteses, conclui-se como normal essa ocorrência nos trabalhos relacionados. Por outro lado poucos trabalhos apresentam a utilização do modelo matemático TRI, banco de itens e/ou estímulos, habilidades e comportamentos.

 Apontando para a necessidade de uma ferramenta computacional que auxilie os especialistas a utilizar esse modelo matemático e viabilize a prospecção dos perfis de seus usuários baseado na habilidade e/ou comportamento dos mesmos, o PPG apresenta-se como integrador, ou seja, um elo entre diferentes áreas relacionadas. A Figura 6 apresenta o contexto de aplicação do PPG em relação aos trabalhos apresentados nessa seção, pois agrupa várias áreas do conhecimento humano e sistemas computacionais.

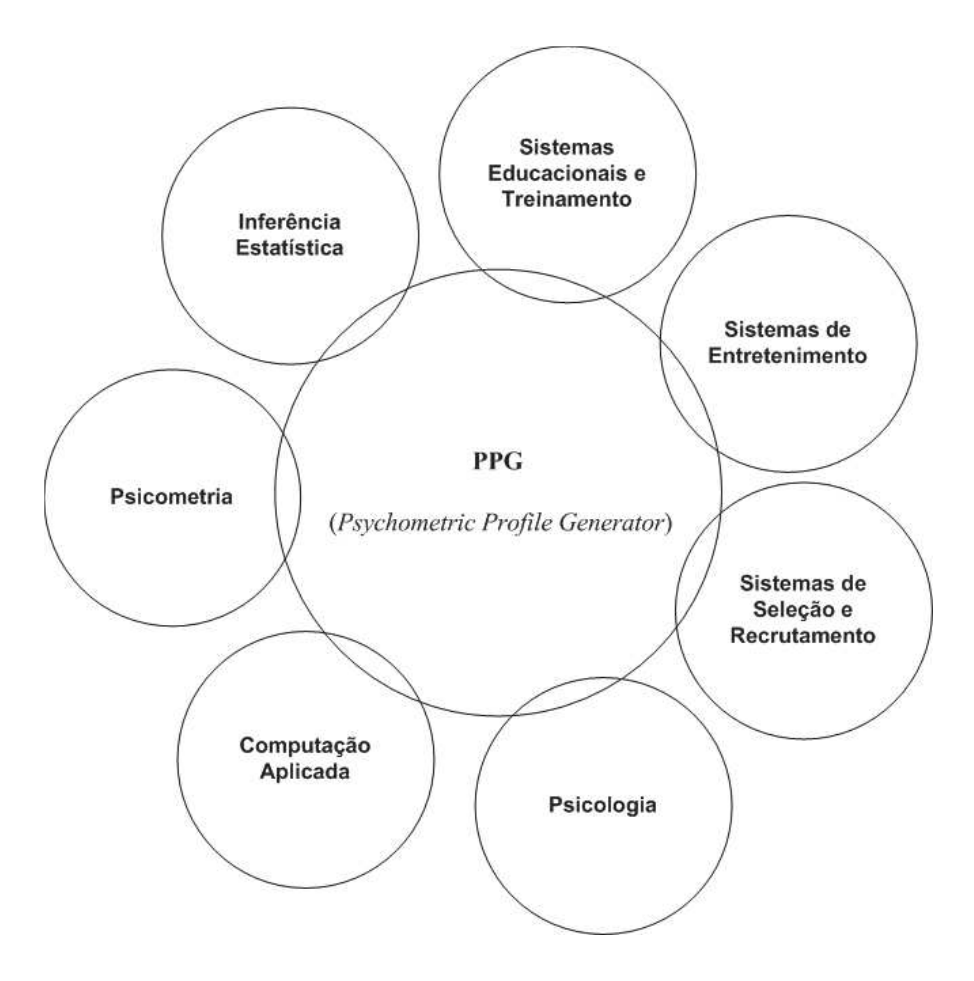

Figura 6 – Contexto de aplicação do PPG

Algumas áreas, como Computação, Psicologia, Inferência Estatística e Psicometria, necessitam de ferramentas computacionais que auxiliem pesquisadores a utilizarem todos os seus potenciais de forma a agregar conhecimento e descobertas de forma geral, agrupando estas áreas do conhecimento a partir das técnicas e das descobertas já bastante difundidas por todas estas áreas, mas não de forma isolada, como vem acontecendo.

O PPG procura fornecer um mecanismo computacional que auxilia os especialistas a criarem itens ou estímulos que mensurem um determinado perfil de usuário. Os demais detalhes de modelagem e funcionamento do PPG estão descritos no próximo capítulo.

#### **4 MODELO PROPOSTO**

Neste capítulo será apresentado o modelo proposto, o PPG (*Psychometric Profile Generator*). Os detalhes da arquitetura de funcionamento, o funcionamento interno do PPG, as fases de utilização e a modelagem do PPG.

### 4.1 ARQUITETURA DE FUNCIONAMENTO

A arquitetura utilizada para geração de perfis de usuários funciona como motor para prospecção do nível de habilidades e/ou comportamentos. Habilidade e/ou comportamento são compostos de itens e/ou estímulos respectivamente. Estes itens e/ou estímulos representam o núcleo do PPG com seus valores recebidos dos sistemas externos.

Os sistemas externos constituem qualquer sistema computacional ou não que utilizam o PPG. Os valores dos itens e/ou estímulos recebidos dos sistemas externos servem como base para os cálculos de prospecção do perfil, ou seja, o comportamento ou habilidade recebido dos sistemas externos na forma de itens ou estímulos retorna aos sistemas externos como um nível de habilidade ou comportamento após sua prospecção. Sendo sua principal função o fornecimento do nível de habilidade e/ou comportamento na forma de um percentual.

A Figura 7 descreve a integração do PPG com os sistemas externos, bem como a interação do especialista entre o PPG e os sistemas externos. A camada de acoplamento servindo de interface para os dados trocados entre os sistemas externos e o PPG.

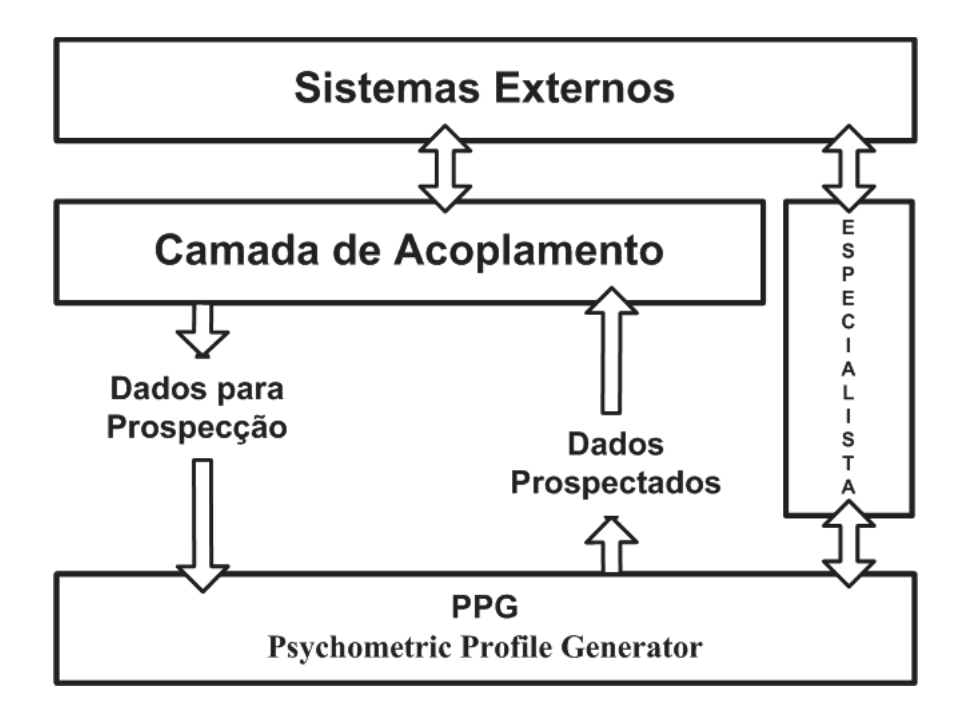

Figura 7 – Arquitetura de funcionamento.

- a) sistemas externos: representa qualquer tipo de sistema externo ao PPG, desde sistemas educacionais, entretenimento ou recrutamento e seleção, podendo também ser simplesmente uma prova de um professor de matemática, um questionário de um psicólogo ou um sistema de educação a distância que deseja utilizar o PPG;
- b) camada de acoplamento: o propósito de criar uma camada de acoplamento aos sistemas externos se explica pelo fato da intenção de reduzir as mudanças nesses sistemas, procurando aumentar a funcionalidade do PPG e sua adaptação aos sistemas externos;
- c) módulo do especialista: o especialista possui uma interface direta com o PPG e o(s) sistema(s) externo(s), pois necessita realizar intervenções nas duas camadas no processo de utilização do PPG;
- d) dados para prospecção: os dados recebidos pela camada de acoplamento dos sistemas externos são validados e enviados ao PPG;
- e) PPG: responsável por receber os dados da camada de acoplamento e prospectar os perfis dos usuários dos sistemas externos;

f) dados prospectados: após o processamento interno do PPG para prospectar o perfil do usuário, o mesmo é devolvido aos sistemas externos passando pela camada de acoplamento.

O PPG recebe dos sistemas externos os dados coletados através da camada de acoplamento. Por sua vez, a camada de acoplamento valida os dados e envia ao PPG. Os dados são identificados com: o tipo de sistema externo, habilidade ou comportamento, identificação do usuário, identificação do item ou estímulo tratado e o valor desse item ou estímulo.

O especialista possui uma interface direta ao PPG para que sejam cadastrados antecipadamente nos sistemas externos, as habilidades ou comportamentos, seus itens e/ou estímulos respectivamente. Após esse pré-processo de cadastramento o PPG estará apto a receber os dados coletados pelos sistemas externos e enviados a camada de acoplamento pelos mesmos.

Assim, o PPG processa e retorna ao sistema externo os usuários e seus níveis de comportamento ou habilidades devidamente identificados e prospectados. A próxima seção mostra os detalhes internos do PPG e seu funcionamento.

#### 4.2 MODELO DE FUNCIONAMENTO DO PPG

O funcionamento interno do PPG consiste em receber os dados enviados pela camada de acoplamento, armazenar esses dados, calcular o nível de habilidade ou comportamento e enviar esse nível a camada de acoplamento. Possui também uma interface direta com o especialista e um módulo de cálculo dos parâmetros utilizados para prospectar o perfil dos usuários dos sistemas externos.

A Figura 8 apresenta a estrutura interna do PPG e suas interfaces com os sistemas externos e seu fluxo de processamento do perfil dos usuários.

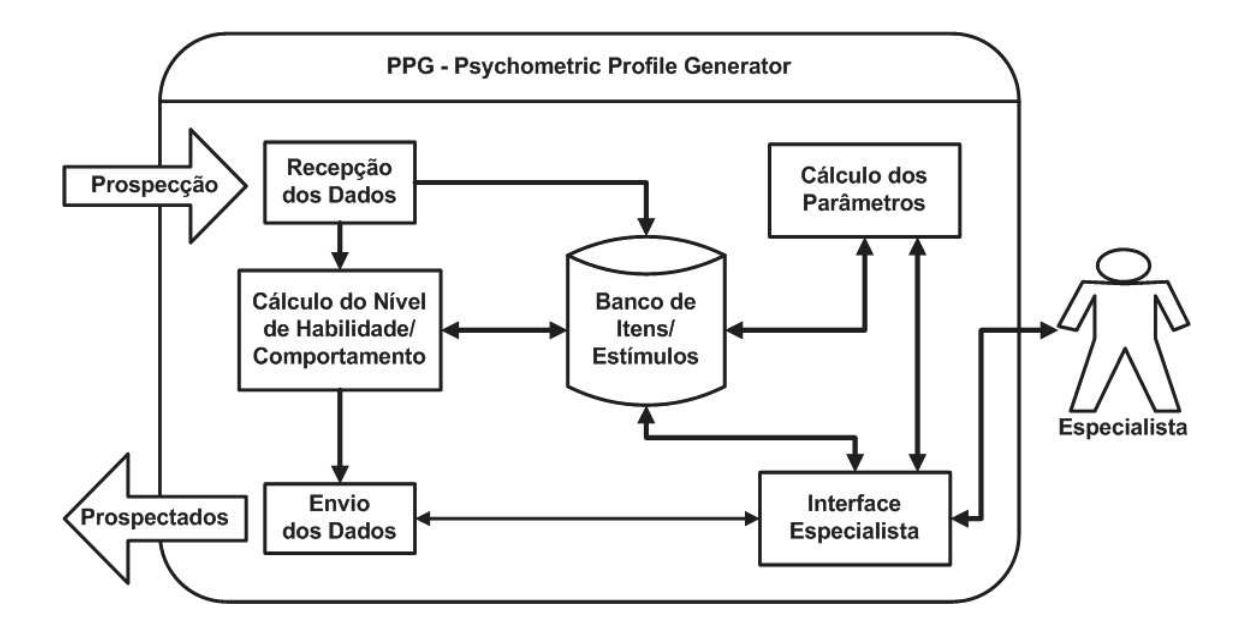

Figura 8 – Organização Interna do PPG

O PPG é composto por cinco módulos e um banco de dados, conforme descriminado abaixo:

- a) módulo "*Recepção dos dados*": responsável pela recepção dos dados da camada de acoplamento, gravação dos itens ou estímulos e acionamento do módulo "Calcular Nível de Habilidade/Comportamento";
- b) módulo "*Cálculo dos Parâmetros*": realiza os cálculos inerentes a prospecção dos parâmetros "a" (discriminação), "b" (dificuldade) e "c" (acerto casual) através do modelo matemático TRI, conforme seção 2.2.2;
- c) módulo *"Interface Especialista"*: fornece uma interface para o especialista cadastrar os sistemas externos, os usuários, as habilidades ou comportamentos e seus respectivos itens e ou estímulos. O módulo também possibilita ao especialista visualizar as representações gráficas dos itens e ou estímulos. Viabiliza ainda consultar os parâmetros prospectados por itens (habilidade) e ou estímulos (comportamento);
- d) módulo *"Envio dos dados"*: gera e envia os dados devidamente identificados;
- e) módulo "*Cálculo do Nível de Habilidade/Comportamento"*: responsável por determinar o nível de habilidade ou comportamento, utilizando a equação 2 que descreve, conforme Santos (2005), o princípio da mediana como uma

maneira de calcular o nível de habilidade ou comportamento de um avaliado. A equação 2 contém: (1) um somatório de todas as probabilidades  $P_i(\theta)$  de um avaliado responder corretamente determinado item *i*; (2) a variável *R*  representa o valor da resposta do avaliado, sendo 0 para respostas incorretas e 1 para respostas corretas, dessa maneira as respostas incorretas não participarão do cálculo; (3) *n* representa o total de itens que compõem a habilidade em questão.

$$
\overline{X} = \frac{\sum_{i=1}^{n} (1 - P(\theta)) R_i}{n} \qquad (i = 1, 2, \dots, n)
$$
 (2)

A utilização do PPG respeita três fases distintas de utilização para aferição de uma habilidade ou comportamento: (1) A primeira fase é a definição da habilidade ou comportamento a ser medido; (2) a Segunda é a construção de itens que mensurem uma determinada habilidade ou estímulos que afiram um comportamento específico, juntamente com a coleta desses itens ou estímulos, compreendendo as análises gráficas e parâmetros disponibilizados pelo modelo matemático TRI; (3) A terceira fase é a utilização do PPG de forma autônoma.

Esse ciclo entre as fases deve ser respeitado, pois depende dele a construção de itens ou estímulos que realmente mensurem um determinado perfil. A próxima seção apresenta em detalhes as fases de utilização do PPG.

### 4.3 FASES DE UTILIZAÇÃO DO PPG

O PPG apresenta uma solução computacional que fornece aos especialistas, sejam eles Psicólogos e/ou Pedagogos uma solução completa para prospectarem os perfis dos usuários. Os usuários podem ser um aprendiz, um jogador, um testado em uma seleção de emprego ou simplesmente um aprendiz jogando um jogo educacional.

Para tanto, o PPG possui três fases distintas, onde cada fase respeita as interações e intervenções dos profissionais envolvidos e os passos para construção de um perfil, pois uma habilidade é representada por vários itens, bem como um comportamento é representado por vários estímulos.

Sendo assim, seguem abaixo as três fases de utilização do PPG:

- a) na primeira fase não ocorre nenhum tipo de interação entre o especialista e o PPG. O especialista deve definir qual habilidade ou comportamento será medido. De posse dessa informação deve construir itens ou estímulos que compõem a habilidade ou comportamento definido anteriormente. A definição do meio utilizado para aplicar a coleta dos dados, seja ele: um questionário, um jogo, uma observação, uma prova ou um sistema de educação a distância é de total responsabilidade do especialista;
- b) a segunda fase apresenta a primeira interação do especialista com o PPG, pois o especialista deve antes de enviar informações ao PPG, realizar o cadastramento dos usuários, do tipo de sistema e dos itens ou estímulos medidos. Após esse cadastramento, o especialista realiza sua coleta de respostas, podendo ser essa coleta uma prova de matemática, um jogo educacional ou até mesmo uma observação de psicólogo com seu paciente. Com a coleta realizada e enviada ao PPG o especialista poderá executar o módulo "Calcular parâmetros", disponibilizado através do módulo "Especialista". Com os cálculos dos parâmetros prontos ocorre então a aferição dos resultados pelo especialista através de gráfico e tabelas dos parâmetros. Nesse ponto o especialista poderá aprovar os itens ou estímulos aferidos, poderá também retirar algum item que não esteja dentro dos parâmetros esperados;
- c) na terceira fase não ocorre a intervenção do especialista, pois os parâmetros já estão prospectados e o PPG pode funcionar de forma autônoma. Esse funcionamento autônomo corresponde ao PPG receber os dados, realizar o seu processamento interno e enviar ao sistema externo o nível da habilidade ou comportamento sem a intervenção do especialista.

Nesse sentido, cabe dizer que o funcionamento interno do PPG consiste em receber dados dos sistemas externos, verificar se possui o comportamento ou habilidade em sua base e, de posse dessa informação, definir o nível de habilidade ou comportamento para, logo em seguida, devolver ao sistema externo essa informação na forma de percentual.

#### 4.3 DIAGRAMA UML DO PPG

Na Figura 9, o diagrama UML do PPG apresenta a estrutura das classes utilizadas, seus relacionamentos com seus atributos e métodos. As classes viabilizam a proposta de construir um gerador de perfil de usuários, definindo o tipo de sistema, o comportamento ou habilidade do avaliado, o avaliado e suas respostas.

O diagrama reflete o propósito do PPG de fornecer uma ferramenta computacional ao especialista capaz de processar itens ou estímulos de forma identificada. As estruturas das classes viabilizam o processamento dos dados junto ao banco de itens ou estímulos e fornecem métodos para alimentar a interface do especialista e calcular os parâmetros necessários ao funcionamento interno do PPG.

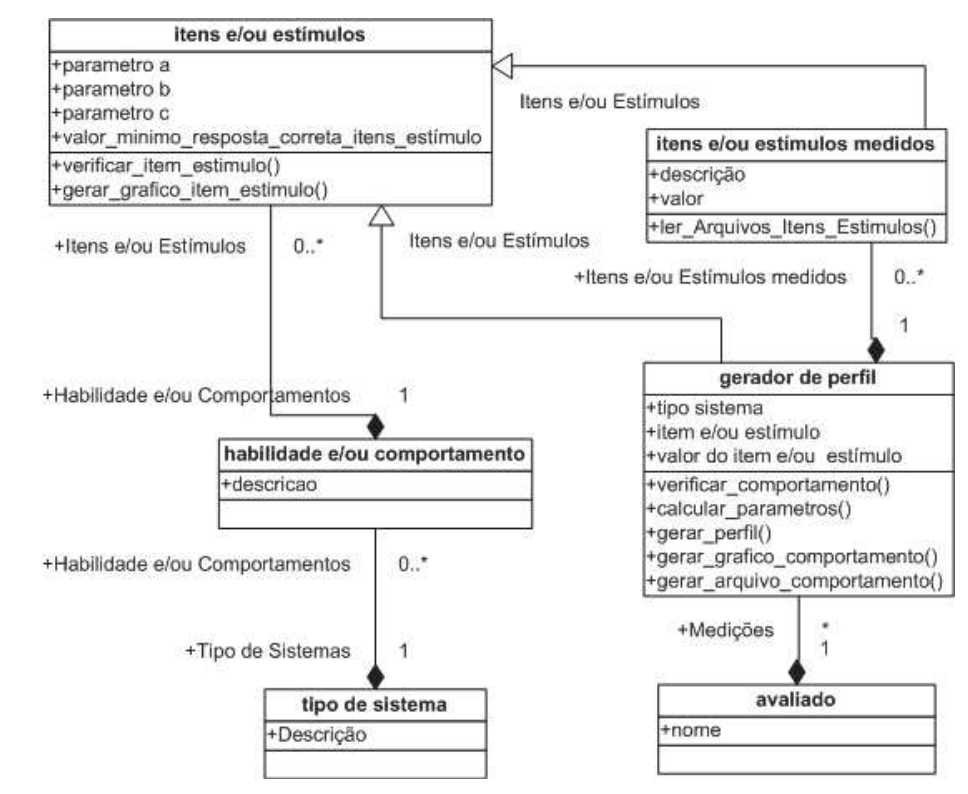

Figura 9 – Diagrama UML PPG.

A seguir a descrição completa de cada classe:

- a) classe "*itens e/ou estímulos*" trata dos parâmetros de cada estímulo e de seu valor mínimo para discriminar o avaliado, pois esta classe possui um método para verificar e validar o item, servindo como suporte para o especialista validar os dados juntamente com sua representação gráfica;
- b) classe "*gerador de perfil*" responsável por calcular o nível de habilidade do avaliado e gerar os dados de retorno aos sistemas externos;
- c) classe "*tipo de sistema*" armazena os sistemas externos ao PPG cadastrados em sua base;
- d) classe "*habilidade e/ou comportamento*" trata das habilidades ou comportamentos utilizados pelo PPG;
- e) classe "*itens ou estímulos medidos*" responsável pela recepção dos dados enviados pela camada de acoplamento;
- f) classe "*avaliado*" trata os dados do avaliado.

## 4.4 MODELO ER DO BANCO DE DADOS DO PPG

Esta seção descreve a modelagem do banco de dados. O armazenamento das informações referentes aos itens ou estímulos, com as respectivas habilidades ou comportamentos, se faz necessário uma vez que os processamentos das fases de utilização utilizam essas informações e alimentam e retroalimentam o banco do PPG, conforme a Figura 10 mostra os detalhes de estrutura e relacionamentos entre as tabelas.

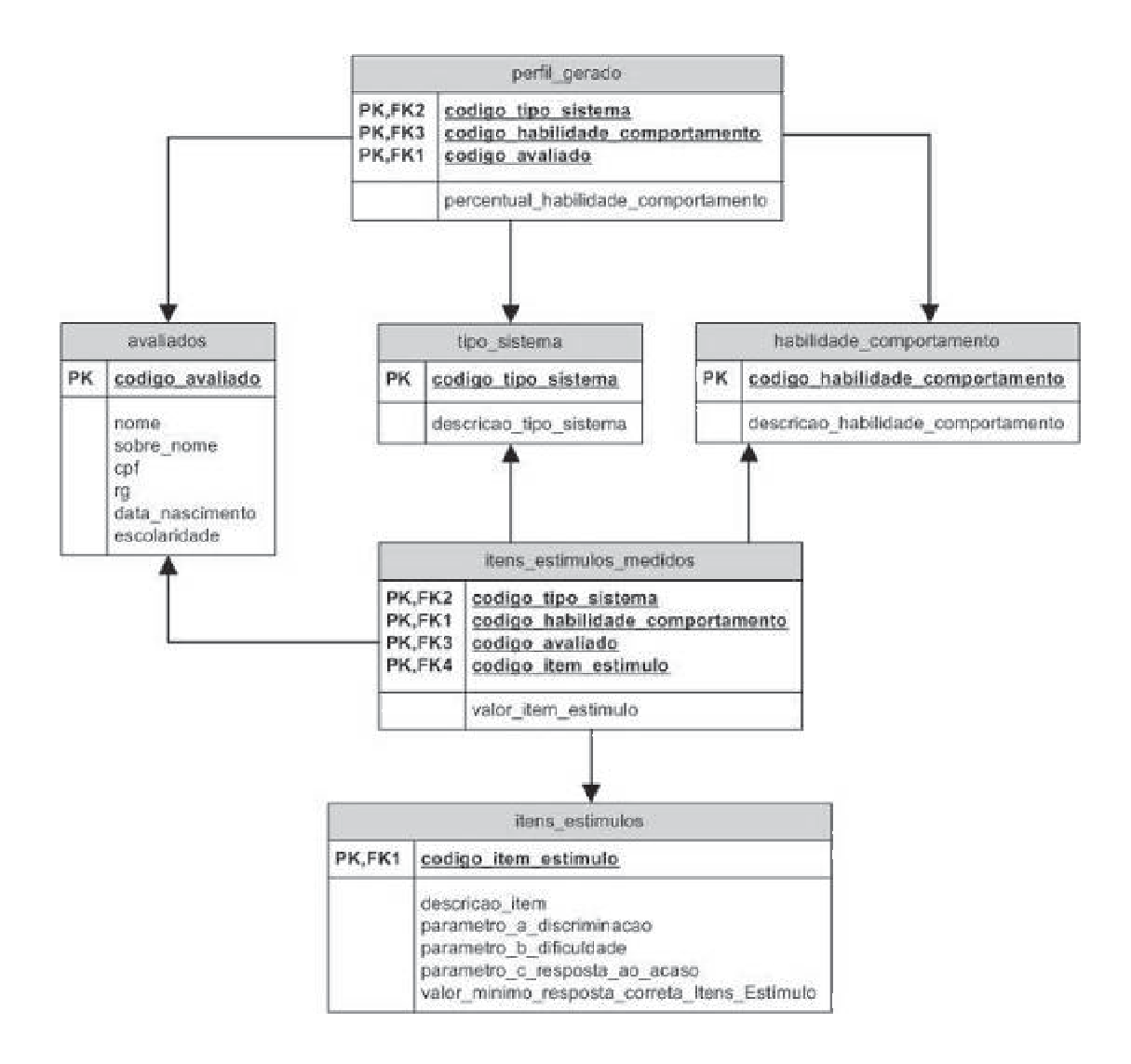

- c) tabela de habilidade ou comportamento: o armazenamento identificando a habilidade ou comportamento utilizado pelo PPG;
- d) tabela de itens ou estímulos: referencia cada item de determinada habilidade ou estímulo de um comportamento dentro do banco;
- e) tabela de itens estímulos medidos: o relacionamento entre as tabelas de avaliados, tipo de sistemas, habilidade ou comportamento com seu referido item ou estímulo é realizada por esta tabela;
- f) tabela perfil gerado: armazena após o processamento interno do PPG, o tipo de sistema, habilidade ou comportamento, o avaliado e os seus percentuais de habilidade ou comportamento.

 A cada interação do PPG com os sistemas externos o banco de itens ou estímulos é alimentado. Essa retroalimentação do banco proporciona ao PPG a possibilidade de recálculos de seus parâmetros e consequentemente um refinamento de seus parâmetros.

## **5 ASPECTOS DE IMPLEMENTAÇÃO**

Neste capítulo serão explanados os aspectos de implementação do PPG. Descrevendo em detalhes os módulos do modelo proposto no capítulo anterior, conforme Figura 8, com todo o funcionamento interno do PPG, os módulos de cálculos dos parâmetros, módulo de interface do especialista e cálculo do nível de habilidade e comportamento.

# 5.1 MÓDULO DE CÁLCULO DOS PARÂMETROS

Os cálculos dos parâmetros são executados utilizando a linguagem estatística R-Project<sup>4</sup>. Trata-se de um software livre para a elaboração de análises matemáticas e estatísticas. O R-Project conforme figura 11 disponibiliza aos usuários recursos avançados, incluindo gráficos, importação de dados de outras bases juntamente com a execução e a elaboração de scripts.

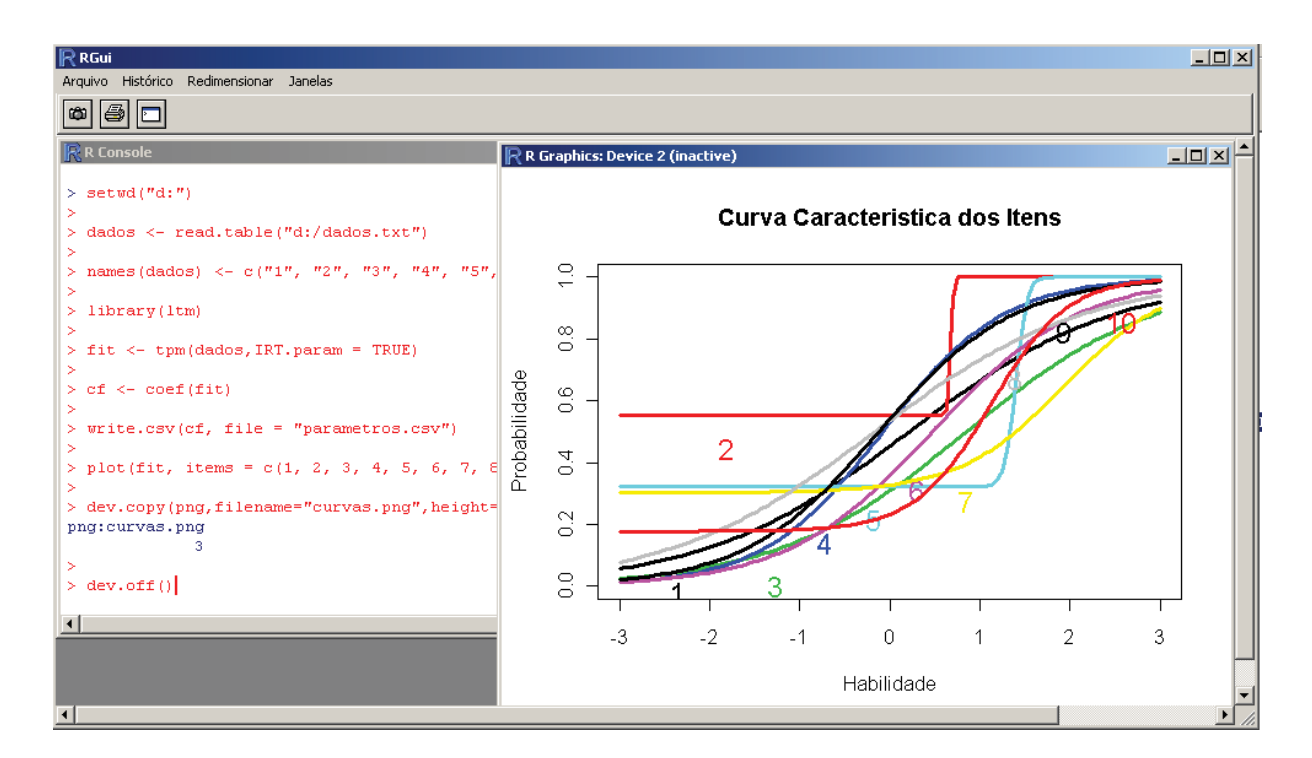

Figura 11 – Console R-Project.

 $\overline{a}$ 4 Disponível em: <http://www.r-project.org>.

A prospecção de um aplicativo que permitisse a padronização de resultados e procedimentos de análise no PPG foi viabilizada através da utilização do R-Project. Sendo uma das linguagens estatísticas mais utilizadas inclusive no mundo acadêmico e sendo adotada cada vez mais no mercado profissional. Uma das vantagens é a flexibilidade que ela proporciona, por ser uma linguagem de programação completa, com orientação a objetos e suporte a interação com outras linguagens de alto e médio nível.

A troca de informação entre o PPG e o R-Project acontece através de arquivos XML, conforme ilustrado nas Figuras 12 e 13. Os resultados coletados dos avaliados são transmitidos para o R-Project e executado os scripts para calcular os parâmetros utilizados para prospectar o nível de habilidade ou comportamento de cada avaliado.

O arquivo enviado ao R-Project, figura 12 descreve um cabeçalho com a quantidade de itens e de avaliados, ou seja, uma matriz no formato XML para o R-Project calcular os parâmetros e devolver ao PPG. Já a figura 13 descreve o retorno dos parâmetros após o processamento do R-Project com o código do item e seus respectivos parâmetros.

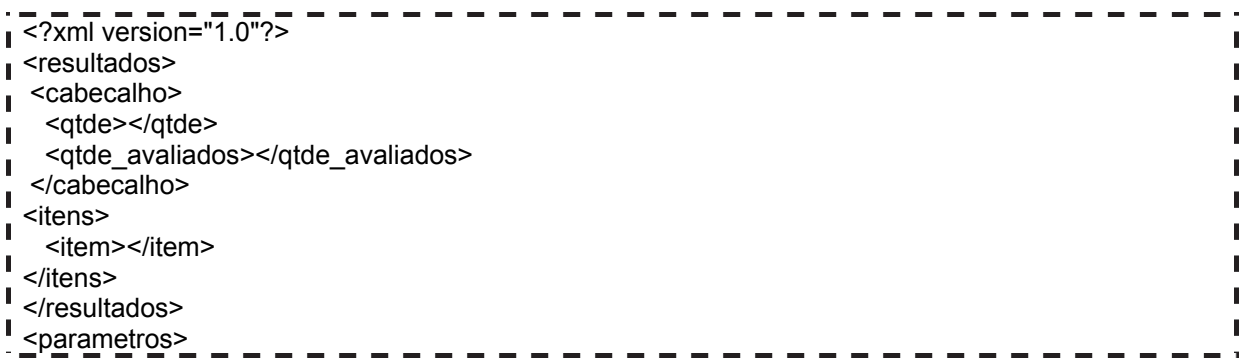

Figura 12 – Estrutura do arquivo XML entre PPG e o R-Project.

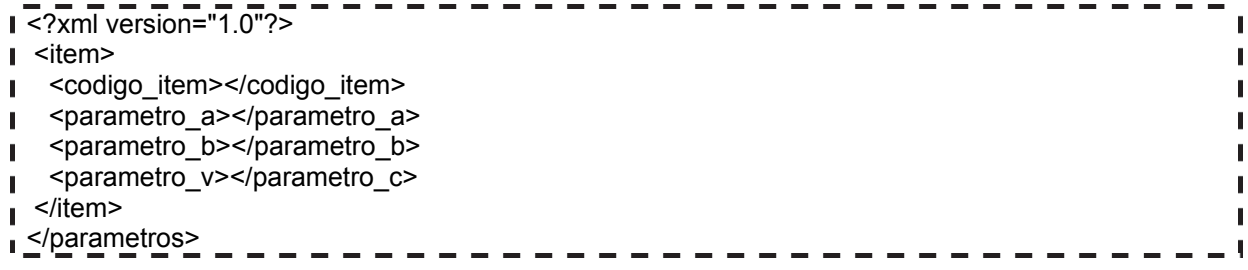

Figura 13 – Estrutura do arquivo XML entre R-Project e o PPG.

Os scripts executados no R-Project leem os arquivos XML processados pelo PPG, realizam os cálculos para prospecção dos parâmetros utilizados pelo PPG e gravam os resultados em arquivos XML, conforme Figura 13.

Os cálculos podem ser executados em qualquer momento de utilização do PPG, sendo utilizados na segunda e terceira fase de utilização. De posse desses arquivos, figuras 12 e 13, o PPG alimenta a sua base interna e disponibiliza ao especialista os gráficos e tabelas necessárias para as análises dos mesmos.

## 5.2 MÓDULO DE INTERFACE DO ESPECIALISTA

O Módulo Especialista fornece uma interface, figura 14, para o mesmo incluir os sistemas externos, as habilidades ou comportamentos, os avaliados e os respectivos itens ou estímulos correspondentes. A interface foi implementada na linguagem Java e o armazenamento dos dados em MySQL.

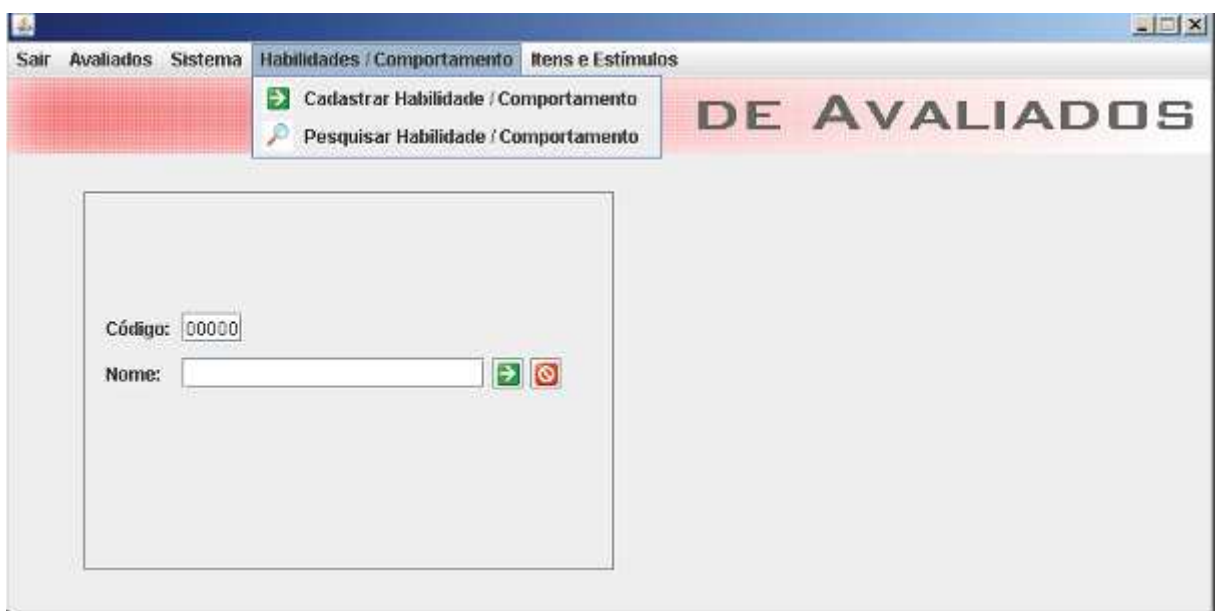

Figura 14 – Interface do especialista.

A tomada de decisão de retirar algum item ou incluir um novo em suas análises são de total responsabilidade do especialista. A execução da segunda fase do PPG é onde o especialista avalia os resultados obtidos e viabiliza a execução do PPG de forma autônoma. A terceira fase é considerada autônoma, pois não necessita da intervenção do especialista no PPG. O módulo especialista possibilita analisar os resultados e homologar os mesmos.

A figura 15 apresenta os resultados devolvidos aos especialistas, após a recepção dos dados e prospecção dos parâmetros de cada item ou estímulo realizado pelo PPG. Esse processamento acontece na segunda fase de utilização do PPG. Nessa fase é necessária uma interação constante do especialista entre a ferramenta de avaliação e o PPG.

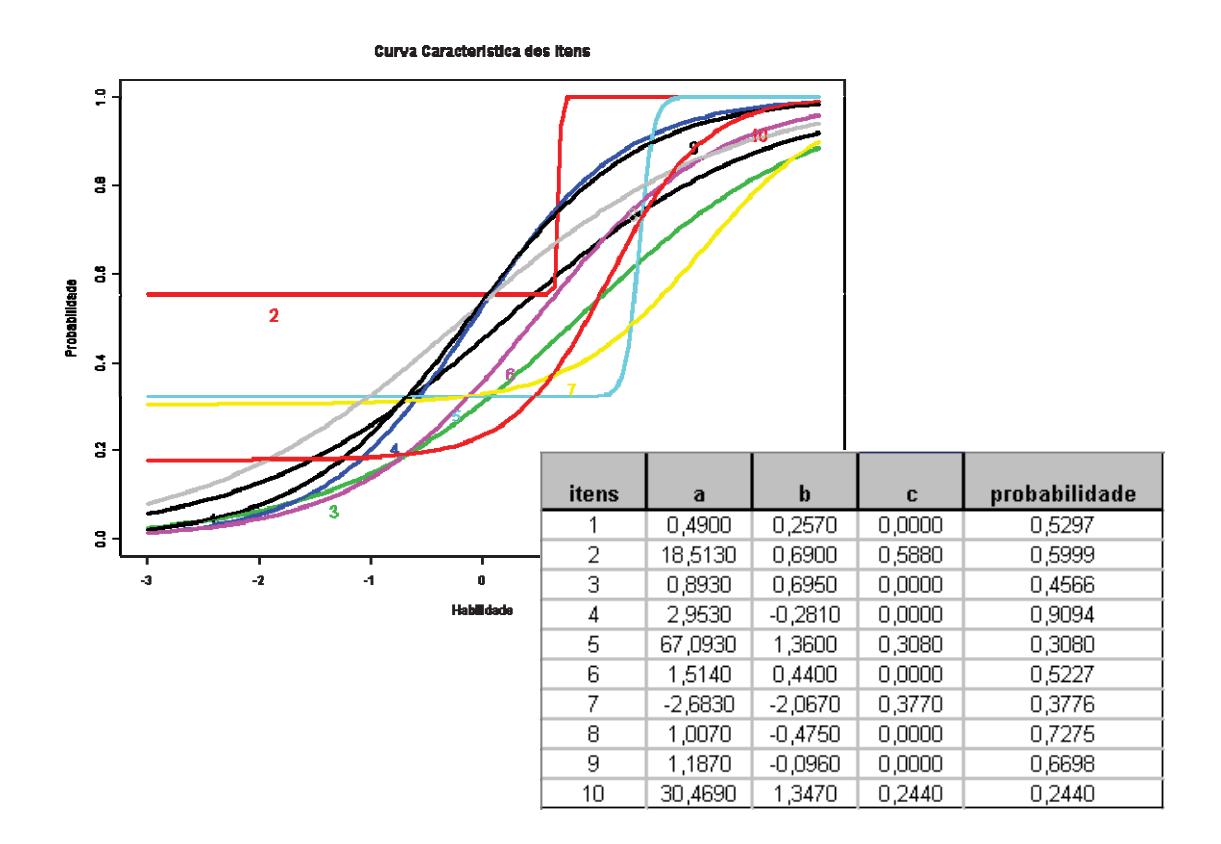

Figura 15 – Telas com Gráfico e tabela ao especialista.

Na terceira fase, também conhecida como fase autônoma do PPG, os dados são coletados pelos sistemas externos, enviados ao PPG e devolvidos na forma de um percentual de habilidade ou comportamento, através da camada de acoplamento.

# 5.3 MÓDULO DE CÁLCULO DO NÍVEL DE HABILIDADE OU COMPORTAMENTO

Na terceira fase de utilização do PPG, informações são recebidas dos sistemas externos e devolvidas na forma de um percentual de nível de habilidade ou comportamento. Esse processamento é executado pelo módulo de cálculo de nível de habilidade ou comportamento, conforme equação 2 apresentada na seção 4.2.

De posse dos resultados de um indivíduo ou vários, conforme a necessidade do especialista, as informações são passadas via arquivos XML, figura 16, dos sistemas externos ao PPG passando pela camada de acoplamento e viabilizando essa interação. O PPG calculará os níveis de habilidade ou comportamento, devolvendo essas informações devidamente identificadas em um formato XML, conforme figura 17.

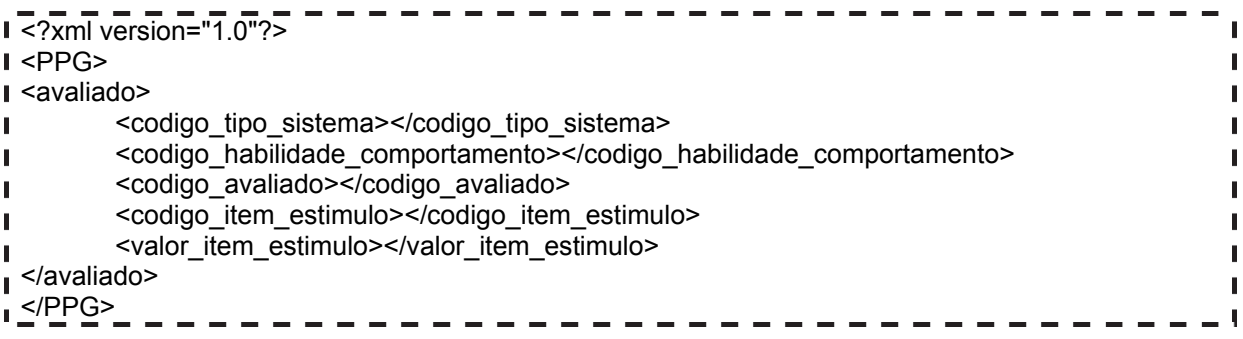

Figura 16 – Estrutura do arquivo XML dos dados para prospecção

| $\sqrt{\frac{1}{2}}$ xml version="1.0"?<br>$\mathsf{I}$ <ppg></ppg>                                                     |  |
|----------------------------------------------------------------------------------------------------|--|
| $\mathsf{I}$ <avaliado></avaliado>                                                                                      |  |
| <codigo sistema="" tipo=""></codigo><br><codigo habilidade_comportamento=""><br/><codigo avaliado=""></codigo></codigo> |  |
| <percentual estimulo="" item=""></percentual><br>$\blacktriangle$<br>I < PPG                                            |  |

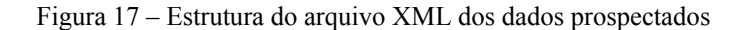

A camada de acoplamento foi implementada utilizando a linguagem Java. O PPG recebe os arquivos XML descritos na figura 16 através de conexões via sockets na porta 3636. Os dados são tratados, validados e gravados no banco do PPG para realização dos cálculos dos parâmetros. O retorno dos níveis de habilidades ou comportamentos acontece no mesmo canal de comunicação aberto pelo sistema externo, através do arquivo XML descrito na figura 17.

# 5.4 CONSIDERAÇÕES SOBRE ESSE CAPÍTULO

Os aspectos de implementação apresentado nesse capítulo passam pelas três fases de utilização do PPG: (1) na primeira fase a interface do especialista viabiliza a construção de itens ou estímulos, definição do sistema externo e relacionamento entre essas informações; (2) a segunda fase disponibiliza as interações com os sistemas externos e os resultados após as prospecções dos parâmetros de cada item ou estímulo; (3) na terceira fase o PPG calcula e devolve ao sistema externo o nível de habilidade ou comportamento de forma autônoma, utilizando para tanto o módulo de cálculo do nível de habilidade ou comportamento.

## **6 APLICAÇÃO DO PPG EM JOGOS EDUCACIONAIS**

Nesta parte do trabalho, será explanada a aplicação do PPG no cenário de jogos educacionais. Para tanto, este capítulo será dividido em duas seções. A primeira apresenta o cenário de avaliação do modelo matemático utilizado pelo PPG e a segunda descreve o cenário de avaliação do PPG em jogos no estilo RPG educacional.

# 6.1 CENÁRIO DE AVALIAÇÃO DO MODELO MATEMÁTICO DO PPG

A utilização de jogos computadorizados na educação proporciona ao aluno motivação, desenvolvendo também hábitos de persistência no desenvolvimento de desafios e tarefas. (BITTENCOURT, 2007). Os jogos, sob a ótica de crianças e adolescentes, se constituem na maneira mais divertida de aprender. Os jogos educacionais se baseiam numa abordagem autodirigida, isto é, aquela em que o sujeito aprende por si só, através da descoberta de relações e da interação com o software.

O primeiro cenário de aplicação do PPG serviu como teste para o modelo matemático TRI (Teoria de Resposta ao Item). Nesse cenário foi desenvolvido um jogo educacional para 35 alunos do 1º ano do Ensino Fundamental de 9 anos. O jogo consiste em três telas onde o aluno escolhia a palavra que mais se adequava à figura apresentada. Tanto as figuras como as palavras já eram de domínio dos alunos, pois foram trabalhadas em sala de aula. O principal objetivo era verificar o nível de alfabetização dos alunos. Os níveis de alfabetização utilizados no jogo foram: pré-silábico, silábico, silábico alfabético e alfabético, conforme Emília Ferreiro (FERREIRO, 1995).

No experimento do jogo foram executadas as três fases de utilização do PPG primando pelos testes com o modelo matemático e computacional, onde: (1) a definição do especialista, nesse caso, o pedagogo, é de aferir o nível de alfabetização dos alunos; (2) construção de itens que compõem a habilidade na forma de três questões em um jogo, com figuras já conhecidas pelos alunos, conforme Figura 18; (3) na fase de definição do meio utilizado para aplicar a medida foi definida a utilização de um jogo educacional; (4) a fase de coleta das respostas foi realizada com a utilização do jogo pelos 35 alunos; (5) o especialista executa o módulo "*Calcular Parâmetros"*, gerando os dados conforme mostra a Tabela 2; (6) na fase de aferição dos resultados pelo especialista (gráfico e parâmetros), ocorreu a geração do gráfico mostrado na Figura 19.

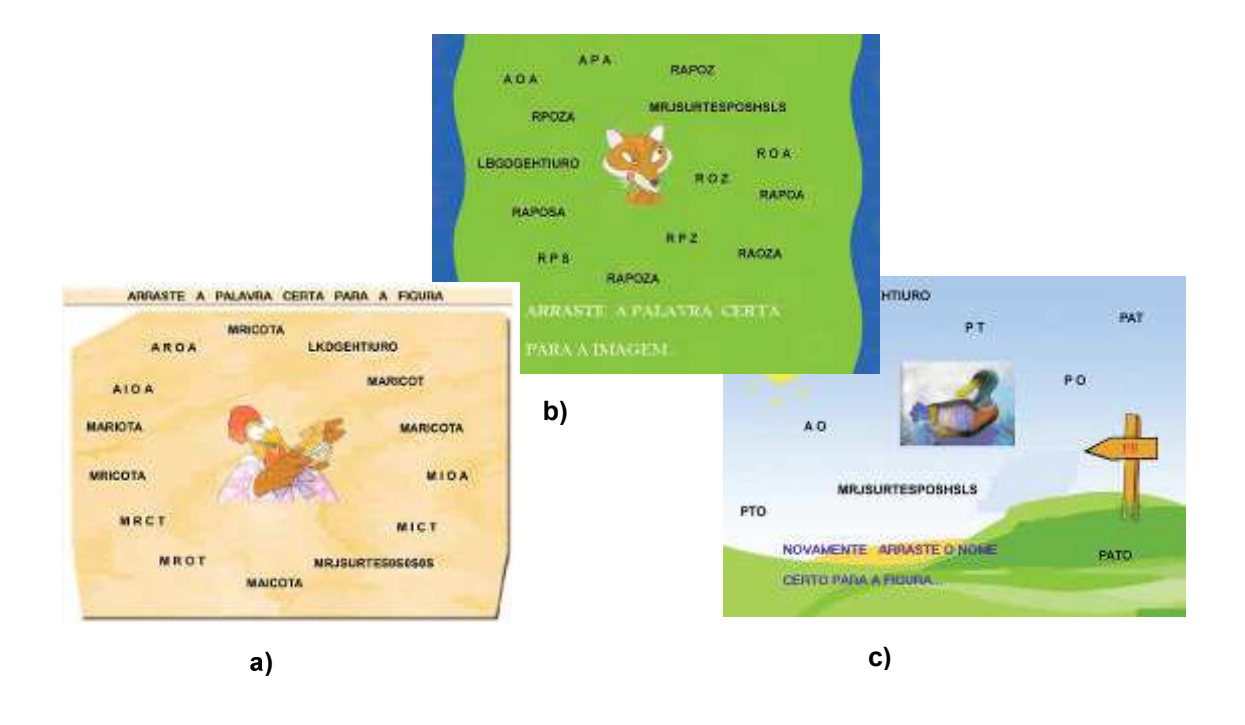

Figura 18 – Telas do jogo educacional

Através da coleta desses resultados, foi possível prospectar os parâmetros, calcular as probabilidades de respostas corretas (Tabela 2) e representar graficamente os três itens Figura 19 aplicados sobre o nível de alfabetização dos 35 alunos. A Tabela 2 apresenta os parâmetros de discriminação, dificuldade e acerto casual, e probabilidade de acertos prospectados pela TRI de cada item.

| <b>Parâmetros</b>    | Item 1 | Item 2   | <b>Item 3</b> |
|----------------------|--------|----------|---------------|
| Discriminação        | 1,417  | 9,612    | 1,152         |
| <b>Dificuldade</b>   | 0,660  | $-0,646$ | $-0,987$      |
| <b>Acerto Casual</b> | 0,128  | 0,040    | 0,080         |
| PA                   | 0,5051 | 0,9809   | 0,9196        |

Tabela 2 – Tabela Parâmetros prospectados pela TRI

Com a análise dos resultados obtidos através do jogo educacional, conforme Tabela 2, se prospectou os parâmetros de três itens que mensuram o nível de alfabetização. Observa-se que os itens 2 e 3 apresentam probabilidades altas de serem acertados, pois o parâmetro de dificuldade comprova mostrando valores negativos.

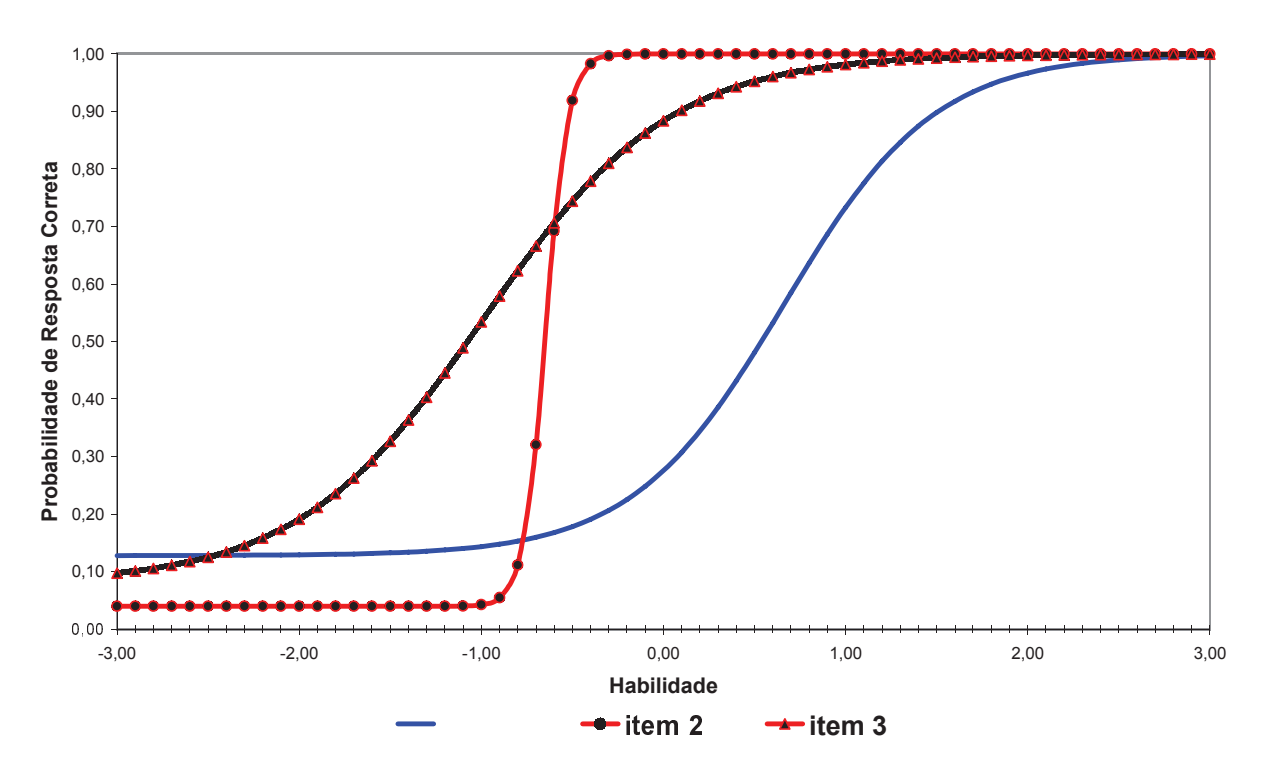

Figura 19 – Função da curva característica do item

Ao calcular a média da probabilidade (veja equação 2 seção 4.2) para alunos que acertem o item 1 que apresenta probabilidade de acerto  $P(\theta)$  de 0,5051 e errem os itens 2 com 0,9809 e 3 0,9196 de probabilidade de acerto, observa-se que o valor da diferença entre acertar o item 2 e 3, e não acertar esses itens é de 0,0044 na média, pois esses valores contribuem muito pouco no cálculo da média de probabilidade.

Com isso o PPG devolve aos sistemas externos, nesse experimento do jogo, o percentual, informando que o avaliado apresentou determinado nível de habilidade ou comportamento. Ao calcular o nível de habilidade ou comportamento, utilizando a equação 2 e a tabela 2, temos dois exemplos distintos: (1) o avaliado acertou o item 1 e errou os itens 2 e 3, obtendo o nível de habilidade ou comportamento de 0,1650; (2) outro avaliado errou o item 1 e acertou os itens 2 e 3, obtendo o nível de habilidade ou comportamento de 0,0065. Sendo assim o item 1 que apresenta probabilidade de acerto de 0,5051 representa o item que mais

distinguira os avaliados. As questões de utilização desse nível de habilidade e ou comportamento ficam por conta dos sistemas externos, tomando a decisão de utilizar ou não essa informação.

# 6.2 CENÁRIO DE AVALIAÇÃO DO PPG EM JOGOS EDUCACIONAIS

Esta subseção apresenta a descrição do jogo educacional no estilo RPG, aplicado em mais de trezentos alunos de 4ª e 5ª série do ensino fundamental de 9 anos, de uma escola particular filantrópica situada na cidade de Gravataí no Rio Grande do Sul. Toda a documentação e análise dos especialistas, juntamente com os resultados coletados dos alunos de 5ª série, a análise progressiva dos resultados da 5ª série, a utilização do PPG para analisar alunos de 4ª série, a análise do nível de comportamento da 5ª série e os Resultados da adaptação do jogo aos dados fornecidos pelo PPG.

## **6.2.1 Descrição do Jogo Educacional no Estilo RPG**

A proposta de utilizar um jogo em RPG educacional como universo para validar o PPG se consolida em função da facilidade da criação de personagens, ações e roteiros conforme as necessidades de mensuração dos especialistas, pedagogos ou psicólogos em apurar um ou mais tipos de comportamentos ou habilidades dos avaliados.

Dessa maneira, respeitando a primeira fase de utilização do PPG, o especialista define o meio de avaliação, propondo um cenário para validação do PPG que ocorrerá na interação com o jogo educacional na forma de RPG (*Role-Playing Game*). Nesse jogo os jogadores interpretam diferentes personagens em diferentes mundos, vivendo aventuras e superando desafios, de acordo com as regras descritas pelo jogo.

No cenário proposto para validação estão agregadas as questões de mensuração de habilidades e comportamentos, nas quais os jogadores, além de interagirem com os outros personagens, interagem com diversos ambientes que mesclam o virtual com o real, conforme Figura 20.

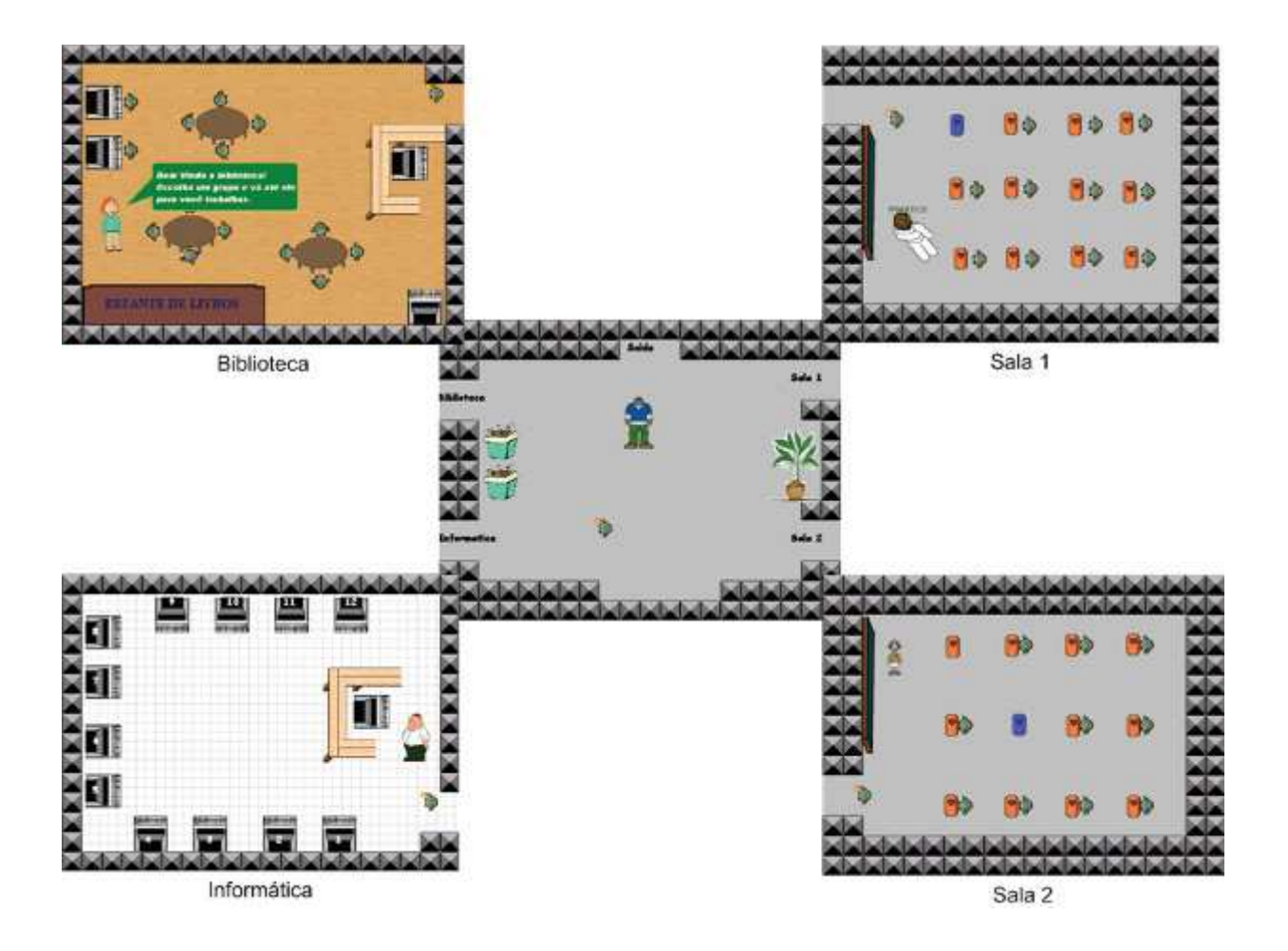

Figura 20 – Telas do Jogo em RPG educacional

A figura 20 apresenta as principais telas do jogo. O cenário escolhido foi o ambiente de uma escola. O aluno inicia o jogo no pátio da escola, devendo escolher um ambiente para interagir. Caso não ocorra a escolha, um personagem (nesse caso na figura de um homem) irá avisar sobre a existência dos ambientes.

Os ambientes são duas salas de aula, um laboratório de informática e a biblioteca. As salas de aulas estão compostas de um professor e demais colegas. O laboratório de

informática possui doze computadores e um professor. A biblioteca possui três computadores, três mesas, uma estante de livros e um bibliotecário.

O avaliado ao entrar nos ambientes deverá responder às questões apresentadas, não sendo possível sair do ambiente até responder todas as questões. Todas as questões utilizadas fazem parte da prova Brasil de 2007.

A habilidade que foi tratada pelo jogo foi obtida no *site* do INEP (Instituto Nacional e Estudos e Pesquisas)<sup>5</sup> e também do *site* da Prova Brasil<sup>6</sup>. A Prova Brasil, criada em 2005 a partir da necessidade de tornar a avaliação mais detalhada, é censitária. Por esta razão, expande o alcance dos resultados porque oferecem dados, não apenas para o Brasil e unidades da Federação, mas também para cada município e escola participante. A Prova Brasil avalia todos os estudantes da rede pública urbana de ensino, de 5ª à 9ª série do Ensino Fundamental de 9 anos.

Ao completar a 5ª série do Ensino Fundamental, o aluno deve possuir algumas habilidades que serão aferidas pela Prova Brasil. Nesse sentido, o jogo proposto auxilia os educadores a aferirem as habilidades, pois o jogo educacional irá interagir com o PPG e poderá tomar caminhos que facilitem o aprendizado, fornecendo, assim, informação sobre o nível dessa habilidade.

Esse contexto de fornecer ferramentas que auxiliem o educador a tomar decisões durante o processo educacional é muito importante, pois o educador terá tempo hábil para retomar pontos ainda não bem sedimentados pelos alunos e fornecerá uma maneira lúdica de medir as habilidades.

A habilidade utilizada será a compreensão do espaço com suas dimensões e formas de constituição, que são elementos necessários para a formação do aluno na fase inicial dos estudos de geometria. Os conceitos geométricos constituem parte importante do currículo de Matemática, uma vez que, por meio deles, o aluno desenvolve um tipo especial de pensamento que lhe permite compreender, descrever e representar, de forma organizada e concisa, o mundo em que vive.

 $\overline{a}$ 

 $<sup>5</sup>$  Disponível em:  $<$ http://www.inep.gov.br/>.</sup>

<sup>6</sup> Disponível em: <http://provabrasil.inep.gov.br>.

Ao concluir a 5ª série do Ensino Fundamental de 9 anos, o aluno deve conseguir observar que o espaço é constituído de três dimensões: comprimento, largura e altura. Deve também observar que uma figura geométrica é constituída por uma, duas ou três dimensões, identificando algumas propriedades e estabelecendo classificações. A identificação de uma localização ou deslocamento, a percepção de relações dos objetos no espaço com a utilização do vocabulário correto são, também, noções importantes para essa fase de aprendizagem do aluno.

Alguns exemplos de habilidades relacionadas aos descritores do tema Espaço e Forma são comentados a seguir, considerando-se o que é avaliado nos testes da Prova Brasil:

- a) identificar a localização/movimentação de objeto em mapas, croquis e outras representações gráficas;
- b) identificar propriedades comuns e diferenças entre poliedros e corpos redondos, relacionando figuras tridimensionais com suas planificações;
- c) identificar propriedades comuns e diferenças entre figuras bidimensionais pelo número de lados, pelos tipos de ângulos;
- d) identificar quadriláteros, observando as posições relativas entre seus lados (paralelos, concorrentes, perpendiculares);
- e) reconhecer a conservação ou modificação de medidas dos lados, do perímetro, da área em ampliação e/ou redução de figuras poligonais usando malhas quadriculadas.

Assim, o foco em uma habilidade específica na construção do jogo nesse processo de validação é importante, pois estaremos aferindo habilidades e também comportamento. A Figura 21 apresenta uma amostra das questões utilizadas no jogo em RPG educacional, que proporcionou ao educando uma interação do conteúdo com o espaço físico real, pois o aluno poderá interagir com os ambientes fora de sua sala de aula, como pátio da escola, laboratório de informática e biblioteca da escola que auxiliam no processo de aprendizagem dos alunos.

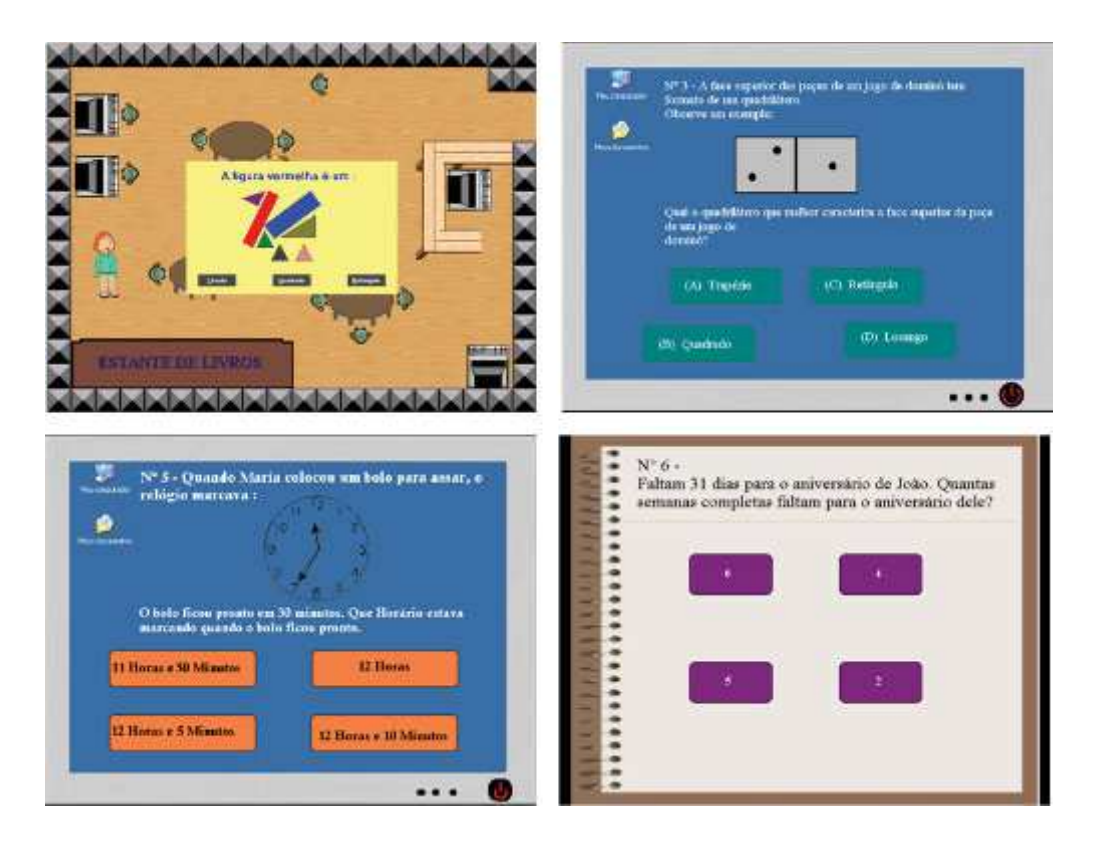

Figura 21 – Telas dos itens que mensuram a habilidade espaço e forma

O comportamento tratado pelo jogo foi a habilidade social do avaliado, através de perguntas ou observações realizadas durante sua interação com o jogo. As questões foram confeccionadas baseando-se no Inventário de Habilidades Sociais (IHS) (BANDEIRA, 2000).

Com o objetivo de caracterizar o desempenho social em diferentes situações (trabalho, escola, família, cotidiano), o IHS é um teste de fácil aplicação, pois possibilita diagnóstico para uso na clínica, na educação, na seleção de pessoal e no treinamento profissional. Segundo Bandeira (2000), o IHS é um instrumento projetado para a realidade Brasileira, com características psicométricas avaliadas em população de jovens no final da adolescência e adultos. Além disso, o IHS foi objeto de várias pesquisas, inclusive com outros grupos e faixas etárias.

Alguns exemplos de questões utilizadas pelo IHS serão relacionados abaixo, sendo inseridas no jogo de maneira gradual e conforme a interação do aluno no jogo:

- a) em um grupo de pessoas desconhecidas, fico à vontade, conversando naturalmente;
- b) quando um de meus familiares (pais, irmãos mais velhos) insiste em dizer o que eu devo fazer, contrariando o que penso, acabo aceitando para evitar problemas;
- c) ao ser elogiado(a) sinceramente por alguém, respondo-lhe, agradecendo;
- d) em uma conversação, se uma pessoa me interrompe, solicito que aguarde até eu encerrar o que estava dizendo;
- e) evito fazer exposições a pessoas desconhecidas;
- f) em minha casa, expresso sentimentos de carinho através de palavras e gestos a meus familiares;
- g) em uma sala de aula, se o professor ou dirigente faz uma afirmação incorreta, eu exponho meu ponto de vista;
- h) em uma conversa com amigos, tenho dificuldade em encerrar a minha participação, preferindo aguardar que outros o façam;
- i) quando um de meus familiares, por algum motivo, me critica, reajo de forma agressiva;
- j) mesmo encontrando-me próximo(a) de uma pessoa importante, a quem gostaria de conhecer, tenho dificuldade em abordá-la para iniciar uma conversa;
- l) ao ser solicitado(a) por um(a) colega para colocar seu nome em um trabalho feito sem a sua participação, acabo aceitando mesmo achando que não deveria;
- m) evito fazer perguntas a pessoas desconhecidas;
- n) tenho dificuldade em interromper uma conversa ao telefone mesmo com pessoas conhecidas;
- o) se um(a) amigo(a) abusa de minha boa vontade, expresso-lhe diretamente meu desagrado;
- p) na escola ou no trabalho, quando não compreendo uma explicação sobre algo que estou interessado(a), faço as perguntas que julgo necessárias ao meu esclarecimento;
- q) em uma situação de grupo, quando alguém é injustiçado, reajo em sua defesa;
- r) ao entrar em um ambiente onde estão várias pessoas desconhecidas, cumprimento-as;
- s) ao sentir que preciso de ajuda, tenho facilidade em pedi-lá a alguém de meu círculo de amizades;
- t) se estiver sentindo-me bem (feliz), expresso isso para as pessoas do meu círculo de amizades;
- u) quando estou com uma pessoa que acabei de conhecer, sinto dificuldade em manter um papo interessante;
- v) se precisar pedir um favor a um(a) colega, acabo desistindo de fazê-lo;
- x) consigo "levar na esportiva" as gozações de colegas de escola ou de trabalho a meu respeito;
- z) prefiro ocultar minha opinião a ferir sentimentos alheios, mesmo quando solicitado(a) a dizer o que penso.

A figura 22 apresenta as telas do jogo com as questões aplicadas aos avaliados baseado no IHS. Com base no IHS o especialista<sup>7</sup> definiu algumas questões ou observações que mensuraram o comportamento desejado.

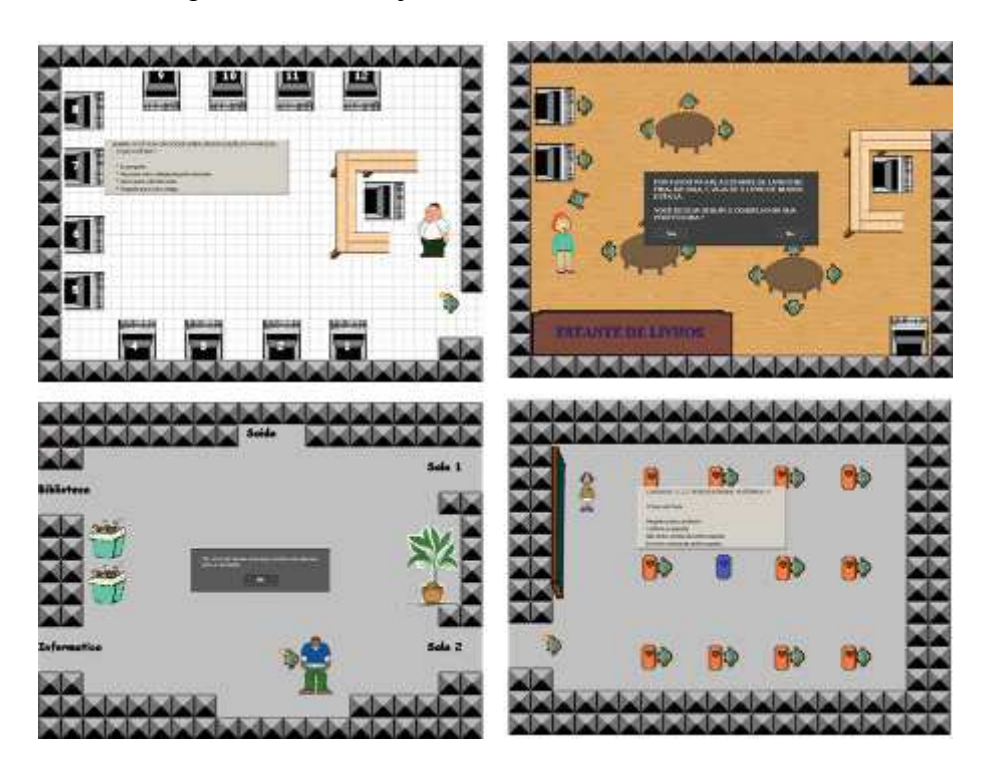

Figura 22 – Telas dos estímulos que mensuram o comportamento através do IHS

Tanto os itens quanto os estímulos confeccionados na construção e mensuração de determinada habilidade ou comportamento, foram acompanhados por pedagogos<sup>8</sup> e

 7 Psicólogos do laboratório de Psicologia da ULBRA, Campos de Gravataí/RS.

psicólogos<sup>9</sup>, pois a confecção de um *software* educacional deve contemplar as questões educacionais e lúdicas do processo educacional, além das questões comportamentais para respeitar as regras e procedimentos do processo psicológico e pedagógico.

#### **6.2.2 Documentação**

Os experimentos foram realizados em alunos de 4ª e 5ª série do ensino fundamental de 9 anos. As turmas são compostas de 35 alunos com quatro turmas por série. As turmas são denominadas e divididas em: 4ªA, B, C e D, 5ªA, B, C e D.

Foram confeccionadas duas versões do jogo. A primeira versão somente coletou os dados e enviou ao PPG, já a segunda versão utilizou os dados prospectados pelo PPG para tornar o jogo adaptativo.

A figura 23 apresenta os alunos de 4ª e 5ª série jogando. Os experimentos foram realizados durante o mês de outubro de 2008. As turmas de 5ª série foram divididas da seguinte forma:

- a) Turmas A, B e C de 5ª série jogaram e os resultados obtidos com a interação foram enviados ao PPG para prospectar parâmetros necessários para calcular o nível de habilidade dos alunos;
- b) A turma 5ª D jogou a segunda versão do jogo, versão adaptativa. Essa versão utilizou o nível de habilidade calculado em tempo de interação dos alunos das turmas A, B e C de 5ª série com a primeira versão;
- c) Os alunos de 4ª série jogaram a pedido do especialista, pois o mesmo desejou mensurar o nível de habilidade dos alunos. Essa informação auxiliou na detecção de alguns pontos que serão analisados nas próximas subseções.

 $\overline{a}$ 

<sup>8</sup> Profissionais pedagogos responsáveis pelas séries iniciais da Escola Fundação Bradesco – Gravataí/RS

<sup>9</sup> Psicólogos do laboratório de Psicologia da ULBRA, Campos de Gravataí/RS.

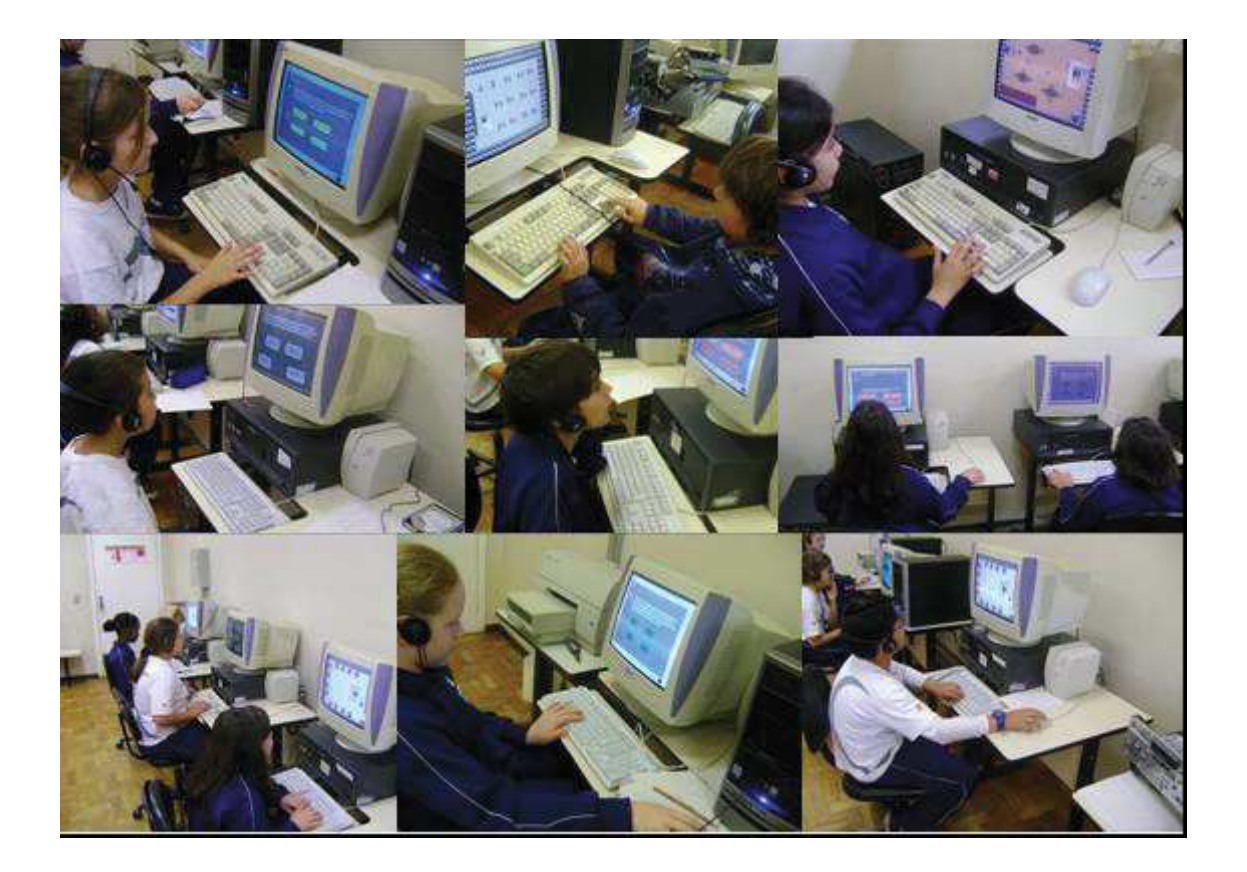

Figura 23 – Alunos de 4ª e 5ª série jogando Fonte: dados do autor / arquivo pessoal

### **6.2.3 Resultados Coletados com Alunos de 5ª série de 9 Anos**

O número de alunos que participaram desse experimento foi de cento e treze, divididos em três turmas de aproximadamente 35 alunos. O local utilizado foi o laboratório de uma escola particular do Estado do Rio Grande do Sul, na cidade de Gravataí, com equipamentos Intel 1,7 GHz, 256Mb de memória e 64Mb memória de vídeo compartilhada.

Os avaliados foram avisados que estariam participando de uma pesquisa através de um jogo. Não foi mencionado aos avaliados que participariam de uma avaliação, mas sim que estariam participando de um jogo. Essa decisão de não avisar faz parte da estratégia do especialista, pois o mesmo acredita que sem a pressão de uma avaliação os alunos estariam respondendo às questões com maior tranquilidade. Também não foi estipulado tempo para os alunos responderem às questões.

O tempo médio gasto por um aluno foi de 11 minutos e 44 segundos para responder 10 itens de habilidade e 5 estímulos de comportamento. O avaliado que utilizou maior tempo, valeu-se de 24 minutos e 7 segundos. Já o avaliado com menor tempo realizou o teste em 4 minutos e 30 segundos.

O gráfico da figura 24 e a tabela 3 apresentam o comportamento dos itens após os cento e treze alunos jogarem. Observa-se que os itens 2, 5, 7 e 10 obtiveram valores altos, no que se refere ao acerto casual, variando de 0,1780 a 0,5550 mostrando os itens que não conseguiram calibrar junto ao grupo aplicado. As análises de verificação da questão e decisões de remover ou manter alguma questão da terceira fase do PPG ficaram por conta do especialista. Nesse caso o especialista optou em manter as mesmas, uma vez que os itens englobam partes importantes da habilidade e deverão ser retomadas pelos educadores.

Sendo assim, conclui-se que o PPG auxilia o educador no processo educacional, informando o nível de habilidade do avaliado, e também como as questões se comportam perante os avaliados.

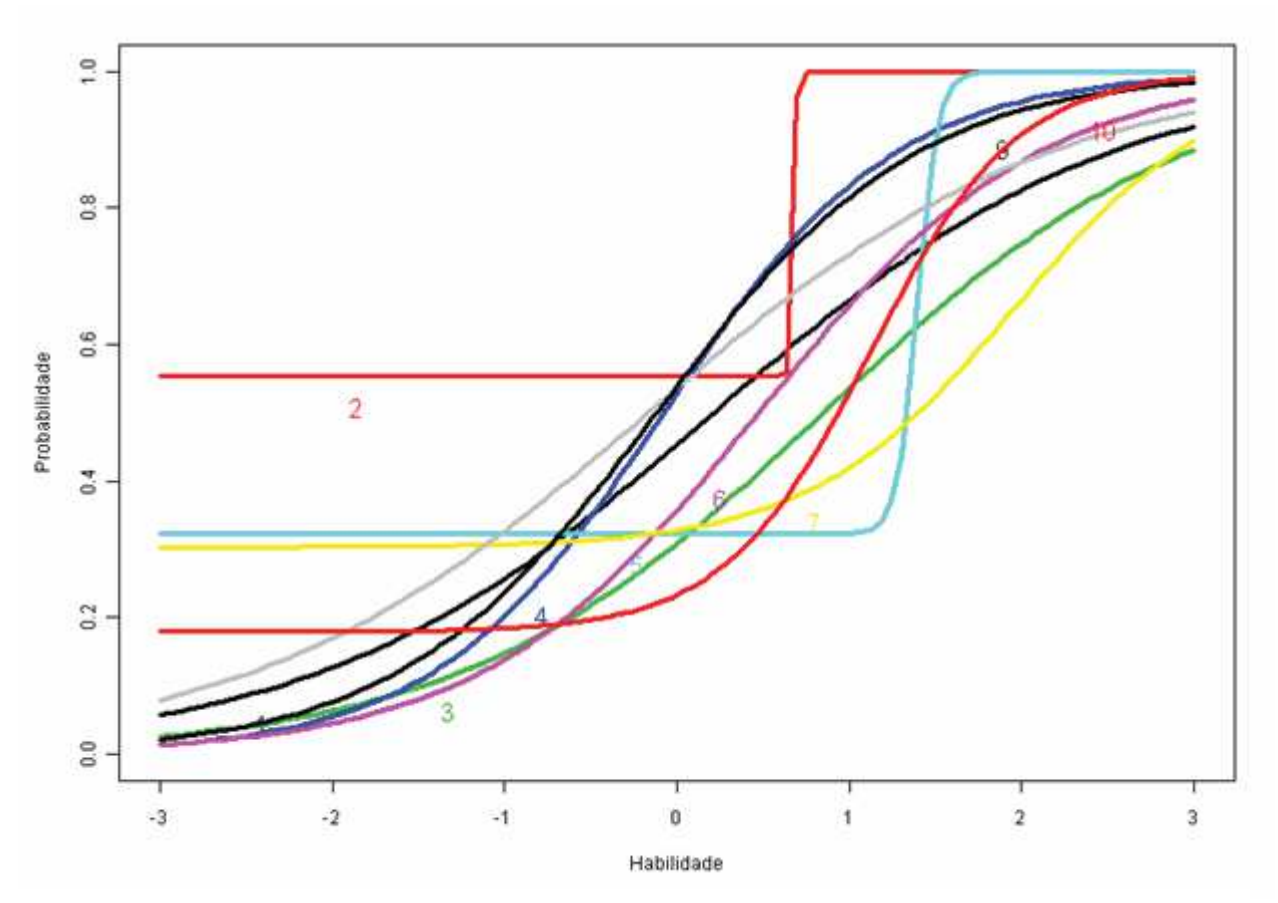

Figura 24 – Curva característica dos itens aplicados nos alunos da 5ª série de 9 anos

Ao analisar a Tabela 3 com os parâmetros prospectados ao finalizar o recebimento das respostas dos cento e treze alunos pelo PPG, observa-se valores discrepantes na coluna discriminação nos mesmos itens que apresentaram acerto casual alto. Conclui-se que esses itens apresentam uma classificação relevante entre os avaliados, pois os avaliados que acertarem somente esses itens foram classificados como avaliados que escolhem seus itens ao acaso e não possuem nenhuma proficiência na habilidade desejada.

| 4  | 0,8740  | 0,2160    | 0,0000 | 0,5617 |
|----|---------|-----------|--------|--------|
|    | 83,8410 | 0,6760    | 0,5550 | 0,5550 |
| 3  | 0,9480  | 0,8520    | 0,0000 | 0,4173 |
| 4  | 1,4890  | $-0,0740$ | 0,0000 | 0,7015 |
| 5  | 16,6730 | 1,3980    | 0,3220 | 0,3220 |
| 6  | 1,2380  | 0,4770    | 0,0000 | 0,5071 |
|    | 1,6920  | 1,9530    | 0,3030 | 0,3579 |
| 8  | 0,8670  | $-0,1630$ | 0,0000 | 0,6399 |
| 9  | 1,3300  | $-0,1170$ | 0,0000 | 0,6944 |
| 10 | 2,3480  | 1,1240    | 0,1780 | 0,3323 |

Tabela 3 –Parâmetros prospectados na 5ª série de 9 anos

O cálculo do nível de habilidade ou comportamento apresentado na equação 2 torna esses itens com peso menor em comparação aos demais. Essa análise utiliza-se dos casos coletados do relatório apresentado na Tabela 4 com uma amostragem dos alunos classificados por série, turma, nome fictício, suas respostas e o nível de habilidade prospectada.

| 5 | A | <b>ALUNO 1</b>     | -4             | 4          |        |  | -1.              | 4          | 4          | -1         | и              | 93,67 |
|---|---|--------------------|----------------|------------|--------|--|------------------|------------|------------|------------|----------------|-------|
| 5 | B | ALUNO 8            | ×.             | A.         |        |  |                  | 0          | -4         | -1         | $\sim$         | 92,97 |
| 5 | B | ALUNO <sub>9</sub> | $\sim$         | 4          | $\sim$ |  | $\left( \right)$ | $\bigcirc$ | -1         | 1          | $\cup$         | 70,15 |
| 5 | A | <b>ALUNO 2</b>     | 4.             | $\circ$    | $\sim$ |  | 4.               | -1.        | -1.        | -1.        | и              | 68,98 |
| 5 | C | ALUNO 11           | A.             | 4          |        |  | 0                | $\bigcirc$ | $\theta$   | 4          | $\overline{A}$ | 55,90 |
| 5 | A | ALUNO <sub>3</sub> |                | $\bigcirc$ | 4      |  | 0                |            | $\bigcirc$ | $\theta$   | $\overline{A}$ | 52,91 |
| 5 | A | ALUNO 4            |                | 4          | и      |  | 0                | $\cup$     | 1          | 0          | $\cup$         | 45,46 |
| 5 | А | ALUNO 5            | $\bigcirc$     | 4.         | и      |  |                  | $\bigcap$  | -1         | $\bigcirc$ | $\bigcirc$     | 41,64 |
| 5 | B | ALUNO 10           |                | 4          | и      |  | 0                | $\bigcirc$ | $\theta$   | -4         | $\overline{A}$ | 39,28 |
| 5 | А | ALUNO 6            | $\overline{A}$ | 4          |        |  | 0                | $\bigcirc$ | $\theta$   | 0          | 0              | 21,94 |
| 5 |   | <b>ALUNO 7</b>     |                | $\bigcirc$ |        |  |                  |            |            |            |                | 13,36 |

Tabela 4 – Tabela com uma amostragem dos resultados da 5ª série de 9 anos

Algumas análises fazem-se necessárias:

- a) os alunos 1 e 8 erraram somente dois itens cada um, mas suas notas apresentam 0,70 pontos de diferença. Em provas normais suas notas seriam iguais, não tendo diferença alguma em suas notas;
- b) os alunos 9 e 2 apresentam um diferença maior, sendo de 1,16 pontos. Observa-se que o aluno com maior nível de habilidade obteve 70,15, e o aluno com menor nível de habilidade obteve 68,98. O aluno com maior nível de habilidade errou quatro itens, e o aluno com menor nível errou somente três itens. O nível de habilidade está atrelado ao nível de dificuldade, discriminação e acerto casual de cada item que apresenta probabilidade de acerto menor e consequentemente peso maior ao avaliado ao calcular o nível de habilidade do avaliado;
- c) observa-se discrepância entre os alunos 6 e 7, uma vez que os dois erraram somente dois itens e suas notas apresentam 8,58 pontos de diferença;
- d) verifica-se que cada item contribui com seus valores para o cálculo do nível de habilidade dos avaliados.

O experimento de avaliar cento e treze alunos mostrou-se válido para calcular o nível de habilidade proposto pelo PPG, sendo também utilizado na prática pelo especialista para trabalhar com seus educadores.

## **6.2.4 Análise Progressiva dos Resultados da 5ª série de 9 Anos**

A análise progressiva foi realizada após o PPG receber do jogo 79 respostas de avaliados. Com o intuito de verificar a variação da probabilidade de acerto de cada item em relação ao aumento do número de avaliados. Foram realizados os cálculos dos parâmetros a cada entrada de 5 avaliados e suas respectivas respostas, calculou-se a probabilidade de acerto de cada item, repetindo-se 7 vezes esse processo.

A figura 25 apresenta a análise progressiva, onde o eixo da linha do X (abscissa) representa o número de avaliados. O eixo da coluna Y (ordenada) a probabilidade de acerto de um determinado item. A cada cinco alunos que terminavam suas jogadas, os resultados eram somados com os anteriores e entravam nos cálculos de prospecção dos parâmetros de dificuldade, discriminação e acerto casual.

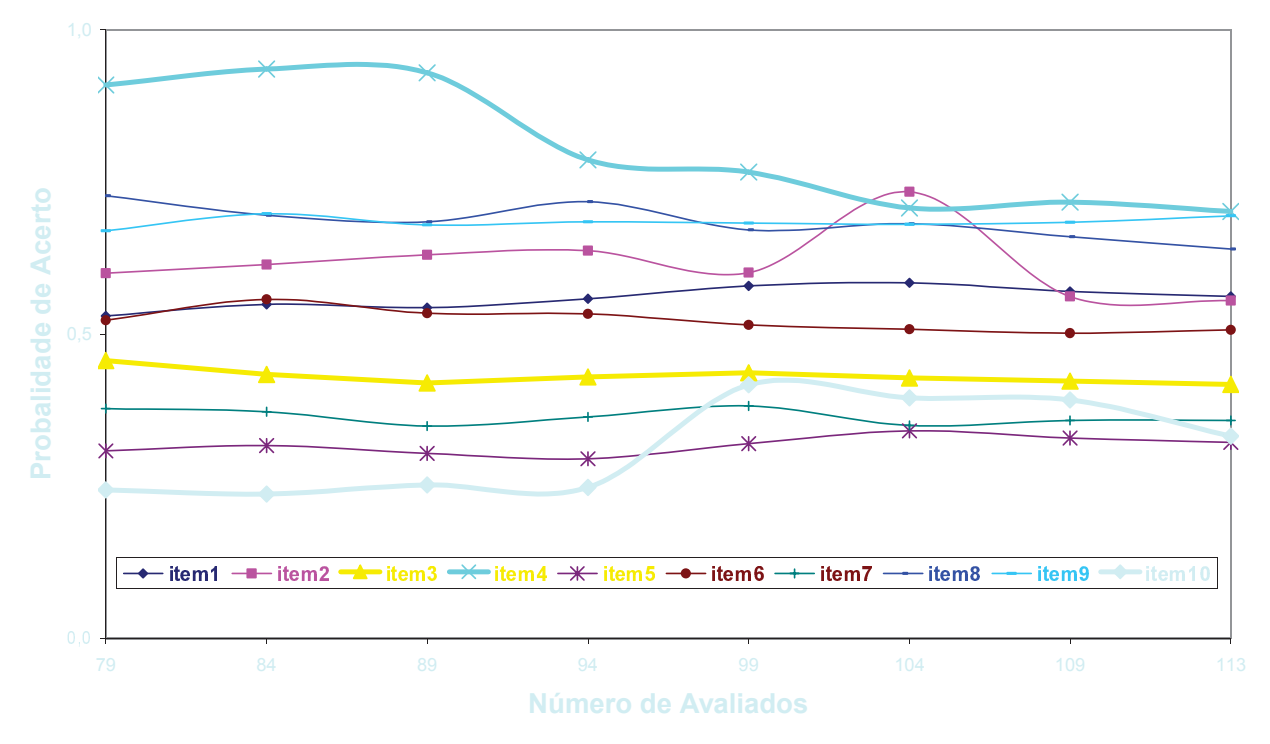

A variação média encontrada entre os setenta e nove avaliados e os cento e treze foi de 1,74 por cento e o desvio padrão de 1,34.

para o grupo pretendido. Observa-se uma tendência em manter constantes os parâmetros,

## **6.2.5 Utilização do PPG para Analisar Alunos de 4ª série de 9 Anos**

No processo de validação do PPG foi aplicado o jogo aos alunos de 4ª série, ou seja,

habilidade. Mesmo sabendo que estaríamos colocando esses avaliados em situação de desconforto, pois não saberiam solucionar ou até mesmo tratar os problemas apresentados, o especialista considerou interessante ter esses resultados apurados para trabalhar com seus educadores os resultados obtidos.

A Figura 26 apresenta a curva prospectada após a aplicação em cento e onze alunos, com um grande número de questões com acerto casual alto. Em contrapartida verifica-se a aplicabilidade do modelo matemático utilizado pelo PPG, pois os resultados demonstraram que esses itens não seriam calibrados para esse universo de avaliados.

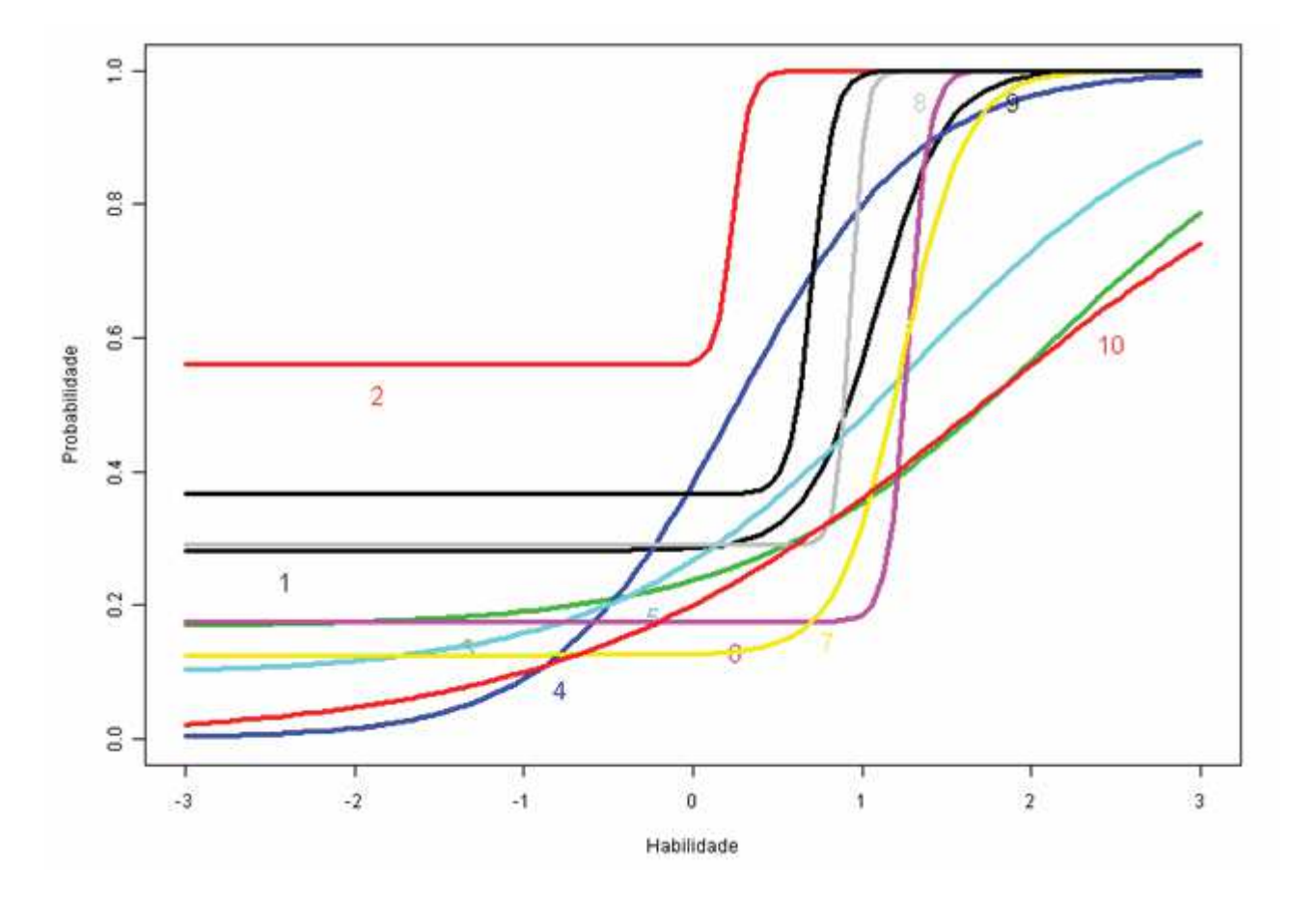

Figura 26 – Gráfico dos itens aplicados aos alunos da 4ª série de 9 anos

Deixando abertura para utilizações onde mesmo o especialista aplicando avaliações não projetadas para o nível de escolaridade, ou até mesmo intelectuais do avaliado, o PPG disponibilizou a informação correta do nível de habilidade dos avaliados.

A Tabela 5 descreve ao especialista esses valores altos de acerto casual, com o maior valor em 0,5600 por cento de probabilidade dos itens estarem sendo escolhido na casualidade.

Tabela 5 – Parâmetros prospectados na 4ª série de 9 anos

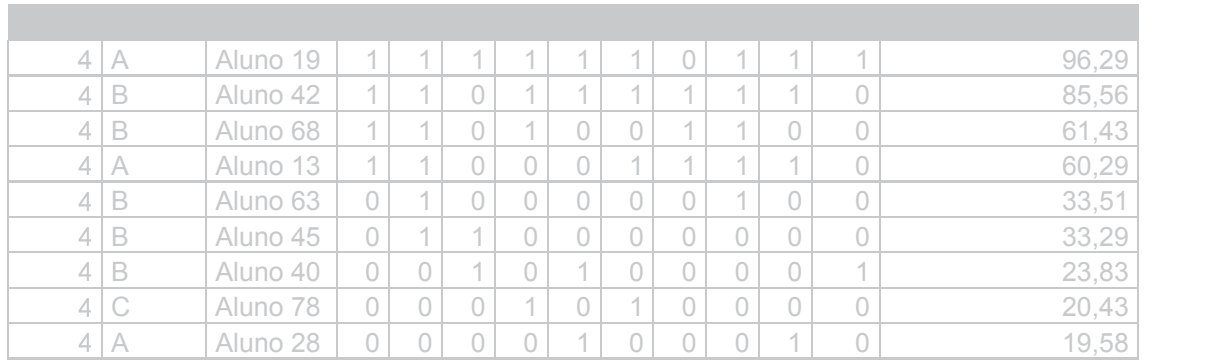

Observa-se que os alunos 78 e 28 computaram o mesmo número de acertos, mas acertando e errando itens diferentes, seus níveis de habilidade também são diferentes. Já os alunos 68 e 13 apresentam níveis de habilidade próximos com diferença de 1,14. Mas vale observar que o aluno 68 acertou somente a metade das questões, obtendo nível de habilidade maior que seu colega o aluno 13 que acertou seis questões, obtendo nível de habilidade menor que o colega que acertou somente cinco questões.

Em resumo, não é o número de questões acertadas que definem o nível de habilidade de um avaliado, mas sim o número de questões acertadas com maior nível de dificuldade e por consequência com menor probabilidade de acerto. Nesse caso estamos diante de um sistema de avaliação mais justo, pois quanto maior sua habilidade maior sua nota. Precisamos de sistemas que avaliem o aluno como um todo, fornecendo ao educador uma ferramenta que propicie avaliar o nível de suas questões perante o grupo de avaliados.

Mesmo esse experimento nos mostrando que os itens possuem um nível alto de acertos casuais, o mesmo serviu para aferir o PPG e colocar em prática o modelo matemático TRI e o modelo computacional do PPG.

## **6.2.6 Análise do Nível de Comportamento da 5ª série de 9 Anos**

O especialista $10$  analisou os resultados obtidos e verificou que alguns estímulos não calibraram. Percebesse que ao utilizar um jogo no estilo RPG, onde os avaliados são conduzidos por um (mestre) roteiro. A aferição do comportamento desejado foi afetada: (1) pela ferramenta utilizada que disponibilizou somente recursos de áudio e texto para interação com o avaliado; (2) pelo ambiente escolar que limitou o tipo de interação; (3) e por estarem realizando respostas voltadas a uma área específica do conhecimento, limitando também a interação do psicólogo.

A figura 27 apresenta os estímulos prospectados. Os estímulos 2 e 3 calibraram com certas restrições. O especialista detectou um nível alto de acerto casual no estímulo 2 em função dos avaliados não entenderem a questão. Já o estímulo 3 apresentou alto nível de discriminação em função de separar alunos que apresentaram reação ao jogo, não ficando parados ao interagirem com o jogo.

 $\overline{a}$ 

<sup>&</sup>lt;sup>10</sup> Aluno estagiário de Psicologia (ULBRA Gravataí/RS)

Essas análises do especialista não invalidam o PPG, mas demonstram que para medir um determinado comportamento necessita-se de um número maior de recursos e interações diversas para com o avaliado.

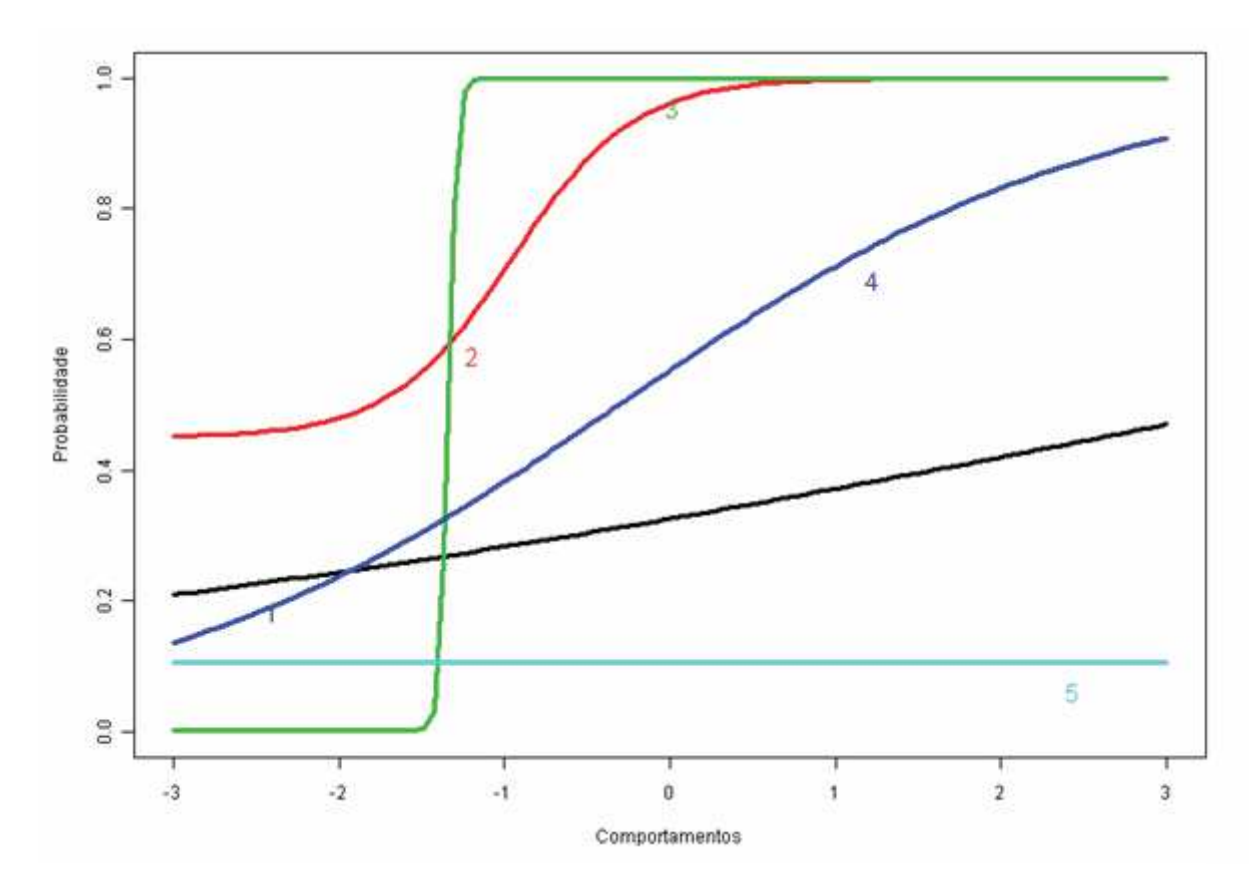

Figura 27 – Gráfico dos estímulos aplicados aos alunos da 5ª série de 9 anos

#### **6.2.7 Resultados da Adaptação do Jogo**

A terceira fase de utilização do PPG é a fase autônoma, ou seja, essa fase não necessita da intervenção do especialista. O PPG fornece o nível de habilidade ou comportamento de forma automática ao sistema externo. O sistema externo poderá ou não utilizar essa informação para adaptar-se aos seus usuários.

Através da interação de um sistema externo e o PPG, fecha-se um ciclo de utilização, composto em três fases, todas ligadas ao sistema externo. O papel do especialista nas duas primeiras fases viabiliza a fase autônoma do PPG, ou seja, terceira fase. O especialista deverá

interagir com o sistema externo (jogo), e o PPG, definindo as habilidades ou comportamentos, coletando e cadastrando os dados no PPG. A validação dos dados cadastrados ocorre na segunda fase de utilização.

A segunda fase do jogo foi desenvolvida pensando em utilizar as informações fornecidas pelo PPG e realizar a adaptação do jogo em função do nível de habilidade do avaliado. Com base nos 113 alunos que jogaram a primeira versão do jogo, foi possível determinar o nível de dificuldade de cada questão.

O experimento realizado foi aplicado em alunos da turma da 5ª série D de 9 anos, compreendendo 33 alunos. O especialista de posse das informações recebidas pelo PPG na segunda fase definiu: (1) a questão de número 4 (R4) como sendo a questão de nível médio de dificuldade; (2) todo aluno que errar a R4 deverá responder todas as questões do jogo; (3) o aluno que acertar a R4 não responderá as questões fáceis; (3) as questões fáceis foram colocadas no laboratório de informática; (4) as demais questões na biblioteca e sala 2; (5) a questão R4 ficou alocada na sala 1; (5) ficou bloqueado o acesso aos demais ambientes, até o jogador entrar na sala 1 e responder a R4.

A figura 28 apresenta o nível de habilidade em ordem decrescente por avaliado. O desempenho do melhor ao pior aluno separando-os em dois grupos. O grupo que acertou a questão R4 e o grupo que errou a questão R4.

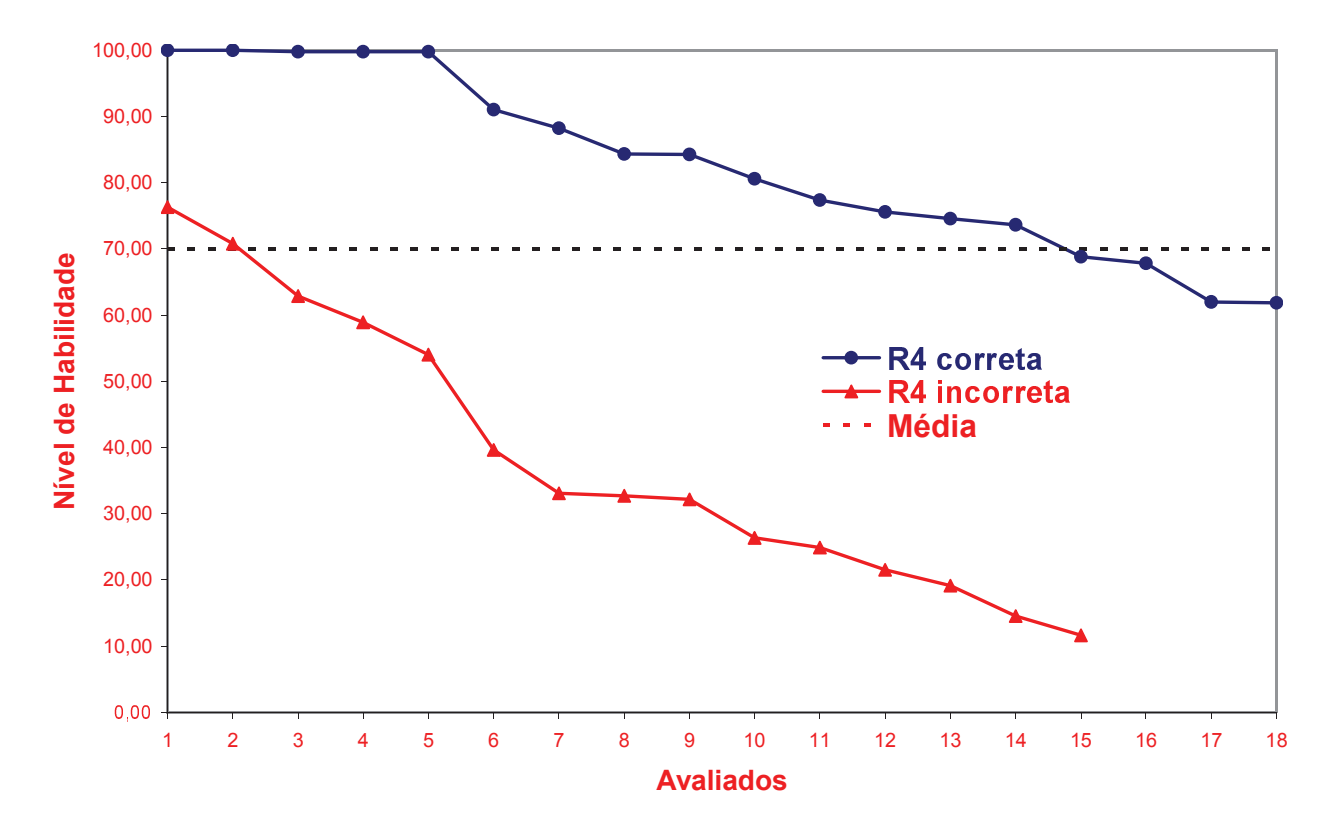

Figura 28 – Gráfico de adaptação do jogo em função do nível de habilidade

Observa-se no gráfico da figura 28 que os avaliados que erraram a questão R4 obtiveram o desempenho inferior aos que acertaram a questão R4. Uma separação notória entre os dois grupos tendo como base a média mínima exigida de 70% do nível de habilidade.

Do universo de 33 alunos submetidos à segunda fase do jogo, 15 alunos erraram a questão R4 e somente 2 obtiveram um nível de habilidade acima de 70%. Já os 18 alunos que acertaram a questão R4, somente 4 obtiveram nível de habilidade abaixo de 70%.

A adaptação proposta pelo jogo utilizando as informações fornecidas pelo PPG apresentou-se satisfatória, pois dos alunos que erraram a questão R4, 87% ficaram abaixo da média e 13% acima da média. No entanto os alunos que acertaram a questão R4, um total de 78% ficaram acima da média e 22% abaixo da média. Em resumo a menor média dos alunos que acertaram R4 foi 61,85% e a maior média dos que erraram R4 foi 76,31%.

Conclui-se então que o experimento foi válido. O jogo conseguiu fornecer adaptação ao jogador mesmo nos casos em que o avaliado não respondeu todas as questões do jogo. Valida-se também o processo proposto de utilização do PPG através das três fases de utilização do mesmo e confecção de duas versões do jogo. Uma primeira versão para coletar e prospectar as informações e uma segunda versão para utilizar essas informações de forma adaptativa.

Somente através das informações fornecidas pelo PPG o jogo tornou-se adaptativo, especificamente no caso em que o aluno acertou a questão R4 e não precisou responder todas as questões, respondendo somente as questões difíceis.

## **7 CONSIDERAÇÕES FINAIS**

Este capítulo apresenta as considerações finais da dissertação. São revisados os conceitos que motivaram o desenvolvimento deste trabalho, as contribuições que resultaram nas conclusões e trabalhos futuros que foram vislumbrados no decorrer desta pesquisa.

## 7.1 REVISÃO DO TEMA

A necessidade da utilização de perfis de usuários para prospectar as preferências, habilidades e maneira como as pessoas aprendem, se divertem e são selecionadas está cada vez mais presente na educação, entretenimento e no recrutamento e seleção de pessoas.

O modelo matemático proposto pela psicometria o TRI (Teoria de Resposta ao Item) viabiliza uma maneira de descoberta do perfil do usuário. O ciclo de aferição de um perfil, passa pela definição da habilidade ou comportamento, a construção de itens referentes a uma habilidade ou estímulos atrelados a um comportamento específico. A coleta desses itens ou estímulos deve ser realizada no grupo de indivíduos para os quais foram construídos. O modelo matemático TRI prospecta os parâmetros necessários para definição do nível de habilidade ou comportamento de um avaliado.

O trabalho de definição da habilidade ou comportamento e seus respectivos itens e estímulos deve ser tratado e trabalhado por especialista, seja um psicólogo ou um pedagogo, respeitando a dimensionalidade e a operacionalidade dessa habilidade ou comportamento.

Esta dissertação apresentou o PPG (*Psychometric Profile Generator*) como um modelo para geração de perfis de usuários baseado em Psicometria. Propiciando a junção entre áreas distintas, como Psicologia e Computação. O PPG consiste em um modelo computacional para geração de perfis de usuários, prospectando o nível de habilidade ou comportamento dos avaliados através do modelo matemático. O PPG fornece aos sistemas externos o nível de habilidade ou comportamento não tendo nenhum contato com os usuários desses sistemas. O principal foco do PPG é fornecer um perfil na forma de um nível de habilidade e ou comportamento, valendo-se de conhecimentos de áreas distintas, como os modelos matemáticos da Psicometria e técnicas de Inferências Estatísticas.

Seguindo essa linha, foram estudados trabalhos relacionados que utilizaram o modelo matemático TRI, inferência estatística e perfis de usuários. Com estes estudos foram identificados trabalhos que utilizam somente inferência estatística, outros que usam o modelo matemático TRI e alguns com a utilização de instrumentos psicométricos para definir o tipo de comportamento de seus usuários. Os trabalhos estudados não utilizam de forma conjunta o modelo matemático TRI, a inferência estatística, os instrumentos psicométricos ou o armazenamento de todos os itens ou estímulos utilizados no processo de prospecção do perfil desejado.

De posse das informações adquiridas, criou-se o PPG, com suas fases de utilização bem definidas. O PPG possui três fases de utilização: (1) na primeira fase o especialista define a habilidade ou comportamento a ser mensurado; (2) na segunda fase o especialista interage pela primeira vez com o PPG, cadastrando todos os dados necessários para prospectar o perfil desejado; (3) na terceira fase o PPG interage de forma autônoma com os sistemas externos, pois não necessita da intervenção do especialista.

Após a definição e realização das três fases do PPG os sistemas externos recebem do mesmo a cada interação o nível de habilidade ou comportamento do avaliado. O sistema externo poderá utilizar essa informação para aumentar sua interação com seus usuários de forma adaptativa.

Em paralelo o especialista deve definir qual será o seu instrumento de medida. Nesse trabalho foi escolhido um jogo educacional no estilo de RPG. A primeira coleta dos dados não necessitou de nenhuma adaptação do jogo para com os avaliados. Já na segunda fase do jogo, o jogo se adaptou aos avaliados conforme o seu nível de habilidade ou .

Os experimentos realizados foram práticos e aplicados em mais de 300 alunos de 4ª e 5ª série do ensino fundamental de 9 anos, com resultados aproveitados pelos especialistas de forma prática em suas funções de educadores e coordenadores pedagógicos.

A principal contribuição do PPG é a geração de um perfil na forma de nível de habilidade e ou comportamento. Após passar pelas fases de utilização o PPG trabalha de forma automática na interação com os sistemas externos. Os sistemas externos deverão valerse dessa informação para aumentar suas funcionalidades.

A Tabela 7 apresenta uma comparação entre o PPG e os demais trabalhos relacionados. Ressalta-se que pelas pesquisas realizadas o PPG é a única proposta que engloba a utilização de inferência estatística, instrumentos psicométricos, perfil de usuários, banco de dados com itens e estímulos e o modelo matemático TRI em um único modelo computacional.

| Utilização/Testes/Geração        | <b>Pilotos</b> | <i><b>Idosos</b></i> | <b>MMORPG</b> | <i><b>Ambientes</b></i><br><b>Virtuais</b> | Avaliação de<br>Aprendizagem | <b>PeLeP</b> | <b>PPG</b> |
|----------------------------------|----------------|----------------------|---------------|--------------------------------------------|------------------------------|--------------|------------|
| Perfil de Usuários               | Х              | X                    |               |                                            |                              | Х            | X          |
| Inferência Estatística           | Х              | Х                    | X             | X                                          |                              |              | X          |
| Instrumento Psicométricos        |                | X                    | Х             |                                            |                              |              | X          |
| Modelo Matemático TRI            |                |                      |               | X                                          |                              |              | X          |
| Banco de itens e/ou<br>estímulos |                |                      |               | Х                                          |                              |              | X          |
| Habilidade                       |                | X                    |               |                                            |                              |              | X          |
| Comportamento                    |                |                      |               |                                            |                              |              | X          |

Tabela 7 – Tabela Comparativa Geral

Nesta dissertação foram identificados elementos importantes a serem considerados para confecção do PPG. Evidenciaram-se como os elementos se relacionam com o PPG e como foram tratados. Neste sentido, a abordagem de temas emergentes como o relacionamento entre áreas, como: Psicometria, Psicologia, Educação, Entretenimento e o Recrutamento de Recursos Humanos.

As principais conclusões alcançadas no estudo foram: (1) os estudos direcionados para prospecção de perfis (habilidades e/ou comportamentos) nas áreas de educação e jogos de computadores ainda são bastante recentes; (2) por sua vez, a integração dos temas (psicometria, psicologia e computação aplicada) voltados à criação de perfis comportamentais ainda foram pouco pesquisados, mas surgem como um tema inovador e com grande potencial para exploração nos próximos anos.

Considerando o cenário exposto neste trabalho, algumas reflexões são importantes no desenvolvimento de perfis: (1) qual será o impacto na educação, nos jogos educacionais, no entretenimento massivo e na seleção de recursos humanos quando conhecermos as preferências, as ideias e os sentimentos dos usuários desses sistemas? (2) o crescente interesse pela prospecção dos perfis, sejam eles de habilidades e/ou comportamentos em diversos ambientes computacionais influenciarão na sua utilização?

#### 7.3 TRABALHOS FUTUROS

Como primeiro trabalho futuro, pretende-se ampliar a utilização do PPG dentro do âmbito escolar realizando análises dos alunos de 8ª e 9ª série do ensino fundamental de 9 anos, onde será confeccionada uma prova on-line para os alunos com base nas questões aplicadas na Prova Brasil de 2008. Os professores envolvidos nas disciplinas de matemática e de língua portuguesa analisarão as questões e confeccionarão os itens (questões).

Após a calibração dos itens, a prova online deverá fornecer itens com nível de dificuldade maior, caso o aluno acerte a questão anterior. Para tanto a prova on-line terá um banco de questões e consultará o PPG para saber o nível de dificuldade da mesma.

O trabalho futuro proposto é uma necessidade exposta pelo orientador pedagógico da unidade de Gravataí da Fundação Bradesco, uma vez que necessita de itens (questões) aferidas e calibradas para medir seus alunos. Valendo-se de ferramentas práticas e ágeis em mensurar, pois ao terminar a prova o aluno saberá o seu nível de habilidade na determinada disciplina e conteúdo específico. Por outro lado o professor e o coordenador pedagógico terão um mapa completo das turmas, com os pontos a melhorar para a Prova Brasil 2009.

Aprimorar a camada de acoplamento do PPG para que a mesma funcione como um *Web Service*, uma vez que já estão definidos os padrões XML de troca entre o PPG e os sistemas externos.

# **REFERÊNCIAS**

ANASTASI, Anne. **Testagem psicológica**. Porto Alegre: Artmed, 2000.

ANDRICH, David. **Rasch models for measurement**. Newbury Park: SAGE, 1988.

BAKER, Frank B. **The basics of item response theory.** University of Wisconsin, 2001.

BANDEIRA, Marina. Qualidades psicométricas do Inventário de Habilidades Sociais (IHS): estudo sobre a estabilidade temporal e a validade concomitante. Fundação de Ensino Superior de São João del Rei. **Estudos de Psicologia**, v. 5, n. 2, p. 401-419, 2000.

BENFORD, S. Subjective quality assessment for multiplayer real-time games, coping with uncertainty in a location-based game. **IEEE Pervasive Computing**, p. 34-41, 2003.

BITTENCOURT, João Ricardo; DURÁN, Aline; BARBOSA, Débora Nice Ferrari ; BARBOSA, Jorge Luis Victória . Aprendizagem baseada em Jogos Móveis e Ubíquos. In: OMAR, Nizam; LOPES, Roseli de Deus; SILVEIRA, Ismar Frango. (Org.). **Mini cursos do VIII Simpósio Brasileiro de Informática na Educação** (SBIE). São Paulo: Vida & Consciência, v. 1, p. 1-20, 2007.

BRACKEEN, D.; BARKER B.; VANHELSUWÉ, L. **Developing games in Java**. New Riders Publishing, 2003.

CHEOK, A. D. Human Pacman: a mobile, wide-area entertainment system based on physical, social, and ubiquitous computing. **Personal and Ubiquitous Computing**, Springer-Verlag, London, UK, p. 71-81, 2004.

ERTHAL, Tereza Cristina Saldanha. **Manual de psicometria**. 5. ed. Rio de Janeiro: J. Zahar, 1999.

FREDERICO. Measuring recognition performance using computer-based and paper-based methods**. Behavior research methods:** instruments, and computers, v. 23, n. 3, p. 341-347, 2001.

FRANCISCO, Ricardo. **Aplicação da Teoria da Resposta ao Item (T.R.I.) no Exame Nacional de Cursos (E.N.C.) da Unicentro.** Dissertação de Mestrado UFPR, 2005.

GUNSLINGERS. **GunsLingers Website**. Disponivel em: <http://guns.mikoishi.com>. Acesso em: abr. 2008.

HIGHTOWER, J.; GAETANO, B. Location Systems for Ubiquitous Computing. **IEEE Journal**, New York, IEEE Press. 2001.

JUSTINO, Gilvan; ANDRADE, D. F. Software para avaliação de aprendizagem utilizando a teoria da resposta ao item. In: WIE XIII Workshop sobre Informática na Escola, 2007, Rio de Janeiro. **Anais do XXVII Congresso da SBC**, 2007.

LEVIS, D; Barbosa, Jorge; Crespo, Sérgio; Barbosa, Débora. **Aperfeiçoamento automático do perfil do aprendiz em ambientes de educação ubíqua.** Dissertação de Mestrado UNISINOS, 2007.

LEVIS, D. et al. Aperfeiçoamento automático do perfil do aprendiz em ambientes de educação ubíqua. **Revista Brasileira de Informática na Educação**, v. 16, p. 29–41, 2008.

MUNI, Mahmud, **A mixed method for evaluating input devices with older persons**, Proceedings of the 8th international ACM SIGACCESS conference on Computers and accessibility, October 23-25, 2006, Portland, Oregon, USA.

NICK, Eva. **Estatística e psicometria.** Rio de Janeiro: J. Ozon, 1963.

PARKINSON. **Markparkinson** Disponível em: <http://www.markparkinson.co.uk/psychometric\_links.htm>. Acesso em: fev. 2008.

PASQUALI, Luiz. Teoria da Resposta ao Item - IRT: uma introdução. In.: \_\_\_\_\_\_. (Org.). **Teoria e métodos de medida em ciências do comportamento**. Brasília: INEP, 1996. P. 173- 195.

PASQUALI, Luiz. **Psicometria:** teoria dos testes na psicologia e na educação. Rio de Janeiro: Vozes, 2003.

PASQUALI, Luiz. **Fundamentos da teoria da resposta ao item – TRI**: avaliação psicológica. 2003.

PASQUALI, Luiz. **Instrumentos psicológicos:** manual prático de elaboração. Brasília, DF: LabPAM/IBAP, 1999.

PASQUALI, Luiz. **Psicometria:** teoria e aplicações. Brasília, DF: UnB, 1997.

SANTOS, Fabrícia Damando; GUEDES, Leonardo Guerra de Rezende. **Testes adaptativos informatizados baseados em teorias de resposta ao item utilizados em ambientes virtuais de aprendizagem.** Porto Alegre: CINTED-UFRGS, 2005.

SATYANARAYANAN, M. Pervasive computing: vision and challenges. **IEEE Personal Communications**, p. 10–17, aug. 2001.

SEAY, A. Fleming; KRAUT, Robert E.: Project massive: self-regulation and problematic use of online gaming. In: **Proceedings of ACM CHI 2007**: Conference on Human Factors in Computing Systems 2007. P. 829-838.

SUPERMINERS. **Infinite dreams website.** Disponível em: <http://mobile.idreams.pl>. Acesso em: abr. 2008.

TRINTA, Fernando. **Definindo e provendo serviços de suporte à jogos multiusuário e multiplataforma:** rumo à pervasividade. Universidade Federal de Pernambuco, Centro de Informática, Pós-graduação em Ciência da Computação, Fevereiro 2007.

VENABLES, W. N.; SMITH, M. **An introduction to R.** [2003]. Disponível em: <http://cran.rproject. org/doc/manuals/R-intro.pdf>. Acesso em: set. 2008.

VOGIAZOU, Y. From buddyspace to CitiTag: large-scale symbolic presence for community building and spontaneous play. **Symposium on Applied Computing**, Santa Fe, New Mexico, p. 1600-1606. 2005.

WEISER, M.; GOLD, R.; BROWN, J. S. The origins of ubiquitous computing research at PARC in the Late 1980s**. IBMSyst. J.,** v. 38, n. 4, p. 693–696, 1999.